Universidad Nacional Autónoma de México

Facultad de Ciencias

## Transporte de plasmas en Tokamaks

## T E S I S

que para obtener el título de:

Físico

presenta:

Lara Martínez Héctor Ulises

DIRECTOR DE TESIS: DR. JULIO JAVIER MARTINELL BENITO

Ciudad Universitaria, CD.MX., 2023

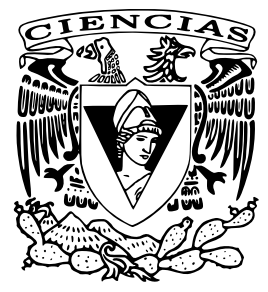

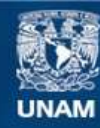

Universidad Nacional Autónoma de México

**UNAM – Dirección General de Bibliotecas Tesis Digitales Restricciones de uso**

### **DERECHOS RESERVADOS © PROHIBIDA SU REPRODUCCIÓN TOTAL O PARCIAL**

Todo el material contenido en esta tesis esta protegido por la Ley Federal del Derecho de Autor (LFDA) de los Estados Unidos Mexicanos (México).

**Biblioteca Central** 

Dirección General de Bibliotecas de la UNAM

El uso de imágenes, fragmentos de videos, y demás material que sea objeto de protección de los derechos de autor, será exclusivamente para fines educativos e informativos y deberá citar la fuente donde la obtuvo mencionando el autor o autores. Cualquier uso distinto como el lucro, reproducción, edición o modificación, será perseguido y sancionado por el respectivo titular de los Derechos de Autor.

## <span id="page-2-0"></span>Datos del Jurado

1. Datos del alumno Héctor Ulises Lara Martínez Universidad Nacional Autónoma de México Facultad de Ciencias Física 314555481

2. Datos del tutor - Secretario Dr. Julio Javier Martinell Benito

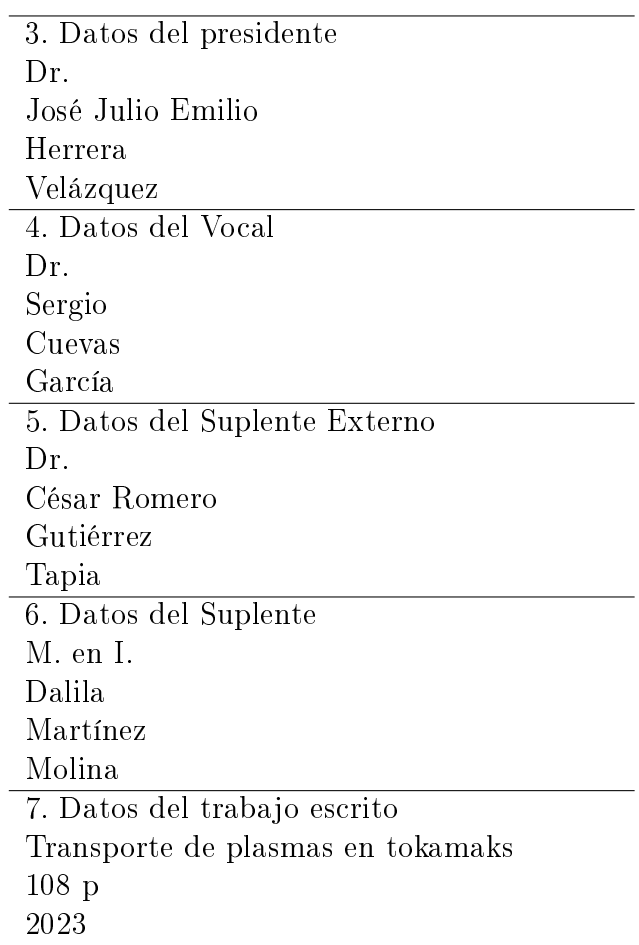

## Dedicatoria

A los físicos pasados, presentes y futuros. Pues la ciencia es un arte de comunidad y es gracias a todos ellos que podemos seguir asombrándonos con nuestro mundo.

A mis padres. Por haberme dado las bases de quien soy ahora, por su amor incondicional y su continuo apoyo siempre.

A mi hermana. Pues como ella bien sabe, mi vida sería increíblemente gris sin ella.

A mis abuelos, abuelas, tíos, tías, mis primos y primas. Por su amor, apoyo e interés en mi trabajo.

A mis compañeros Leo, Julia, Noé y Caro. Por darme su amistad, ayuda y compañerismo durante la carrera y fuera de ella.

A Nico, Ro, Issac, Vanessa, Néstor y Genesis. Por compartir su vida y amistad conmigo, por las risas y grandes momentos.

A Izchel. Por haber sido mi soporte en días pesados y su constante apoyo cuando más lo necesitaba.

Al Dr. Julio Javier Martinell Benito. Por su ayuda en la escritura de esta tesis, por el servicio social, por mi primer congreso, por el confiarme ser su ayudante y sobre todo por mostrarme el tipo de físico y profesor que quiero ser.

## <span id="page-4-0"></span>Agradecimientos

Agradezco a la Universidad Autónoma de México y la Facultad de Ciencias, por haberme dado una educación profesional y la oportunidad de conocer a sus profesores cuyo conocimiento que se me dio es invaluable.

Al Instituto de Ciencias Nucleares, por los recursos, la confianza y el haberme permitido realizar todas mis experiencias académicas profesionales con ellos.

Agradezco al Programa de Apoyo a Proyectos de Investigación e Innovación Tecnológica (PAPPIT) de la UNAM IN110021 por el apoyo recibido durante el servicio social del cual originó esta tesis.

Agradezco al proyecto Conacyt A1-S-24157 por el apoyo económico dado durante la realización de esta tesis.

Las simulaciones realizadas en esta tesis fueron hechas utilizando el cluster TOCHTLI del Instituto de Ciencias Nucleares de la UNAM. Agradezco la asignación de este recurso computacional así como la asistencia y arreglo que se me brindo al momento de utilizarlo.

Agradezco al Dr. Drabinskiy M. , Dr. Khabanov P. , Dr. Melnikov A. y al equipo del T-10 del Instituto Kurchatov en Rusia por el habernos compartido y brindado los datos experimentales utilizados en esta tesis.

A los sinodales:

- Dr. José Julio Emilio Herrera Velázquez
- Dr. Sergio Cuevas García
- Dr. César Romeo Gutiérrez Tapia
- M. en I. Dalila Martínez Molina

Por haber darme su tiempo y conocimientos al revisar esta tesis y el poder mejorarla con sus ideas.

# Índice general

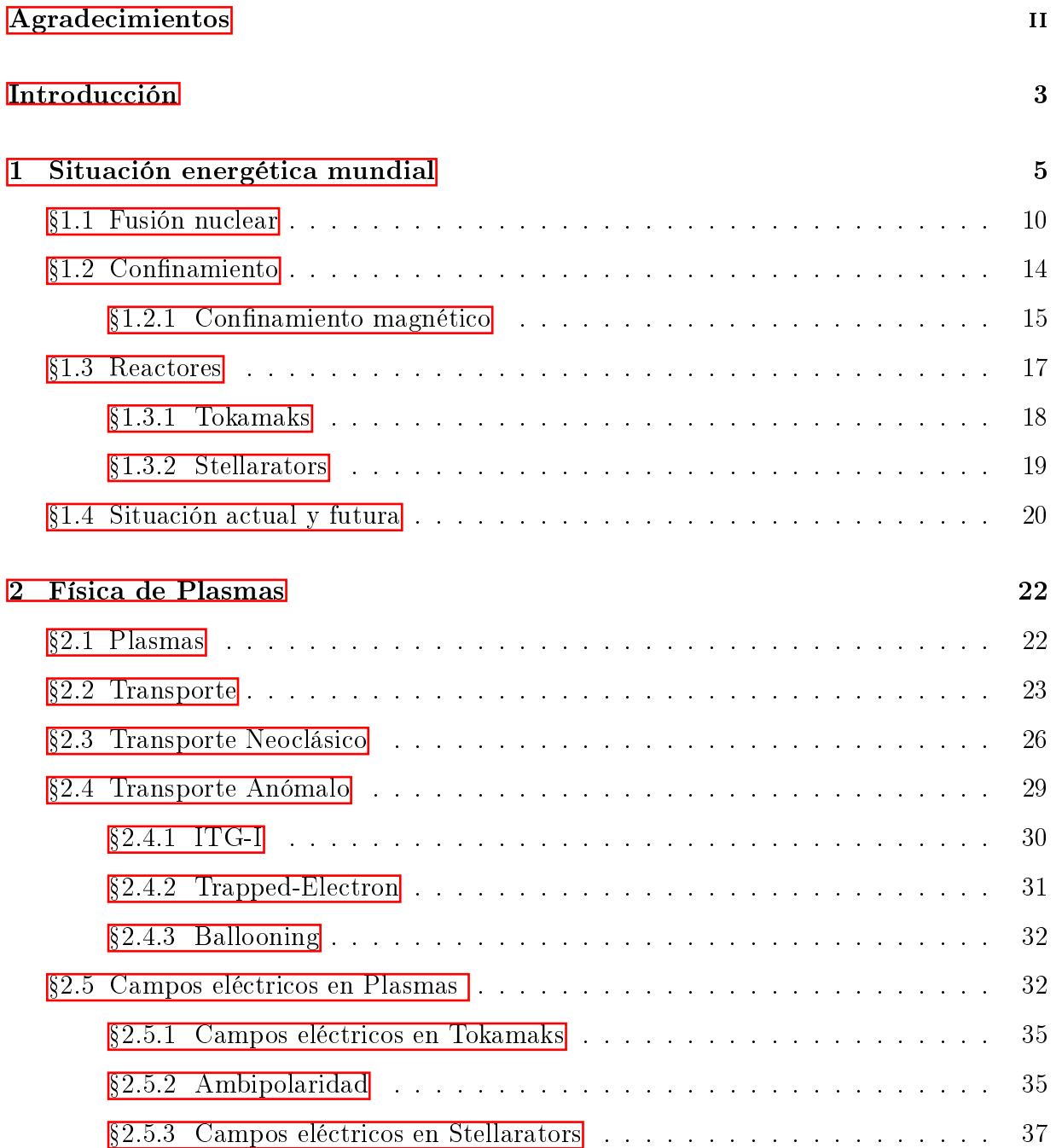

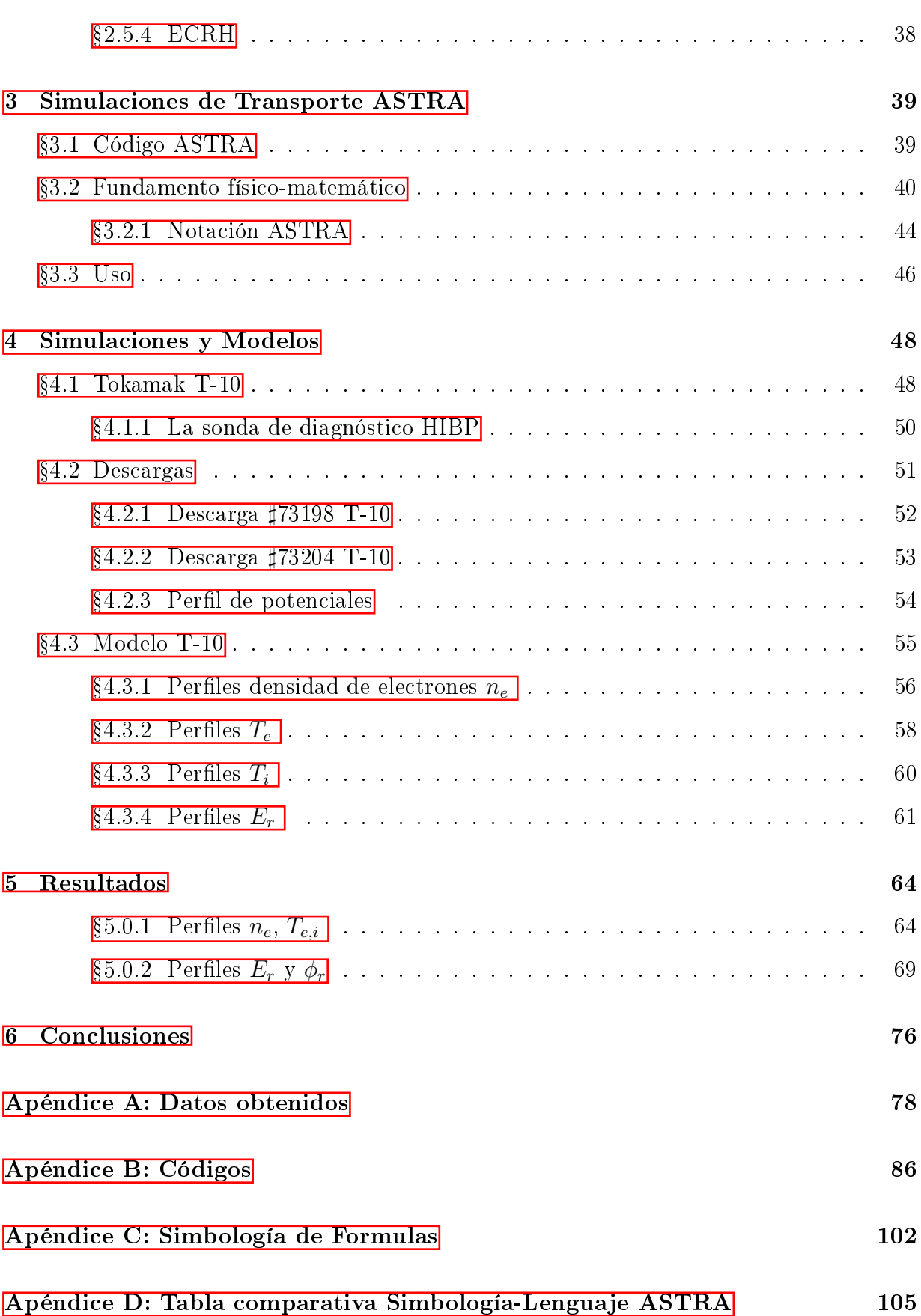

## <span id="page-7-0"></span>Introducción

La historia de la humanidad puede ser analizada a partir de su relación con la obtención de energía para poder existir y vivir cómodamente en este planeta. Desde cuestiones biológicas como utilizar el Sol para calentarnos o el aire para respirar, hasta cuestiones más maquinarias como el uso de quema de madera para mantener el calor en los hogares, la quema del carbón y las primeras maquinas térmicas, desde la revolución industrial con el uso de máquinas de vapor, hasta la implementación de reactores de fisión nuclear para la generar electricidad.

Esta historia, la relación humano-energía, es bastante extensa y se encuentra en constante cambio. Pues con una simple observación al desarrollo de las civilizaciones humanas se observa cómo se busca una vida más cómoda y sencilla, sus métodos de obtención de energía se vuelven cada vez más complejos, en razón de una fuerte demanda que continúa creciendo cada día.

Esto nos lleva a buscar nuevas fuentes cada vez más eficientes, baratas y atractivas. Obedeciendo a una alta demanda social, tecnológica, económica, y en estos últimos años ecológica para satisfacer esta constante demanda energética mundial.

La energía nuclear está normalmente asociada a la fisión nuclear, el proceso de separar átomos pesados liberando energía en el proceso. Pero existe el proceso contrario, la unión o fusión de dos átomos, normalmente ligeros, para la liberación de energía. A este proceso se le conoce como fusión nuclear y se encuentra actualmente en una etapa experimental para su uso en la obtención de energía eléctrica para la sociedad.

Dentro de esta experimentación una de las mayores formas, y la más estudiada, de obtener la fusión nuclear es por medio de un confinamiento magnético para generar el calentamiento de un gas a altas temperaturas hasta obtener una fusión de sus átomos presentes.

Teniendo este confinamiento, lo más buscado cae en aumentar un tiempo de confinamiento y un control del movimiento de este gas o plasma dentro de un aparato de fusión nuclear. Este control del movimiento se le relaciona al transporte dentro del plasma, siendo el estudio del transporte vital para la eficiencia obtenida de la fusión nuclear.

Actualmente diversos programas computacionales ayudan al análisis de transporte por medio de simulaciones a analizar. El objetivo de esta tesis es el poder identificar y comparar diversos modelos de transporte en un tokamak por medio de comparación de simulaciones y datos experimentales.

Este trabajo presentado a continuación se divide en los siguientes capítulos:

#### ■ Capítulo 1

Se comentara la demanda energética actual y como la fusión nuclear se considera una solución atractiva a esta. Se definirá los conceptos básicos de fusión nuclear.

#### ■ Capítulo 2

Se desarrollarán los conceptos de plasmas, transporte de plasmas en tokamaks y se especificará los tipos de transporte así como sus principales causas y características. Asimismo, se desarrollarán y comentarán los campos eléctricos presentes en los plasmas de tokamaks y stellarators haciendo énfasis en sus naturalezas ambipolares o no ambipolares.

#### Capítulo 3

Se hablará del código ASTRA, su uso y elaboración en el modelado de transporte y campo eléctrico de plasmas.

#### ■ Capítulo 4

Se mostrará el tokamak T-10 y se demostrarán las simulaciones de ASTRA hechas con datos obtenidos de este Tokamak y se realizará un análisis de los modelos de transporte ajustados a estos datos.

#### Capítulo 5

Se presentarán las gráficas obtenidas por los modelos utilizados en el capítulo 4 y se hará un análisis de estas.

#### Capítulo 6

Se realizara un análisis final y conclusiones con los modelos de transporte obtenidos.

## <span id="page-9-0"></span>Capítulo 1

## Situación energética mundial

Año con año se puede apreciar el incremento de complejidad en nuestras infraestructuras tecnológicas-sociales las cuales se abastecen de energía eléctrica. Este es un recurso en nuestro planeta, el cual como todo recurso está en constante demanda, refinamiento y elaboración. La civilización moderna nos muestra una alta importancia en la obtención de energía, de acuerdo al órgano internacional IPCC (Intergovernamental Panel on CLIMATE CHANGE<sup>T</sup> se estima que tendremos un incremento en la demanda energética por un factor de tres para 2100. [\[5\]](#page-110-0)

Este tipo de crecimiento pude ligarse en buena parte a la estrecha relación en el uso de la electricidad y la calidad de vida en una región. De acuerdo al órgano IEA (International Energy Agency), la mayor demanda de electricidad se encuentra utilizada por países desarrollados o aquellos que están terminando su proceso de "en vías de desarrollo" a "desarrollados"  $\boxed{17}$  como se puede apreciar en la figura [1.1.](#page-10-0) Es justo esta etiqueta de "País en vías de desarrollo" en la cual se encuentra actualmente México.

Está catalogación cobra importancia, pues nos da una idea del futuro energético, en especial el incremento de demanda de energía, al que se encamina este tipo de países, lo cual nos hace comenzar a tomar en cuenta nuestros planes futuros para la obtención y uso de energía eléctrica.

 $1$ Órgano regulador respecto a la investigación respecto al cambio climático

<span id="page-10-0"></span>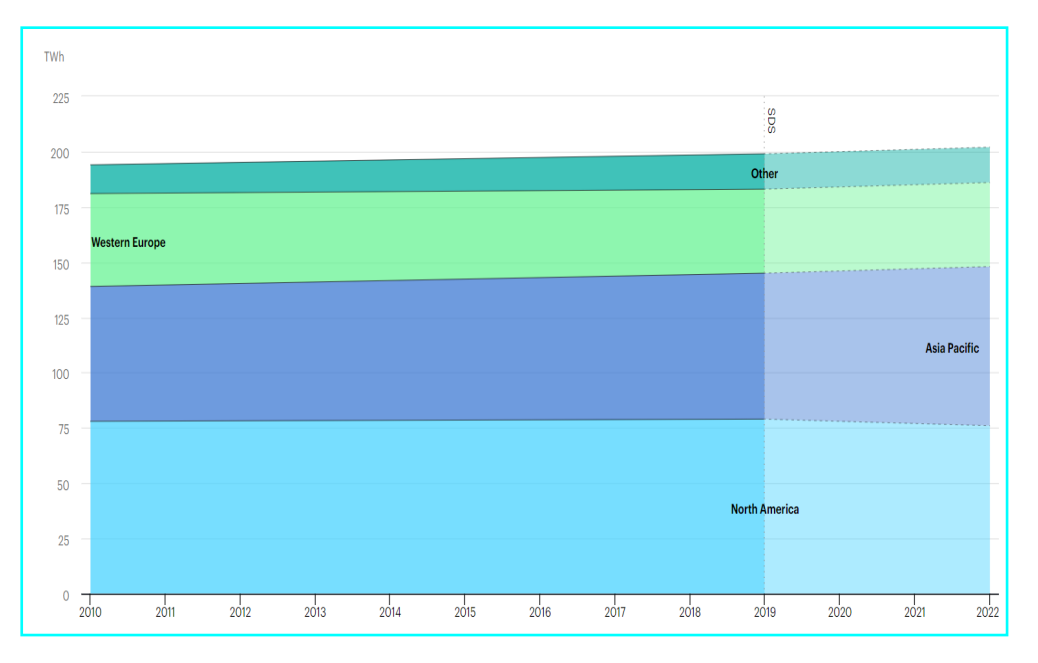

Figura 1.1: Distribución y demanda energética por regiones del planeta durante los años 2010-2022 [\[17\]](#page-111-0).

Este crecimiento es de vital importancia no sólo en el desarrollo de infraestructura si no también en el aspecto del cambio climático y la contaminación de gases de efecto invernadero<sup>[2](#page-2-0)</sup> presente en los diversos métodos de obtención de energía. La obtención, refinación y uso de la energía es lo que mayor contaminación produce, figura  $\boxed{1.2}$ . De acuerdo a Our World in Data [\[13\]](#page-111-1), tenemos que el sector energético produce un 73 % de las emisiones totales de gases del efecto de invernadero que produce la humanidad en un año.

<sup>2</sup>Este efecto es el principal responsable del efecto general del cambio climático

<span id="page-11-0"></span>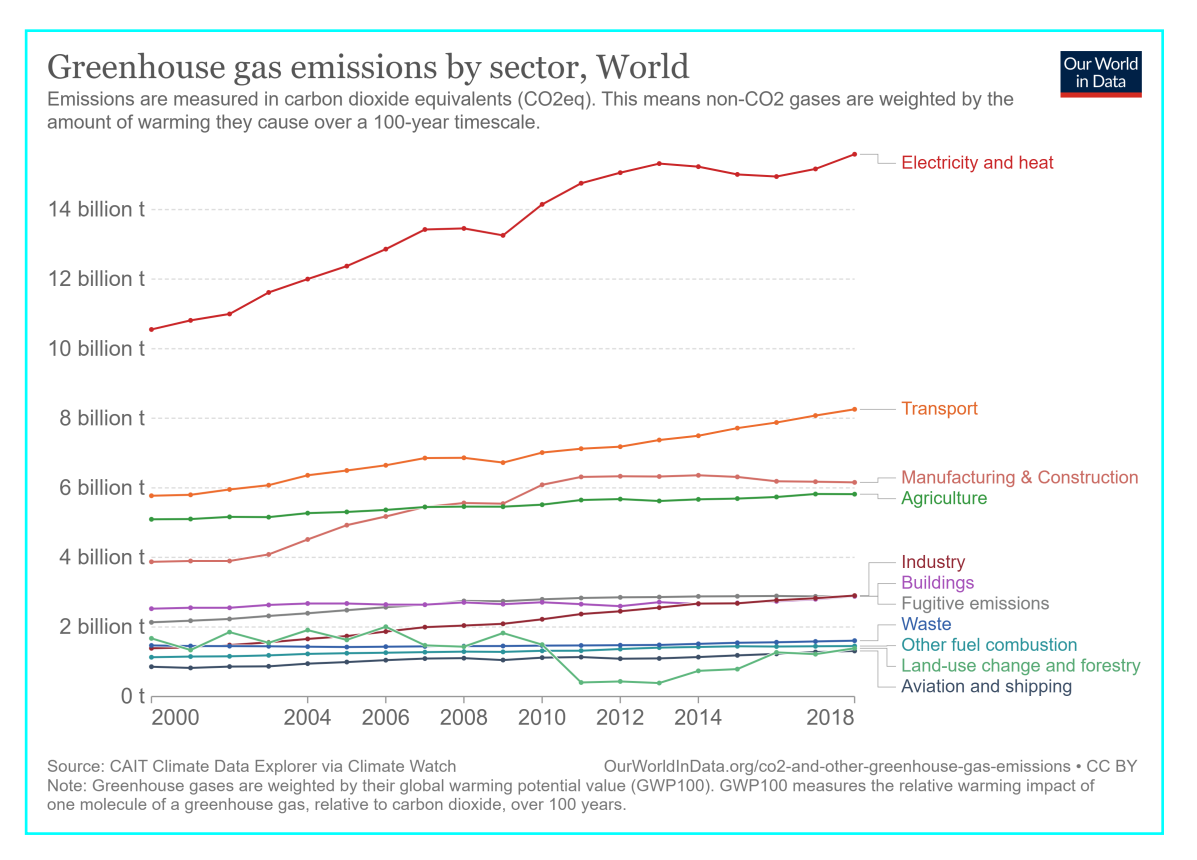

Figura 1.2: Emisiones de gas de invernadero por sector <sup>13</sup>.

Actualmente existen diversas formas de obtención de energía eléctrica, las cuales se clasi- fican usualmente como renovables y no renovables<sup>[3](#page-2-0)</sup>.

Dentro de las no renovables encontramos la quema de combustibles fósiles, que actualmente es la más utilizada para la generación de energía<sup>[\[18\]](#page-111-2)</sup>. Este proceso es tal vez el más conocido y lamentablemente el más económico y menos complejo. Ciertamente este proceso es de igual forma el principal factor de liberación y contaminación del gas CO2, principal gas presente en el efecto invernadero en nuestra atmósfera y es el principal tema de conversación al hablar respecto al cambio climático. Es por esto que para lograr un equilibrio con el ecosistema y mejorar la calidad de vida, en cuanto a salud se refiere, es la principal fuente de energía que debemos disminuir en un futuro.

 ${}^{3}$ Esta clasificación está abierta a debate, para esta tesis tomaremos los renovables como aquellos que podemos dar uso por lo menos 10,000 años y no renovables aquellos con un periodo de vida menor.

Las energías renovables, principalmente la solar y eólica, son la principal y más popular solución propuesta para llevar a cabo esta meta, debido a su nula expulsión de CO2 durante la obtención de electricidad. Estas energías presentan diversos problemas: cuando se comenta respecto a estas energías normalmente no se toma en cuenta el proceso de elaboración de la infraestructura para ellas, como son la obtención de silicio y litio presentes en los paneles solares; esto es por medio de la minería la cual es altamente contaminante. De igual importancia es que la mayoría de estas energías están ligadas a una intermitencia por parte del clima, pues dependen de este, lo cual implicaría que si se tuviera una red 100 % eólica ó solar tendría periodos de 0 electricidad, lo cual sería un gran problema.

La energía de Fisión Nuclear<sup>[4](#page-2-0)</sup> es otra gran candidata y la que más controversia genera en el clima energético actual, pues este tipo de energía es altamente limpia<sup>[5](#page-2-0)</sup> en cuanto a gases contaminantes se refiere. Únicamente los desechos radioactivos como desperdicio son considerados productos contaminantes de la fisión nuclear, para los cuales actualmente existen diversos métodos de guardado seguro para corto plazo, como se ha estado haciendo desde la década de los 50s, y nuevas tecnologías para el guardado a largo plazo, como son los pozos geológicos profundos<sup>[\[2\]](#page-110-1)</sup>. Se puede decir que esta forma de energía es controversial debido al estigma social que posee, debido principalmente a los desastres nucleares de Chernobyl (1986) y Fukushima (2011) y a una fuerte campaña de miedo indirecta o directamente propiciada por los medios. Por lo cual su aceptación, desarrollo e implementación es complicada en diversos países.

Todas estas energías actualmente contribuyen en un porcentaje a la elaboración de la red eléctrica mundial, véase figura  $\overline{1.3}$  siendo las energías más contaminantes las mayores contribuidoras a la generación de electricidad.

 $4E$ sta energía hace uso de la división de elementos pesados los cuales liberan grandes cantidades de energía durante estos procesos

 $^5$ Su clasificación, tanto de la fisión como la fusión nuclear, como fuente renovable o no renovable está abierta a debate

<span id="page-13-0"></span>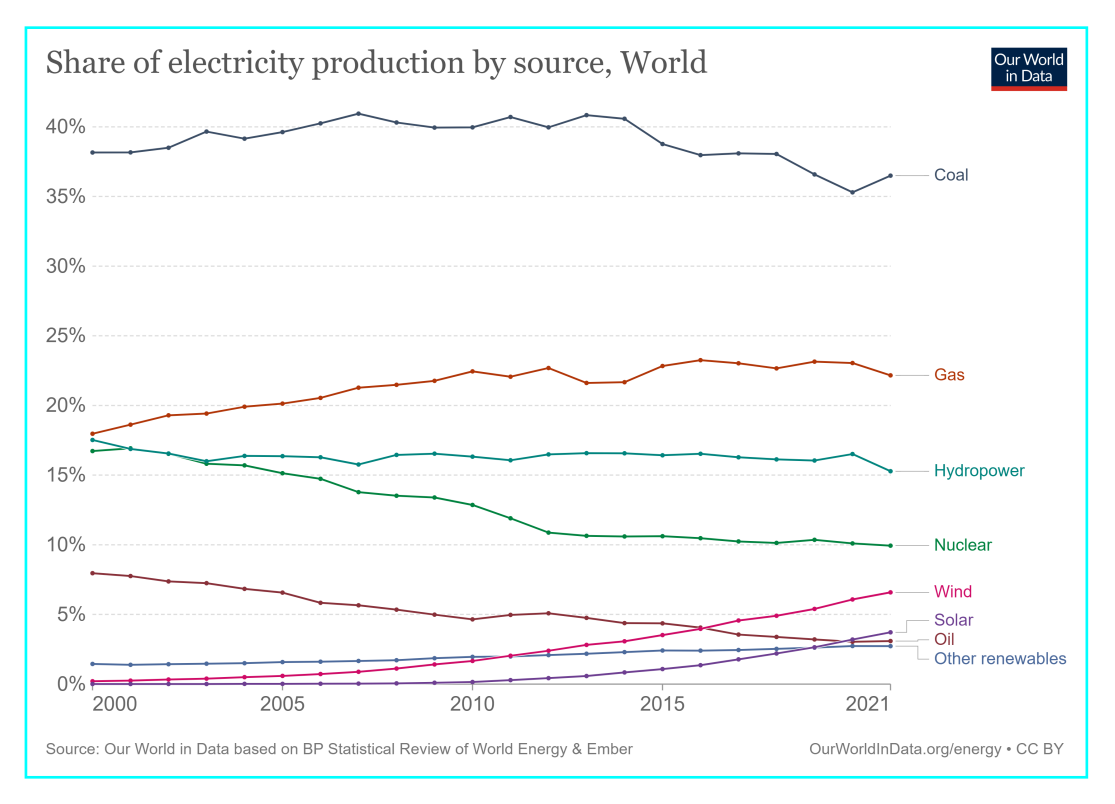

Figura 1.3: Evolución del porcentaje del origen de la producción de electricidad [\[18\]](#page-111-2).

La última fuente de energía eléctrica que se comentará en esta primera parte del capítulo es la fusión nuclear, cuya explicación y desarrollo se tratará más adelante, usualmente llamada "El Santo Grial de la Energía", debido a que esta fuente de energía no emite ningún gas contaminante durante la producción de energía ni ningún tipo de residuo radioactivo como su hermana la fisión nuclear. Posee una alta densidad eléctrica<sup>[6](#page-2-0)</sup> y el combustible utilizado para su funcionamiento, el cual comentaremos en la próxima parte del capítulo, está al alcance de cualquier país con acceso al mar y es relativamente inagotable. Claro, este tipo de energía actualmente se sigue teniendo en una etapa de desarrollo e investigación y aún no está implementada en la red mundial de electricidad, aunque esta implementación se espera comience a durante la segunda mitad del de siglo para un uso a gran escala en diversos países.

 ${}^{6}$ Cantidad de energía que se puede obtener por gramo de combustible

### <span id="page-14-0"></span>1.1. Fusión nuclear

La fusión nuclear, como bien dice su nombre, es un proceso atómico en el cual dos núcleos atómicos, se fusionan para formar otro núcleo de mayor peso atómico.

Los estudios de la física nuclear de inicios del siglo XX descubrieron que existía una diferencia de masa durante las reacciones nucleares <mark>"</mark>. La suma de las masas de los átomos ligeros que se fusionaban era mayor a la masa del núcleo pesado resultante de la fusión. Esta diferencia de masa<mark>[8](#page-2-0)</mark> se le conoce como energía de amarre, teniendo esta comparación gracias a la fórmula  $E = mc^2$  la cual nos da una equivalencia entre la energía y la masa por la velocidad de la luz al cuadrado. Esta energía la podemos pensar como la energía que mantiene al núcleo "amarrado". Durante el proceso de fusión nuclear, la energía correspondiente al exceso de masa se ve "liberada" Dicha energía es única para cada tipo de núcleo dependiente de sus constituyentes.

Esta liberación de energía es complicada de lograr, pues los núcleos presentes en estas reacciones se encuentran positivamente cargados por lo que, de acuerdo a la fuerza electromagnética (EM), estos se verán repelidos unos de otros, justo lo contrario a lo que queremos en la fusión nuclear. Para superar esta repulsión los núcleos deben adquirir una energía, para este caso, ésta es la energía cinética que se traduce a obtener una mayor velocidad que sea capaz de superar esta repulsión y juntar los núcleos. Esto se puede lograr aumentando la temperatura de nuestro material, usualmente un gas, en el cual se encuentran nuestros núcleos. Además de esta alta temperatura también se requiere observar la probabilidad de que dicha fusión efectivamente ocurra, es decir que los dos núcleos interactúen entre sí, teniendo que a muy altas temperaturas las partículas "pasan" entre sí sin lograr interactuar entre ellas es por ello que requerimos entrar en ese umbral donde si interactúan. Esto lo podemos entender en términos de lo que se conoce como la sección eficaz. Así que si queremos aprovechar (desde un punto de vista técnico) esta energía liberada durante la fusión nuclear, es necesario encontrar un equilibrio entre requerir una temperatura al-

<sup>7</sup>Cambios a nivel del núcleo de los átomos

<sup>&</sup>lt;sup>8</sup>Esta se presenta tanto en las reacciones de fisión (separación) como de fusión(unión)

 $9$ Veremos más adelante que se libera normalmente en energía cinética dentro de partículas resultantes.

ta para lograr superar la repulsión EM y obtener una alta sección eficaz observada para garantizar la interacción de las partículas. Diversos estudios[\[7\]](#page-110-2) y experimentos en el tema han mostrado que la reacción de fusión nuclear de mayor sección eficaz, y por lo tanto, la más sencilla de conseguir es [1.1:](#page-15-0)

<span id="page-15-0"></span>
$$
{}^{2}D + {}^{3}T \longrightarrow {}^{4}He + n + 17.6MeV \quad . \tag{1.1}
$$

Está reacción es la más estudiada en el campo de la fusión nuclear para la producción de energía  $\frac{10}{6}$  $\frac{10}{6}$  $\frac{10}{6}$ . En ella hacemos uso de un núcleo de deuterio, isótopo $\frac{11}{6}$  $\frac{11}{6}$  $\frac{11}{6}$  del hidrógeno que posee 1 protón y un neutrón, un núcleo de tritio, un protón y dos neutrones, los cuales al ser fusionados liberan un núcleo de helio-4( dos protones y dos neutrones) más un neutrón libre. En esta reacción se libera un total de 17.6Me $V^{12}$  $V^{12}$  $V^{12}$  de energía durante el proceso, específicamente el núcleo de helio-4 recibe 3.5MeV mientras el neutrón resultante obtiene 14.1MeV. Esta reacción viene siendo la más "sencilla" de obtener y la mayormente utilizada en los experimentos actuales.

Es gracias a esta reacción que la fusión nuclear posee un atractivo sobre la fisión nuclear, va que los residuos de la fusión son el He-4 $\frac{13}{2}$  $\frac{13}{2}$  $\frac{13}{2}$  que es un átomo estable no radioactivo, mientras que el neutrón generado posee la habilidad de alterar y volver radioactiva la materia. Aunque este problema se puede solucionar eficientemente con revestimientos adecuados en las paredes de los reactores nucleares.

Como ventaja secundaria, el combustible deuterio es de fácil acceso ya que este ocurre o se produce de forma natural y actualmente 1 de cada 6400 átomos de hidrógeno, átomo presente en toda agua del planeta, es un átomo de deuterio[\[25\]](#page-112-0), haciendo que su obtención sea sencilla y accesible para cualquier país con acceso al mar o grandes fuentes de agua.

<sup>&</sup>lt;sup>10</sup>De igual manera existe la reacción  ${}^{2}D+{}^{2}D \longleftrightarrow {}^{3}H+{}^{1}H+4.0Mev$  pero posee una sección eficaz menor que la reacción D-T, por lo que está reacción se ocupa más en experimentos de plasmas.

<sup>11</sup>Núcleos atómicos que poseen el mismo número de protones, pero diferente número de neutrones  $12$ MeV es el termino de mega electrón volt, termino energético utilizado en procesos nucleares, teniendo que un electrón volt es la energía cinética que adquiere un electrón al ser acelerado a través de un potencial de 1 volt.

 $13E$ l cual está en peligro de escasez debido a su poca presencia de manera natural actualmente

Para el caso del tritio es más complicado el acceso a éste. Se trata de un isótopo radioactivo que posee una vida media $\mathbb{I}^4$  de apenas 12 años, lo que implica que si obtuviéramos 1kg en apenas 12 años este se reduciría a 500g. Es debido a esto que las reservas de tritio en el planeta, de forma natural, son nulas. Por lo que emerge la necesidad de generarlo "artificialmente". Para esto se puede hacer uso de reactores productores de tritio que básicamente hacen uso de la reacción de fusión nuclear:

<span id="page-16-0"></span>
$$
{}^{6}Li + n \longrightarrow {}^{4}He + {}^{3}H + 4.8MeV \quad . \tag{1.2}
$$

En esta reacción, se puede bombardear un núcleo de litio-6  $\frac{15}{6}$  $\frac{15}{6}$  $\frac{15}{6}$ , para que genere helio-4 y nuestro buscado tritio. Incluso se tiene pensado que se puede hacer uso de la misma reacción  $\overline{1.1}$  y el neutrón libre generado para realizar  $\overline{1.2}$  obteniendo una parte de su mismo combustible, convirtiendo al reactor nuclear en una opción aún más llamativa para la producción de energía. Y para el caso del litio-6, este es un isotopo estable del litio y se encuentra en altas cantidades tanto en tierra como mar  $\frac{16}{6}$  $\frac{16}{6}$  $\frac{16}{6}$ . Tomando todos estos factores en cuenta, podemos observar como la fusión nuclear parece ser la opción más viable no solo en accesibilidad sino también en longevidad, véase cuadro  $[1,1]$  por lo que su pronta implementación a la red eléctrica es de alta importancia.

<span id="page-16-1"></span>

| Fuente (Fija)               | Longevidad (A uso actual) |
|-----------------------------|---------------------------|
| Fusión D-T                  | 100,000,000 años          |
| Fusión D-D                  | $10,000,000,000$ años     |
| Fisión Clásica              | $100 \text{ años}$        |
| Fisión Reproductor (Tierra) | $10,000$ años             |
| Fisión Reproductor (Mares)  | $1,000,000$ años          |
| Combustibles Fósiles        | $100 \text{ años}$        |

Cuadro 1.1: Ejemplos de fuentes de energía y cuánto tiempo podrían estas suplir energía, a un uso actual 2020, antes de agotarse sus combustibles en el planeta tierra<sup>[\[25\]](#page-112-0)</sup>.

<sup>14</sup>Cantidad de tiempo para que una muestra radioactiva pierda la mitad de su actividad, pensado como la cantidad de tiempo en que perdemos la mitad de material radioactivo de una muestra

<sup>15</sup>El cual es uno de los isotopos estables del litio siendo este aproximadamente el 8 % del litio total encontrado en la Tierra.

<sup>16</sup>Se estima que existen aproximadamente 200 mil millones de toneladas de litio-6 presentes en los océanos[\[25\]](#page-112-0)

Cuando generamos una reacción de fusión nuclear realmente estamos logrando superar la fuerza electromagnética repulsiva que sienten los núcleos presentes en la reacción. Para esto es necesario lograr acercar lo más posible los núcleos de los átomos hasta que la llamada fuerza nuclear fuerte (NF), fuerza responsable de la unión presente en los núcleos<sup>[17](#page-2-0)</sup> que es mayor que la fuerza EM pero de un rango de alcance menor, se haga presente.

<span id="page-17-0"></span>Normalmente para esto es necesario superar lo que se le conoce como el potencial nuclear, creado por la combinación de las fuerzas EM y NF, que es la energía que requerimos para poder acercar una partícula a otra cierta distancia. Para todos los átomos este potencial tiene la forma observada en la figura  $\overline{1.4}$ , cuando las partículas siguen este camino del potencial y se acercan bastante, caen al aparente pozo de potencial en donde ocurre la fusión.

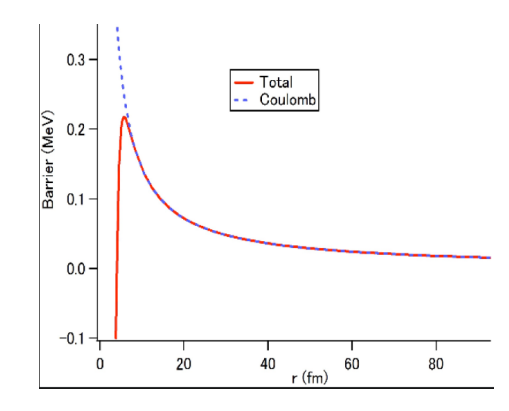

Figura 1.4: Ejemplo de un potencial nuclear, notando la contribución coulombiana(azul) y la nuclear(roja), notando inicialmente la barrera de potencial, energía para acercarse al núcleo y el pozo de potencial que le sigue, energía necesaria para sacar la partícula del núcleo<sup>[\[7\]](#page-110-2)</sup>.

Normalmente es difícil de superar la que podemos ver como una barrera de potencial [1.4,](#page-17-0) para la cual es necesario que la partícula tenga una cantidad de energía especifica. Aquí puede ocurrir un fenómeno asombroso dado por la mecánica cuántica llamado tunelado cuántico, el cual permite a ciertas partículas "tunelear" esta barrera de potencial y lograr nuestro objetivo buscado con menor cantidad de energía requerida. Esto lo lograremos calentando a altas temperaturas al gas presente en el aparato, lo cual llevará a que cada átomo que compone a dicho gas aumente a altas energías, teniendo así un mayor número de

<sup>&</sup>lt;sup>17</sup>Esto de hecho es una simplificación, los núcleos de los átomos son unidos por el sobrante de la NF, siendo que esta específicamente mantiene unidos a los constituyentes de protones y neutrones individualmente.

reacciones de fusión. En este estado el átomo deja de ser eléctricamente neutro. En dicho estado los protones en el núcleo y los electrones que los rodeaban comienzan a separarse entre sí y se llega a un estado de la materia conocido como plasma, cuyas características comentaremos y analizaremos más adelante.

Asimismo, se requiere que dicho plasma se mantenga alejado de las paredes del aparato de fusión, pues esto generaría una disminución de su temperatura, lo opuesto a lo que queremos. Finalmente se busca que nuestro plasma mantenga una alta densidad para asegurarnos que existan la mayor cantidad de núcleos lo más cercanos posibles. Para estas condiciones<sup>[18](#page-2-0)</sup> es que requerimos mantener confinado a nuestro plasma dentro del aparato.

## <span id="page-18-0"></span>1.2. Confinamiento

Para generar un confinamiento existen tres métodos principales:

El llamado *Confinamiento gravitacional* es el que da vida a nuestro Sol, siendo que debido a la exorbitante cantidad de materia que posee es capaz de generar reacciones nucleares, esto debido a las presiones y altas temperaturas generadas en su núcleo. Teniendo que las partículas producidas por las reacciones se ven devueltas al centro de masa como consecuencia a la increíble fuerza gravitacional que posee, manteniendo al Sol en un equilibrio de expulsión y contención. Dicho confinamiento es imposible en la tierra debido a la enorme cantidad de materia requerida para lograr esa cantidad de fuerza gravitacional.

El segundo caso es el conocido como  $Confinamiento~inercial$  y es el segundo más utilizado actualmente en aparatos experimentales de fusión nuclear. En este confinamiento se utiliza un láser de altas energías para comprimir capsulas de combustible, usualmente D-T, generando las altas densidades y temperaturas buscadas. Dichas capsulas son bombardeadas con láseres de altas energías que generan una ablación en nuestro objetivo generando que las capas externas se destruyan mientras que el combustible del centro implosione hacía el mismo, esto generará densidades inmensas en el centro del combustible que de igual

<sup>18</sup>Existen varias más pero por el momento nos podemos enfocar en estas dos

forma aumentará su temperatura finalmente produciendo una primera ignición de fusión que calentará y fusionara el resto del combustible presente<sup>[[19](#page-2-0)]</sup>, así se tiene que en periodos cortos se tiene un confinamiento temporal. Una observación importante es que en dicho confinamiento como dice el nombre es temporal pues en el momento en que el material presente en la capsula que implosiona deje de comprimirse, la reacción nuclear igual se terminará, teniendo que el combustible caliente se escapara del confinamiento. Esto es aceptable si durante este periodo corto se logró generar una gran cantidad de energía de fusión o por lo menos la buscada.

Para el tercer caso tenemos el llamado Confinamiento magnético, el cual es el más estudiado y utilizado a lo largo de la historia de la investigación de la fusión nuclear el cual se explicará a continuación.

#### <span id="page-19-0"></span>1.2.1. Confinamiento magnético

Para el caso del confinamiento magnético, como lo dice su nombre, hacemos uso de campos magnéticos, los cuales podemos pensarlos como una colección de líneas que siguen las partículas eléctricamente cargadas, ya que los neutrones no tienen carga, estos pueden salir fácilmente de nuestro plasma y directo a las paredes del aparato para ser utilizados una vez obtenida la reacción D-T. Estos campos magnéticos son capaces de generar una fuerza electromagnética en las partículas, las cuales seguirán una trayectoria helicoidal. Pensémoslo como una pelota girando alrededor de un eje mientras se mueve también en la dirección del eje, dicho movimiento es afectado tanto por el campo magnético,  $\vec{B}$ , como el campo eléctrico,  $\overrightarrow{E}$ , cuyas contribuciones veremos en capítulos posteriores. Este tipo de naturaleza restringe el movimiento de las partículas a líneas de campo que podemos modificar de diversas maneras, teniendo el confinamiento buscado.

Este tipo de confinamiento es fuertemente afectado por la geometría de nuestro campo magnético, diversas conguraciones magnéticas fueron propuestas en los primeros años del estudio de la fusión nuclear teniendo como un aparente vencedor la geometría de un toro.

<sup>19</sup>Este tipo de proceso se le puede pensar como una bujía de los motores de combustión interna.

Un toro en el aspecto geométrico, es una figura que se asemeja a una dona, para la cual en un aparato se puede generar un campo magnético toroidal, expresado como  $\overrightarrow{B}_t$  por medio del uso de bobinas colocadas de una manera poloidal al toro<sup>[20](#page-2-0)</sup>.

<span id="page-20-0"></span>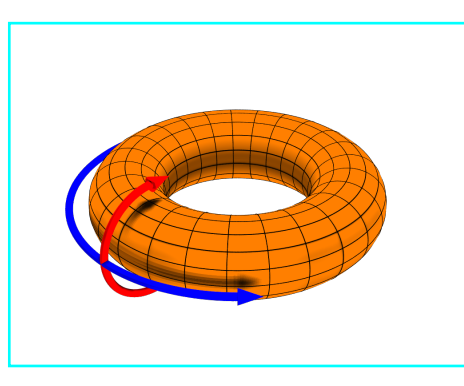

Figura 1.5: Coordenadas toroidales teniendo dirección toroidal (azul) y dirección poloidal (rojo)[\[10\]](#page-110-3)

Ahora ocurren diversos fenómenos al hacer uso de estas geometrías que terminan afectando nuestra búsqueda de mantener las partículas de una manera recta y ordenada siguiendo las líneas del campo magnético, esto se le conoce como velocidades de deriva, de las cuales comentaremos dos:

La primer deriva surge debido a la aparición de un gradiente del campo magnético. Es decir, nuestro campo magnético tiene fuerzas diferentes en diversas ubicaciones, esto debido a la relación del campo  $\overrightarrow{B}_t$  con el radio mayor del toro. Este tipo de gradiente está en dirección al centro del toro y la velocidad de deriva resultante tendrá dirección vertical. Esta a su vez produce una segunda deriva la cual puede afectar y destruir nuestro confinamiento. Al tener que los electrones e iones presentes en nuestras partículas sufren una deriva vertical en direcciones opuestas dependiendo del signo de la carga eléctrica, esto produce una separación de los electrones e iones, lo cual genera una aparición de un campo eléctrico vertical dentro de nuestro toro lo cual generara una deriva  $\overrightarrow{E}\times\overrightarrow{B},$  la cual obligará a que las partículas se direccionen a la pared externa o, mejor dicho, tendremos un escape de las partículas de donde las necesitamos.

 $^{20}$ En geometría toroidal se le llama a la dirección larga del toro *Dirección toroidal* y a la dirección corta Dirección poloidal como se puede observar en la figura <sup>1.5</sup>.

Normalmente la deriva del campo magnético y la deriva de curvatura ocurren lentamente por lo que son usualmente toleradas, pero el verdadero problema ocurre con la aparición del campo eléctrico, debido a la separación de cargas. Por lo tanto, se debe evitar que las cargas de distinto signo se separen. Para esto se genera un campo magnético ahora poloidal que sirva como un amarre para mantener a nuestras partículas donde queremos. Este campo magnético poloidal  $\overrightarrow{B}_p$  sumado al campo magnético toroidal  $\overrightarrow{B}_t$  generará líneas helicoidales alrededor de nuestro toro. Ahora bien, aquí cae una importante caracterización de los aparatos toroidales de fusión nuclear, pues una de las mayores clasificaciones se da por cómo se logra generar este tipo de campo magnético poloidal.

### <span id="page-21-0"></span>1.3. Reactores

Normalmente es sencillo generar un campo magnético en la dirección toroidal. Simplemente se colocan las bobinas magnéticas alrededor de nuestro toro lo cual genera que exista un campo magnético circulando en el centro de cada una de las bobinas.

<span id="page-21-1"></span>Aquí hacemos uso de una característica de los plasmas, si bien estos se consideran cuasineutrales y no poseen carga eléctrica, sí pueden transportar corriente eléctrica teniendo una conductividad bastante alta y como sabemos una corriente eléctrica que vaya cambiando generará un campo magnético perpendicular a ésta, que en este caso es justo el campo magnético  $\overrightarrow{B}_p$  que buscábamos, véase figura [1.6.](#page-21-1) Este tipo de estrategia es la utilizada en los aparatos de fusión nuclear llamados Tokamaks, véase figura<sup>1.7</sup>.

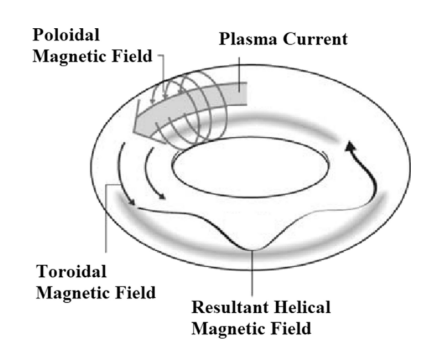

Figura 1.6: Esquema presentando inicialmente el campo magnético toroidal  $\vec{B}_t$ , generado por las bobinas poloidales, igualmente se observa la corriente de plasma toroidal la cual genera el campo magnético poloidal y finalmente se ve el campo helicoidal presente en los aparatos toroidales [\[23\]](#page-111-3).

#### <span id="page-22-0"></span>1.3.1. Tokamaks

El nombre de los tokamaks proviene de las palabras тороидальная камера с магнитными Este karywikamu lo cual puede ser traducido a *Cámara toroidal con bobinas magnéticas*. Este aparato fue revelado a la comunidad internacional en la conferencia de Ginebra en 1958  $[9]$  y después de un inicial escepticismo por su origen soviético $[2]$  fue ampliamente estudiado, desarrollado y mejorado durante toda la segunda mitad del siglo XX y actualmente continúa siendo el aparato de fusión nuclear más utilizado y estudiado en el mundo.

Un tokamak tiene una geometría toroidal, véase figura  $\overline{1.7}$  es axisimétrico y hace uso de bobinas magnéticas poloidales planas que rodean al plasma, teniendo así nuestro campo  $\overrightarrow{B}_t$ y también hace uso de una corriente toroidal del plasma, teniendo así nuestro campo buscado  $\overrightarrow{B_p}$ . Ambos campos al estar combinados forman líneas de campo de forma helicoidales que envuelven a todo el toro dentro del aparato.

<span id="page-22-1"></span>El tokamak se diferencia del resto de los aparatos de fusión nuclear debido a la forma en que genera una corriente toroidal en el plasma; teniendo que dicha corriente es generada al hacer pasar o inducir una corriente, variable en el tiempo, en el solenoide central. Pensémoslo como el centro del tokamak, lo cual induce una corriente toroidal en el plasma, justo lo que buscábamos, véase figura [1.7.](#page-22-1)

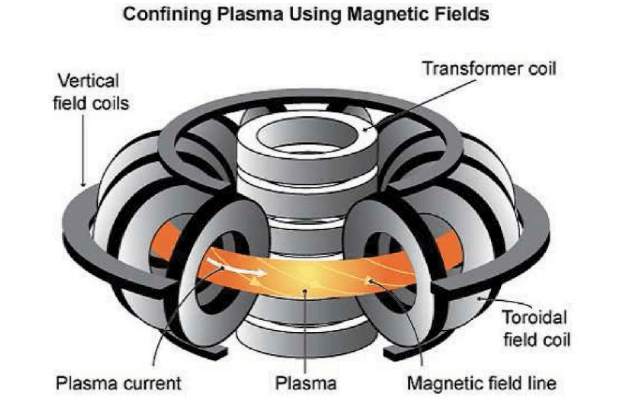

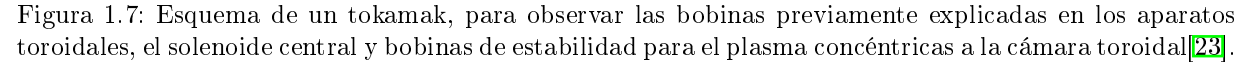

<sup>21</sup>Durante el inicio de la investigación de la fusión nuclear cualquier avance era celosamente guardado debido a las tensiones de la guerra fría presente en gran parte de la segunda mitad del siglo XX.

Existen diversos problemas con los tokamaks. Un ejemplo de esto es que la inducción de la corriente en el solenoide central debe ser de forma continua y en aumento. Sin embargo, éste es un aparato real, por lo tanto tiene un límite, de otra forma las bobinas terminarían explotando o rompiéndose por las corrientes dadas. Por lo que dicha corriente debe ser pulsada, lo cual lleva a diversos problemas técnicos más. Aun así, los tokamaks son el aparato de fusión más estudiado y construido en la actualidad. Un ejemplo de este tipo de aparato es el T-10 el cual será nuestro principal objeto de estudio en el capítulo 5.

#### <span id="page-23-0"></span>1.3.2. Stellarators

Los stellarators son otro tipo de aparato de fusión nuclear el cual al igual que los tokamaks posee una geometría toroidal pero no axisimétrica. Este aparato hace uso de bobinas externas que generan por sí solas nuestro campo buscado  $\overrightarrow{B_p}$ , éstas se encuentran colocadas poloidalmente y de forma "torcida" lo cual da lugar a que dichos reactores tengan formas peculiares, véase figura 1.8

Este tipo de reactores poseen la ventaja de no requerir la inducción de una corriente en un solenoide central, de hecho, carecen de éstos lo cual nos ayuda a la idea de poder mantener la reacción de fusión por mayor tiempo y la eliminación de inestabilidades que surgen debido a estas corrientes de plasmas generados en los tokamaks.

Un problema con estos aparatos es que al tratar con bobinas torcidas los cálculos topológicos de los campos magnéticos presentes aumentan fuertemente de dicultad, haciendo el estudio y predicción de este tipo de reactores considerablemente más complicado que el de los tokamaks. A pesar de esto siguen siendo el segundo modelo más estudiado actualmente y pueden ayudarnos a obtener ideas generales de los plasmas de fusión, para su futuro uso en diferentes tipos de reactores.

<span id="page-24-1"></span>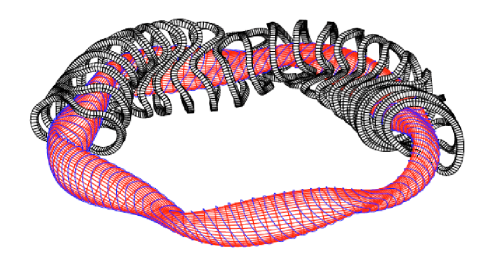

Figura 1.8: Esquema de un stellarator. Viendo las bobinas torcidas (gris) y como se encuentran alrededor del toro [\[6\]](#page-110-5).

### <span id="page-24-0"></span>1.4. Situación actual y futura

Actualmente la fusión nuclear se sigue encontrando en la categoría de "experimental" como una fuente viable para la generación de electricidad para el uso cotidiano. ¿Qué es lo que la mantiene en esta categoría?

En una forma muy simplicada lo que lo mantiene a raya es el parámetro Q. Este parámetro se puede entender como la razón entre la potencia de fusión y la potencia de calentado externo dada al plasma. Lo podemos pensar como el inverso de la cantidad de calor externo que debemos dar para mantener al plasma caliente. Así podemos pensar que un parámetro Q=∞ implicaría que el mismo plasma se mantiene caliente por su propia cuenta. Esta es la meta final, aunque complicada y difícil de alcanzar. Es así que digamos un parámetro Q=30 es aceptable, imaginémoslo como obtener 30 MW por cada 1 MW que se da de calor externo al plasma, se puede pensar como un generador atractivo.

Aquí cabe resaltar que, en lo que se refiere a la divulgación de la fusión nuclear a un público general, se habla mucho de un Q=1 o punto medio implicando que toda la energía dada por el plasma se iguala a la energía dada para calentarlo. Esto es importante pero no una verdadera meta, pues en Q=1 aún no tenemos una ganancia de energía, es decir aún debemos calentarlo externamente para que se mantenga caliente. Más bien un  $Q \geq 5$ es una meta aceptable pues en este punto es que el plasma comienza los primeros indicios de "quemado" ayudándonos a ya no necesitar calentarlo externamente, claro alejado del  $Q = \infty$  pero acercándonos lo suficiente para tener una central eléctrica atractiva.

Actualmente existen decenas, incluso podemos pensar en cientos, de aparatos de fusión nuclear que se han desarrollado alrededor del mundo siendo tal vez el JET (Joint European Tourus) en Inglaterra el más grande activo actualmente.

En 1997[\[19\]](#page-111-4) utilizó un total de 24MW de calor externo para producir 16 MW de poder de fusión con reacciones D-T. Esto dio como resultado un récord mundial de  $Q=0.7 \sin$ embargo el progreso para mejorar dicho récord se ha visto congelado en las últimas dos dé-cadas, véase la figura [1.9](#page-25-0) teniendo una escasez de noticias prometedoras. Pero actualmente en 2020 parece existir un resurgimiento de interés público en la fusión nuclear; esto como lo es el resultado reciente del JET (2022) ??, al haber logrado generar 59 MJ de energía y haber mantenido una potencia de fusión por aproximadamente 5s, esto aplicando nuevas ideas que se están proponiendo en la construcción de la nueva generación de reactores, siendo el más famoso el reactor ITER.

Este reactor de tipo tokamak es considerado el mayor experimento de tipo de fusión jamás elaborado siendo de tamaño enorme. Este reactor cuando esté construido, se cree a finales de 2025, apuntará por una obtención de un parámetro Q de 10. Si bien, dicho reactor no está elaborado para generar electricidad para la red eléctrica, servirá como un gran aparato experimental cuyos resultados ayudaran a la elaboración, diseño y desarrollo de futuros reactores de fusión nuclear.

<span id="page-25-0"></span>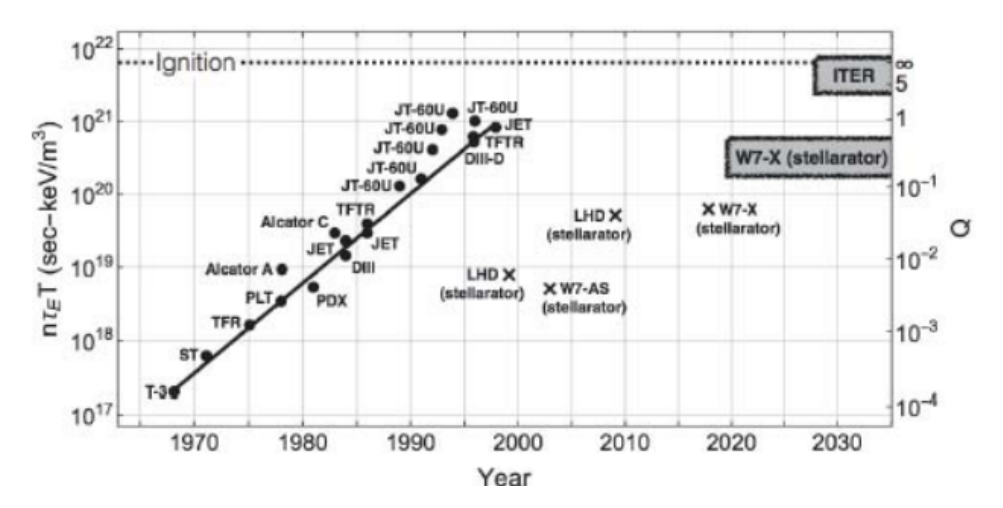

Figura 1.9: Incremento lineal de los valores Q obtenidos en diversos experimentos. Notando el detenido de esto en las primeras dos décadas del siglo XXI. Igualmente se aprecia el valor esperado de Tokamaks futuros como ITER, teniendo Q=10. De igual forma se observan valores de Q obtenidos por Stellarator famosos principalmente el W7-X [\[25\]](#page-112-0).

## <span id="page-26-0"></span>Capítulo 2

## Física de Plasmas

En el capítulo anterior se comentó como el mayor sujeto de estudio de los reactores de fusión nuclear: el plasma. Dentro del cual se pueden dar un gran número de partículas, y se vieron los movimientos de las partículas cargadas que forman el plasma, describiendo las trayectorias y evoluciones que sufren dentro de los aparatos de fusión nuclear. Así, en este capítulo se presentarán las características y naturaleza del estudio de los plasmas, los fenómenos de transporte que generan y sus categorías, sus evoluciones y modelos. Inicialmente podemos empezar definiendo la naturaleza del plasma.

### <span id="page-26-1"></span>2.1. Plasmas

El plasma se puede definir como  $\mathbb{S}$  Un gas ionizado en el cual al menos un electrón de un átomo ha sido liberado, dejando un núcleo cargado positivamente llamado ion", donde la ionización es el proceso por el cual se generan iones y se da de diversas maneras tanto físicas como químicas<sup>I</sup>.

Usualmente a los plasmas, en una manera macroscópica, se les considera cuasineutrales, es decir presentan una carga eléctrica general neutra<sup>[2](#page-2-0)</sup>. Pero en escalas microscópicas, es decir, en regiones específicas dentro del plasma, esta carga puede ser variable puesto que al estar presentes campos magnéticos y eléctricos llegan a generar diversos fenómenos. Así a partir de una distancia existen los efectos de carga y más allá de ella se tiene cuasineutralidad. Esta distancia puede ser expresada con la longitud de Debye<sup>[3](#page-2-0)</sup>.

 $1$ Para fines de esta tesis comentaremos únicamente las maneras físicas.

 $2$ Esto es para fines de simplificación de cálculos.

<sup>&</sup>lt;sup>3</sup>Esta relación se puede ver matemáticamente como  $\lambda_D = (\frac{\epsilon_0 K T_e}{n e^2})^{1/2}$ .

De igual forma los plasmas presentan un efecto de colectivismo, el cual se puede entender como la tendencia del plasma a responder de una forma organizada, esto en referencia a que las zonas específicas dentro del plasma son capaces de generar sus propios campos eléctricos, corrientes eléctricas y por lo tanto campos magnéticos de manera cooperativa . Dichos campos y corrientes mencionadas afectarán al mismo plasma del cual provienen, muchas veces generando diversos movimientos dentro de nuestro plasma. La colectividad mostrada por el plasma se manifestará en tiempos mayores al llamado periodo de oscila-ciones de plasma o Langmuir<sup>[4](#page-2-0)</sup>.

### <span id="page-27-0"></span>2.2. Transporte

Lo más buscado dentro un aparato de fusión nuclear de confinamiento magnético es la capacidad de mantener al plasma confinado en una zona específica a lo largo de nuestro aparato. De esta forma se mantienen recluidas las partículas y la energía que estas cargan, aumentando así la probabilidad de obtener un número grande de reacciones de fusión nuclear al aumentar la temperatura y densidad lo suficiente.

Idealmente el plasma se encuentra sin colisiones entre sus componentes, sin derivas o diferencias de densidad presentes en sí mismo. Es decir, si no se encuentra presente alguna difusión<sup>[5](#page-2-0)</sup> en el plasma, este seguirá fielmente las líneas del campo magnético presente. Resultando en un tiempo de confinamiento infinito, esto es el caso ideal. Claro en este caso al no haber colisiones presentes tampoco se tendrán reacciones de fusión nuclear.

El transporte principalmente se da por las colisiones llevadas a cabo por las partículas presentes dentro del plasma. Dichas colisiones resultan en un cambio de trayectoria para diversas partículas que en su conjunto afectan a la distribución de las partículas que conforman nuestro plasma. La descripción de estas colisiones y su influencia en el movimiento del plasma es a lo que llamamos: transporte, el cual esta influenciado por diversos

<sup>&</sup>lt;sup>4</sup>Esta se puede describir de la forma  $w_{pe} = \sqrt{\frac{n_e e^2}{m * \epsilon_0}}$  en unidades cgs.

<sup>5</sup>Para este caso físico comprendemos a la difusión como el fenómeno en el cual partículas viajan, debido a colisiones entre ellas, de una zona altamente densa a zonas menor mente densas.

parámetros como la geometría del aparato y los campos externos presentes en el plasma.

La forma más directa para el estudio del transporte sería el estudio de cada partícula de forma individual tomando en cuenta toda influencia sobre ésta, pero como podemos imaginar esto es increíblemente complicado **[6](#page-2-0)**. Es así que se hace un acercamiento estadístico utilizando la teoría cinética  $(KT)^{7}$  $(KT)^{7}$  $(KT)^{7}$  de partículas.

Inicialmente tenemos que la KT se basa en dar una función de distribución  $f(x, v, t)$  que describa microscópicamente al conjunto de partículas que forman al plasma estudiado. Dicha ecuación inicialmente satisface la ecuación de Boltzman:

<span id="page-28-0"></span>
$$
\frac{\partial f}{\partial t} + \overrightarrow{V} \cdot \nabla f + \frac{\overrightarrow{F}}{m} \cdot \frac{\partial f}{\partial v} = \left(\frac{\partial f}{\partial t}\right)_c \quad . \tag{2.1}
$$

En el caso de plasmas de alta temperatura, como los usados en los experimentos de fusión nuclear, nos podemos tomar conceptos de electromagnetismo para desarrollar [2.1](#page-28-0) teniendo una función de distribución de la forma [\[12\]](#page-111-5):

<span id="page-28-1"></span>
$$
\frac{\partial f}{\partial t} + \overrightarrow{v} \cdot \nabla f + (q/m)(\overrightarrow{E} + \overrightarrow{v} \times \overrightarrow{B}) \cdot \nabla_v f = (\frac{\partial f}{\partial t})_c , \qquad (2.2)
$$

siendo ésta la ecuación de Vlasov para un plasma colisional<mark>[8](#page-2-0)</mark>. Observándola detenidamente se puede apreciar la complejidad de ésta, tenemos presentes 7 variables, 3 espaciales, 3 de velocidad y una de tiempo. Esta ecuación tiene solución de manera analítica en casos sencillos. Es por ello que se llevan a cabo diversas simplicaciones en los modelos para poder obtener resultados que se puedan utilizar experimentalmente.

La primer forma de este tipo de simplicación, para lo que nos interesa en este capítulo, es lo que llamamos el transporte clásico.

 $6$ Aun haciendo uso de supercomputadoras actuales los cálculos para este tipo de fenómeno tardarían un aproximado de  $10^{31}$  años  $25$ 

<sup>7</sup>Esto proviene del inglés Kinetic Theory, teoría cinética

<sup>8</sup>Esta ecuación muchas veces se puede encontrar de manera no-colisional únicamente reduciendo a 0 la parte derecha de  $\boxed{2.2}$  pues esta es la modificación de f respecto a colisiones c

En dicho modelo, se lleva a cabo un análisis utilizando la teoría cinética y sobre todo analizando las colisiones coulombianas que sufren las partículas dentro del plasma en geometrías cilíndricas. En ellas aparece una difusión perpendicular al campo magnético proveniente de la colisión de partículas. En este tipo de modelo, y todos los transportes en general, se utilizan diversos coecientes del plasma como son la resistividad eléctrica, conductividad térmica y viscosidad. Para esto se reduce las ecuaciones de la KT a ecuaciones de fluidos, siendo que, en este tipo de transporte , y en general, se busca obtener una relación de la forma:

<span id="page-29-0"></span>
$$
\frac{\partial Q}{\partial t} = -\frac{1}{r} \frac{\partial}{\partial r} (r\Gamma) + S(Q, r, t) \quad , \tag{2.3}
$$

donde  $\Gamma = -D\frac{\partial Q}{\partial r} + VQ$  es el flujo de partícula conformado de un término de difusión y un término de convección. La ecuación [2.3](#page-29-0) es una ecuación de difusión para una variable Q, un coeficiente de difusión D y términos fuente contenidos en S. La teoría de transporte se basa en la obtención de coecientes de transporte D y V para ambas partículas presentes en el plasma, iones y electrones.

Si tomamos Q como la densidad de energía, i.e.  $nT$ , se tiene un flujo de calor  $q = -K\frac{\partial Q}{\partial r} +$  $VQ$  siendo K el coeficiente de conductividad térmica.

Para el caso de este primer transporte, clásico, y pensando en plasmas puros<sup>[9](#page-2-0)</sup> podemos tener coeficientes de difusión de partículas  $\frac{10}{4}$  $\frac{10}{4}$  $\frac{10}{4}$  en un campo magnético uniforme igual a  $\frac{1}{4}$ :

<span id="page-29-1"></span>
$$
D_{\parallel} = \lambda_c^2 / \tau_c \qquad D_{\perp} = r_L^2 / \tau_c \quad ; \tag{2.4}
$$

donde hay dos coeficientes de difusión, uno paralelo y otro perpendicular al campo magnético. Teniendo  $\lambda_c$  como el camino libre medio $^{11}\!\!\mid$  $^{11}\!\!\mid$  $^{11}\!\!\mid$   $r_L$  el radio de Larmor $^{12}\!\!\mid$  $^{12}\!\!\mid$  $^{12}\!\!\mid$  y  $\tau_c$  el intervalo entre colisiones.

<sup>9</sup>Plasmas conformados únicamente de electrones y una sola especie de iones.

<sup>&</sup>lt;sup>10</sup>Los cuales llevaran dimensiones de  $distance^2/tiempo$ .

 $11$ Se define como el camino promedio que dos partículas recorren antes de chocar entre ellas.

<sup>&</sup>lt;sup>12</sup>Pensado como el radio de las órbitas que siguen las partículas en un campo magnético uniforme.

Este tipo de transporte nos ayuda mucho en los primeros entendimientos del comportamiento del plasma debido a colisiones coulombianas, pero una vez que comenzamos a incluir geometrías toroidales y diversos fenómenos ignorados por la teoría clásica de transporte es necesario desarrollar otros modelos.

## <span id="page-30-0"></span>2.3. Transporte Neoclásico

Si en lugar de coordenadas cilíndricas, como los tomados para las ecuaciones [2.3,](#page-29-0) tomamos coordenadas toroidales, como son requeridas en los reactores de fusión nuclear de tipo tokamak o stellarator, tenemos que nuestro antiguo modelo comienza a presentar problemas sobre todo por la aparición de efectos debidos a la geometría toroidal. Aquí continuamos basándonos únicamente en colisiones columbianas y despreciando otros fenómenos "pequeños" presentes en el plasma.

Para el caso de una geometría toroidal el campo magnético ya no es uniforme en todo el aparato, sino que más bien disminuye conforme nos alejamos del eje del toro. Es decir, el campo  $\overrightarrow{B}$  es mucho más fuerte en el centro del toro que en el borde del mismo, esto debido a que las bobinas magnéticas se encuentran más cercanas entre ellas en el centro que en el borde.

A este modelo se le conoce como Transporte Neoclásico y se busca principalmente los coecientes de difusión neoclásicos. Para ello se hace uso de la teoría de centro de guía y el modelo de caminata aleatoria. En este caso la difusión perpendicular neoclásica se compone de diferentes componentes dependientes de los regímenes de colisionalidad.

El primer régimen es llamado de banana. El nombre proviene al cambio que sufre el campo toroidal debido a su radio mayor R, siendo intenso en el centro y débil en el borde. Si tenemos una partícula que no colisiona, está es reflejada, al acercarse al centro, no logrando una vuelta entera al toroide y es regresada a la parte externa del toro $\mathbf{4}$ . Este movimiento forma una órbita parecida a una banana  $\frac{13}{3}$  $\frac{13}{3}$  $\frac{13}{3}$  véase figura [2.1.](#page-31-0)

<sup>13</sup>A toda partícula que se ve imposibilitada a completar una vuelta entera al toro se les conoce como partículas atrapadas, mientras que si completa su vuelta se les llama partículas pasantes o circulantes

<span id="page-31-0"></span>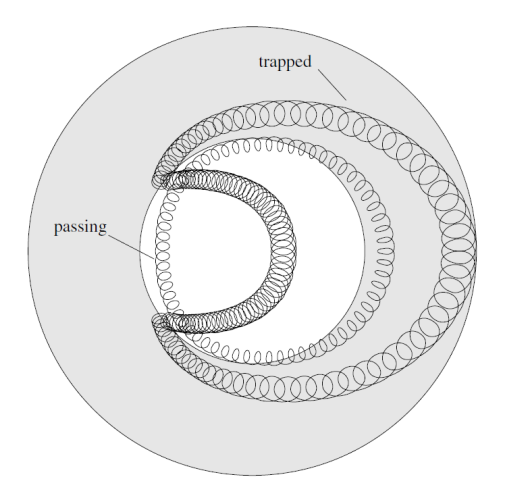

Figura 2.1: Ejemplo gráfico de las órbitas de banana donde se puede ver la diferencia de partículas de paso y atrapadas<sup>[\[4\]](#page-110-7)</sup> .

Para este régimen se pueden hacer cálculos para la difusión tomándonos los anchos de las órbitas de banana y el tiempo de colisión que tarda una partícula en la órbita hasta ser sacada de esta por la colisión con otra partícula, esto da una difusión perpendicular [\[4\]](#page-110-7)  $D_{\perp}^{ban} = \frac{q^2 r_L^2}{\epsilon^{3/2} \tau_c}$ 

Siendo  $\epsilon = r/R_0$  el inverso de la razón de aspecto y q el factor de seguridad  $\frac{14}{1}$  $\frac{14}{1}$  $\frac{14}{1}$ .

Para el segundo régimen, llamado de Plateau, las partículas circulantes dominan el transporte radial, así todas las partículas atrapadas son interrumpidas por colisiones, donde hay una resonancia entre la frecuencia de colisión y la frecuencia de tránsito  $\boxed{14}$  con un coeficiente de difusión de  $[4]: D = w_t(qr_L)^2$  $[4]: D = w_t(qr_L)^2$  Siendo  $w_t$  la frecuencia de tránsito. Este resulta ser independiente de la colisionalidad, al no tener  $\tau_c$ , de ahí su nombre plateau (meseta) lo que resulta en una difusión constante, véase figura 2.2

El tercer régimen es llamado Pfirsch-Schlüter. En este caso las frecuencias de colisión son altas y no permiten que las partículas queden atrapadas en órbitas de banana, únicamente partículas de paso, para lo cual, análogo al primer régimen, se puede obtener un coeficiente de difusión de  $[4]$   $D_{\perp}^{col} = q^2 r_L^2 / \tau_c$ . Notemos este coeficiente es mayor al coeficiente de difusión clásico en  $\boxed{2.4}$  por un factor  $q^2$ .

<sup>&</sup>lt;sup>14</sup>Definido matemáticamente como  $q = r_0 B_t / R B_p$  muestra la relación en la cantidad de veces que una línea magnética atraviesa una distancia en dirección toroidal en comparación a una distancia en la dirección poloidal.

Observando la figura  $\boxed{2.2}$ , se puede resumir los tres regímenes de colisionalidad <sup>[15](#page-2-0)</sup>. Teniendo como mayor importancia, más allá de los términos, la aparente relación entre los  $coeficientes neoclásicos (NC)$  y los clásicos  $(CL)$ , siendo que los coeficientes neoclásicos son de mayor magnitud a los clásicos y poseen un aumento mayor.

Esto muestra que en la mayoría de los tokamaks el comportamiento de los plasmas se aleja en magnitudes de 3 [\[12\]](#page-111-5) al comportamiento esperado clásicamente. Y aún más importante muestra el problema que tienen los reactores de fusión nuclear debido a que la difusión presente es de mayor magnitud a lo esperado, lo cual genera pérdidas y nos aleja de nuestra meta de confinamiento del plasma.

<span id="page-32-0"></span>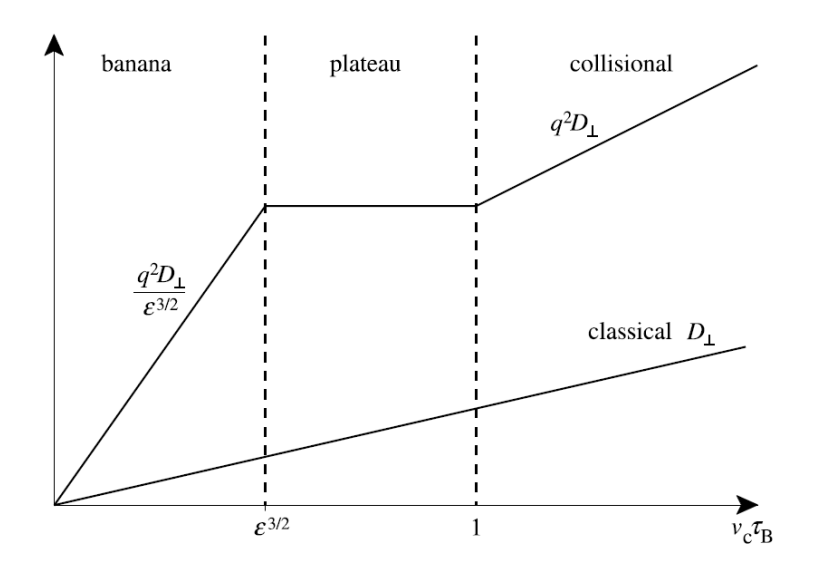

Figura 2.2: Gráfico del aumento del término de difusión perpendicular y su comparación clásica y neoclásica [\[4\]](#page-110-7).

Pero al querer comparar este tipo de transporte a los datos obtenidos experimentalmente descubrimos que comienzan a aparecer problemas con la teoría neoclásica, pues los valores se alejan por un factor en el orden de 3. Esto se interpreta como un valor anómalo dado por micro inestabilidades del plasma dentro del toro las cuales tienen diversos orígenes y categorías.

 $15$ Notando que esto es en el tema de tokamaks, siendo que para stellarators los regímenes y su análisis es diferente.

## <span id="page-33-0"></span>2.4. Transporte Anómalo

Si bien los modelos clásicos y neoclásicos del transporte de plasmas son de gran utilidad el verdadero problema que tienen al ser aplicados a la práctica es la aparición de lo que se conoce como turbulencia.

Una forma muy utilizada para estudiar al plasma es comprenderlo como una forma de fluido con propiedades electromagnéticas, un ejemplo es la descripción que tiene la teoría magnetohidrodinámica o MHD.

En ella tomamos al plasma como un fluido neutro que posee cualidades electromagnéticas, incluyendo los problemas existentes en la física de fluidos como lo es la turbulencia. Estas turbulencias aparecen debido a pequeñas, en escala, inestabilidades presentes en el plasma, cuyo origen proviene por las características (i.e. densidad, flujo, velocidad, temperaturas, cargas, geometría, etc..) de nuestro fluido/plasma. La forma más clásica de visualizarlas son en las corrientes rápidas y caóticas vistas en los ríos o movimientos caóticos que suelen verse en líquidos.

Como consecuencia de estas inestabilidades ocurre la aparición de campos eléctricos fluctuantes lo cual lleva a las partículas que sienten la velocidad de deriva  $\overrightarrow{E} \times \overrightarrow{B}$  a moverse de una manera casi aleatoria a nuestra vista y terminan sacando al plasma del centro de nuestro Tokamak evitando la fusión. Son estas inestabilidades la principal razón de perdida de confinamiento en los Tokamaks<sup>[\[25\]](#page-112-0)</sup>.

En el caso del plasma existen diversas inestabilidades que aparecen dentro de éste, de las cuales mencionaremos las consideradas de mayor importancia en el cuadro [2.1](#page-34-1) que se muestra a continuación y sus principales causas teniendo:

<span id="page-34-1"></span>

| Inestabilidad                       | Causante                                               |
|-------------------------------------|--------------------------------------------------------|
| Ion Temperature Gradient Mode (ITG) | Mala curvatura                                         |
|                                     | compresibilidad negativa                               |
| Trapped Electron Mode (TEM)         | CTEM: Resonancia con electrones atrapados.             |
|                                     | DTEM: Colisiones entre electrones atrapados y de paso. |
| Balloning mode                      | Altas presiones y mala curvatura.                      |

Cuadro 2.1: Ejemplos de inestabilidades, mostrando su principal causante, este tipo de inestabilidades normalmente son impulsadas por la conversión de energía guardada en  $\nabla n$ ,  $\nabla T_i$ ,  $\nabla T_e$ 

#### <span id="page-34-0"></span>2.4.1. ITG-I

La fusión nuclear por medio de confinamiento magnético requiere una alta temperatura iónica. Es por ello que el estudio de las inestabilidades por gradientes de temperatura (ITG-Ion Temperature Gradient) o también descritos como modos  $\eta_i = \frac{dlnT_i}{dlnN}$  son de vital importancia y considerados el mayor contribuyente de transporte anómalo para iones<sup>[\[12\]](#page-111-5)</sup>. Actualmente los ITG son la principal causa de transporte en todos los toroides experimen-tales modernos<sup>[\[16\]](#page-111-7)</sup>.

Este tipo de inestabilidad está dada debido a la naturaleza de la deriva  $\nabla B$ , donde las partículas de mayor energía, que para este caso decimos temperatura tienden a "caer" en la deriva más rápido que las de menor energía. Esto lleva a que se puede observar una separación de cargas dependiente de la diferencia de temperatura presente en los iones, lo cual ,como se comentó en el primer capítulo, da inicio a una deriva  $\overrightarrow{E} \times \overrightarrow{B}$  , afectando a nuestro confinamiento de las partículas.

Esta inestabilidad posee una ubicación específica, siendo que en la zona externa que corresponde a la de "mala curvatura"  $\frac{16}{6}$  $\frac{16}{6}$  $\frac{16}{6}$ , las partículas tienden a provocar un aumento inestable en su desplazamiento que crece de manera exponencial lo que provoca una gran pérdida de partículas. Mientras que en la zona interna o de "buena curvatura", esta deriva provoca desplazamientos estables.

 $16$ En una forma más desarrollada, la "mala curvatura" se refiere a que la fuerza centrífuga asociada a las partículas que siguen las líneas de campo curvas es en la misma dirección del gradiente de presión. De igual forma la "Buena curvatura" ocurre en donde estas apuntan en direcciones opuestas.

<span id="page-35-1"></span>Como se puede ver en la figura  $\boxed{2.3}$ . La ITG da lugar a un proceso de crecimiento que se refuerza de manera cíclica exponencialmente. Esto resulta en pérdidas de transporte de gran importancia.

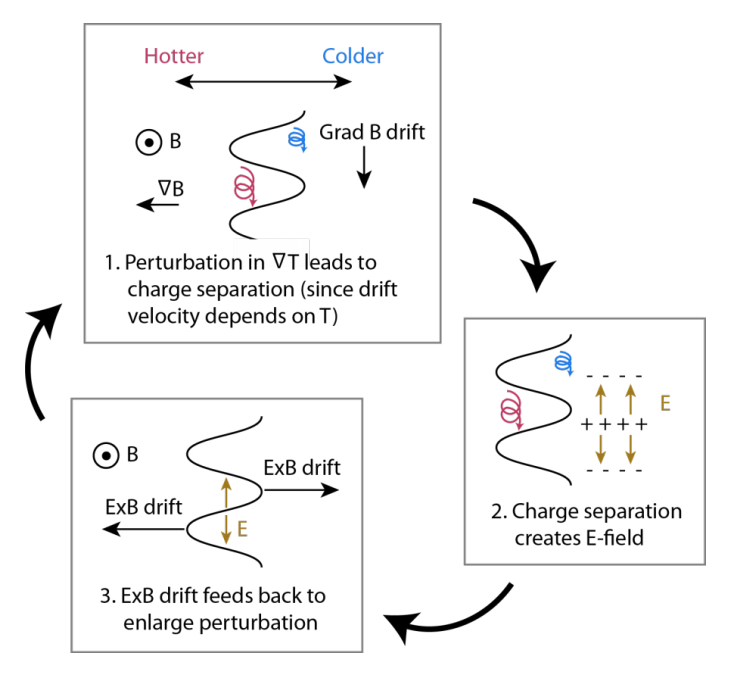

Figura 2.3: Ejemplo gráfico del proceso de la inestabilidad ITG teniendo 1. Perturbación en ⊽T causa una separación de cargas, 2. La separación produce el campo eléctrico E. 3. Aparece una deriva ExB que aumenta la perturbación iniciando nuevamente el ciclo [\[27\]](#page-112-1).

### <span id="page-35-0"></span>2.4.2. Trapped-Electron

Para este tipo de inestabilidades se puede hacer una analogía a las ITG para electrones. Aquí tenemos fluctuaciones cuya frecuencia de onda es resonante con la frecuencia de rebote de electrones atrapados en órbitas de banana en el toroide. De ahí el nombre de Trapped-Electron o electrón atrapado. Conforme la temperatura aumenta más y más los electrones se vuelven menos colisionantes y quedan atrapados en las órbitas

Esta se puede dividir en dos formas CTEM (Collisional Trapped Electron Mode) y DTEM (Dissipative Trapped Electron Mode) que, como dicen sus nombres, describen sobre sí el modo es colisional o disipativo, esto dependiendo de los regímenes de colisionalidad <sup>[7</sup>] teniendo que esta inestabilidad se da en el llamado régimen de banana.

<sup>17</sup>En analogía al transporte neoclásico visto previamente
## 2.4.3. Ballooning

Para el caso de la geometría toroidal existe un problema proveniente de la curvatura de nuestro toro donde existe una curvatura favorable o no favorable, siendo la curva interna favorable (buena) y la externa no favorable (mala).

Las perturbaciones ballooning o de globo tienden a crecer en las regiones de curvatura no favorable permitiendo que el plasma pueda escapar. Esto genera una forma parecida al estrujamiento de un globo, véase figura  $2.4$ , de ahí el nombre ballooning/globo. Esto está relacionado a la aparición de altas presiones. Este tipo de inestabilidades se pueden ignorar manteniendo una presión del plasma baja $\mathbb{Z}$ , de aquí que se comente que estas inestabilidades nos dan un valor máximo  $\beta$   $^{\text{I3}}$  para el cual mantener a nuestro toro.

<span id="page-36-0"></span>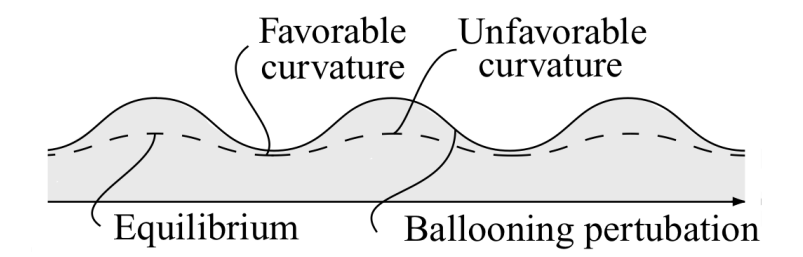

Figura 2.4: Inestabilidad de Ballooning debido a una mala curvatura [\[4\]](#page-110-0).

# 2.5. Campos eléctricos en Plasmas

Presentes en los plasmas en aparatos de fusión existen las superficies magnéticas, las cuales presentan una equipotencialización al estar el plasma en un estado de equilibrio. Esto implica una falta de campos eléctricos E presentes en el plasma excepto en direcciones perpendiculares a estas superficies, para lo que en geometrías toroidales se traduce a únicamente la presencia de una componente radial del campo eléctrico E o E<sup>r</sup> .

<sup>&</sup>lt;sup>18</sup>Este parámetro se le puede asociar como una relación que siente la presión del plasma respecto a los campos magnéticos que lo contienen, siendo tomado como un parámetro de estabilidad, teniendo una definición matemática  $\beta = \frac{8\pi nT}{B^2}$ 

Para el caso de los plasmas toroidales existe una fuerte relación entre lo que se llama campo eléctrico radial  $E_r$  y el confinamiento observado dentro del aparato. Esto se debe a la deriva previamente mencionada  $\overrightarrow{E}\times\overrightarrow{B}$  la cual reduce la turbulencia y los diversos tipos de transporte en forma general $\ket{12}$ , debido al flujo cortante asociado  $\Gamma(r) = n\overrightarrow{E(r}\times\overrightarrow{B}/B^2$ que es principalmente en dirección poloidal, pero varía en dirección radial.

Esto estará fuertemente relacionado con el gradiente radial del campo eléctrico  $E_r$  puesto que este determinará que tanto cambia el ujo poloidal al cambiar la posición radial, lo cual afectará la turbulencia. Una manera sencilla de observar esto es pensar a la turbulencia como un conjunto de vórtices de distintos tamaños dentro del plasma. El flujo cortante debido al gradiente de E<sup>r</sup> hace que los vórtices grandes se muevan más rápido en un extremo que en el otro lo que hace que sufran un estiramiento cada vez más hasta que en un punto se romperán dejando vórtices más pequeños dentro del plasma, lo que se traduce en una disminución de la turbulencia, pues la longitud de correlación se reduce. Esto ocasiona o se traduce a su vez en una disminución del transporte dentro del plasma.

Por lo tanto, el análisis del campo  $E_r$  nos ayudará a producir o mejorar la estabilidad dentro de un aparato. Es debido a esto que el estudio del campo eléctrico radial es de vital importancia.

El campo eléctrico aparece debido a una separación de cargas positivas y negativas resultantes de algún proceso interno del plasma. Recordemos el plasma es tomado normalmente como cuasineutro por lo que tenemos una distribución de las cargas de dos signos de la misma manera. Además, estas responden rápidamente a la presencia de algún potencial eléctrico originado externamente produciendo una anulación de la distribución comentada.

Así para que pueda mantenerse un campo eléctrico debe haber un efecto que produzca separación de carga. Por lo regular esto ocurre por procesos de transporte desigual entre iones y electrones. De igual manera también se puede dar por fenómenos como fuerzas de presión o magnéticas que contrarrestan la fuerza eléctrica.

Una forma de desarrollar y obtener este campo eléctrico se basa en el uso de las ecuaciones de dos fluidos. En ellas se considera al plasma como una mezcla de fluidos, que se toman como medios continuos sin considerar la estructura de partículas de las que está formado y se desarrolla una ecuación de fluidos para cada componente. En este caso se deben tomar componentes de iones y electrones.

En particular, aquí nos interesan las ecuaciones de fluidos para el momento de los iones y electrones [\[8\]](#page-110-1):

<span id="page-38-0"></span>
$$
M_i n \frac{d\overrightarrow{v_i}}{dt} = en_i(\overrightarrow{E} + \overrightarrow{v}_i \times \overrightarrow{B}) - \nabla p_i - \nabla \cdot \Pi_i + \mathbf{P}_{ie} , \qquad (2.5)
$$

<span id="page-38-1"></span>
$$
M_e n \frac{d\overrightarrow{v_e}}{dt} = -en_e(\overrightarrow{E} + \overrightarrow{v}_e \times \overrightarrow{B}) - \nabla p_e - \nabla \cdot \Pi_e + \mathbf{P}_{ei} \quad , \tag{2.6}
$$

siendo M la masa de iones o electrones,  $\vec{v}$  la velocidad,  $\nabla p$  el gradiente de la presión ejercida por electrones o iones, Π el tensor de viscosidad y P los momentos ganados de las colisiones electron-ion y viceversa.

Nos enfocamos en la ecuación  $2.5$ <sup>[[19](#page-2-0)]</sup> la cual representa la parte del momento de los iones, ya que al momento de una rotación presente en el plasma del aparato son los iones, esto debido a su masa respecto a los electrones, los cuales llevan la mayor cantidad de momento de todo el plasma. Para el caso en que se tenga equilibrio en el plasma, i.e  $\frac{d\overrightarrow{v_i}}{dt}=0$  se puede hacer una aproximación para una fuerza de balance de orden-cero, donde se pueden desechar fuerzas de órdenes de magnitud menores como lo son el tensor de viscosidad  $\Pi_i$ y el intercambio de momento colisional  $P_{ei}$  para la componente radial del campo E para una sola especie de ion  $\boxed{12}$ , siendo  $Z_i$  la carga del ion:

<span id="page-38-2"></span>
$$
\overrightarrow{E}_r = \frac{1}{n_i Z_i e} \nabla P_i - (\overrightarrow{v}_i \times \overrightarrow{B}) \quad . \tag{2.7}
$$

<sup>&</sup>lt;sup>19</sup>La ecuación <mark>2.6</mark> es de importancia al combinarla con la ecuación  $2.5$  que lleva a la obtención de la Ley Generalizada de Ohm que nos describe diversas propiedades eléctricas del fluido como corriente y resistencia.

#### 2.5.1. Campos eléctricos en Tokamaks

Para el caso de los Tokamaks una ventaja que se produce es la de una ambipolaridad intrínseca, es decir, tenemos que debido a la geometría axisimétrica de los tokamaks, el transporte radial debido a las colisiones entre partículas es ambipolar, i.e.  $\Gamma_e = \Gamma_i$ .

Esta geometría axisimétrica no se encuentra forzosamente en todos los tokamaks, en la mayoría de ellos al tener una distribución no continua de bobinas poloidales generan zonas de "hundimiento"de los campos magnéticos y eléctricos del aparato por lo que nuestra axisimetría se ve interrumpida. Existen formas de evitar esto, como lo es alejar el plasma del borde del tokamak, enfocándolo más en el centro donde estos rizos debido a las bobinas se logran evitar. Es por esto que en casos de tokamaks no se puede garantizar siempre una ambipolaridad intrínseca.

## 2.5.2. Ambipolaridad

La difusión definida en [2.4](#page-29-0) se puede desarrollar para cada una de los componentes de nuestro plasma, electrón e ión. Tomando en cuenta el camino libre medio  $\lambda_c$  y  $\tau_c$  para los electrones e iones se puede desarrollar a la forma:

$$
D_a = \frac{kT_a}{m_a\nu_a} \quad ; \tag{2.8}
$$

siendo  $a$ , electrones o iones y  $\nu_a$  la frecuencia de colisión de la partícula estudiada. Típicamente si la  $\nu$  es la misma para electrones e iones el coeficiente de difusión de los electrones es de mayor magnitud que de los iones en el caso de no encontrarse un campo B presente.  $^{20}$  $^{20}$  $^{20}$  Esto provocaría una falta de cuasineutralidad puesto que los electrones abandonarían el plasma a un ritmo más rápido que los iones dejando zonas con carga positiva.

Para el caso de una ν distinta, las colisiones electrón-ión presentan una frecuencia mayor que la de iones-iones o electrón-electrón, esto debido a su diferencia de tamaños y conser-

 $^{20}$ En el caso de haber un campo B el coeficiente de difusión de iones es mayor.

vaciones de momento en el plasma. En este caso el coeficiente de difusión se vuelve de la misma magnitud para electrones e iones, por lo que la separación de carga desaparece.

Lo que ocurre en el caso de difusiones desiguales es la aparición de un campo electrostático que desacelera el flujo de electrones y acelera el flujo de iones hasta alcanzar un equilibrio entre ambos, lo que se traduce a  $\Gamma_e = \Gamma_i$  o lo que se llama difusión efectiva.

El coeficiente de difusión de las partículas, como es de esperarse, se ve afectado debido a esta ambipolaridad. Esto debido a que la relación del flujo de una partícula y la difusión en presencia de un campo eléctrico es de la forma [\[3\]](#page-110-2):

$$
\Gamma_a = n_a \mu_a \vec{E} - D_a \nabla n_a \quad ; \tag{2.9}
$$

siendo  $\mu_a = \pm \frac{e}{m_a}$  $\frac{e}{m_a\nu_a}$  donde tenemos (+) para el caso de electrones y (-) para el caso de iones. Aquí es donde si tomamos la ambipolaridad y que  $n_i = n_e = n$  da un flujo ambipolar como  $|3|$ :

$$
\Gamma_{ambipolar} = -\left(\frac{\mu_e D_i - D_e \mu_i}{\mu_e - \mu_i}\right) \nabla n \quad , \tag{2.10}
$$

por lo que tenemos un coeficiente de difusión de la forma:

$$
D_{ambipolar} = \frac{\mu_e D_i - D_e \mu_i}{\mu_e - \mu_i} \quad . \tag{2.11}
$$

Teniendo que este tipo de difusión permite mantener la cuasineutralidad del plasma aumentando la difusión de iones por un factor de 2 [\[8\]](#page-110-1) y retardando también a la difusión de los electrones.

## 2.5.3. Campos eléctricos en Stellarators

Para el caso de los stellarators ocurre lo contrario. Debido a su geometría no axisimétrica, existen zonas de "hundimientos de momento" debido a partículas atrapadas colisionando con partículas de paso  $\boxed{12}$ , lo cual usualmente no ocurre en los Tokamaks.

Debido a esto es que la condición de ambipolaridad no se cumple intrínsecamente en stellarators, i.e  $\Gamma_e \neq \Gamma_i$ .

Una manera de obtener los campos eléctricos radiales en sistemas tipo stellarator es aplicar las condiciones de ambipolaridad, que se puede expresar como  $\Gamma_e \approx Z_i \Gamma_i$ . Un método de obtención de ambipolaridad es el utilizar los flujos Γ en función de  $E_r$  por medio de la ecuación de Ampère-Maxwell:

<span id="page-41-0"></span>
$$
\nabla \times \overline{B} = \mu_0 (\overline{J} + \epsilon_0 \frac{\partial E}{\partial t}) \quad ; \tag{2.12}
$$

en donde se puede tomar la rotación de B como una corriente de conducción y J como una corriente de desplazamiento, que al ser igualadas y despejando tenemos lo querido como:

$$
e(\Gamma_e(E_r) - \Gamma_i(E_r)) = \epsilon_0 \frac{dE}{dt} \quad . \tag{2.13}
$$

Esta ecuación se tiene que considerar para el caso en que se alcanza un estado estacionario, cuando el lado derecho se hace cero. Estas condiciones normalmente se aplican a los flujos provenientes de la teoría neoclásica (debida a colisiones) en los stellarators.

La primera "solución" que se puede tener en el supuesto de  $\Gamma_e(E_r = 0) \ll Z_i \Gamma_i(E_r = 0)$ donde damos una aproximación de  $\Gamma_i(E_r) = 0$  (raíz-electrónica)  $\binom{21}{2}$  que nos da un flujo de iones ambipolar  $\Gamma_i(E_r)$ . Esta forma usualmente aparece al ejercer un campo fuerte negativo  $E_r$  al tener altas frecuencias de colisión.

<sup>&</sup>lt;sup>21</sup>En forma general se le llama raíz electrónica cuando tenemos  $E_r > 0$  y raíz iónica cuando  $E_r < 0$ .

<sup>&</sup>lt;sup>22</sup>Igualmente una  $E_r > 0$  se interpreta que los iones se difunden más rápido y eso implica una mayor carga positiva en el borde que en el centro, lo que resulta en un E<sup>r</sup> apuntando hacia afuera.

Para el caso contrario  $\Gamma_e(E_r = 0) >> Z_i \Gamma_i(E_r = 0)$  se utiliza un campo eléctrico radial positivo  $E_r$  lo suficientemente fuerte que reducirá el flujo de electrones hasta la forma  $\Gamma_e \approx Z_i \Gamma_i$ . Esta solución ocurre usualmente si se cumple que  $T_e >> T_i$  normalmente en descargas de gran poder tipo ECRH.

Este tipo de métodos para garantizar ambipolaridad no se utilizan únicamente en los stellarators, como se había comentado previamente, para los tokamaks no siempre se puede garantizar la ambipolaridad en varios casos por lo cual los métodos expuestos para stellarators sirven de igual manera en tokamaks.

### 2.5.4. ECRH

En el caso de los stellarators no existen corrientes eléctricas en el plasma, lo que resulta en la imposibilidad de un calentamiento óhmico, como ocurre en el caso de tokamaks, por lo que es necesario aplicar métodos externos de calentamiento. Los más comunes son por medio de microondas lanzadas al interior del plasma e inyectar haces de partículas energéticas. Consideramos únicamente el primer caso.

El calentamiento ECRH se basa en el principio de inyectar microondas de altas energías, cuyas frecuencias resuenan con las frecuencias del ciclotrón del electrón denida como:  $\omega_{ce} = eB/(m_e)$ . Al tener una resonancia esto se traduce a un aumento del movimiento presente en los electrones que termina siendo un depósito de energía/temperatura en el plasma, obteniendo así un calentamiento del plasma.

Las frecuencias del ciclotrón al ser dependientes del campo magnético  $B(r)$  y por lo tanto de la localización dentro del aparato<sup>[23](#page-2-0)</sup>, permiten, por medio del ECRH, el calentado de zonas específicas requeridas<sup>[24](#page-2-0)</sup> dentro del toro. Usualmente estas son colocadas en los centros del plasma/toro.

<sup>23</sup>Esto enfocándonos en coordenadas radiales dentro del toro.

<sup>24</sup>Este tipo de calentamiento si bien ayuda al aumento de temperatura del plasma, se ha observado que lleva igualmente a una disminución del tiempo de confinamiento.

# Capítulo 3

# Simulaciones de Transporte ASTRA

Hemos observado en los capítulos anteriores la importancia del análisis de los tipos de transporte presentes en los plasmas de fusión nuclear. Debido a ello surge la necesidad de identificar el tipo de transporte en los reactores durante diversas pruebas experimentales. Así se puede tener una idea general de los tipos de transporte, que podemos esperar dependientes de las configuraciones en los reactores experimentales.

Actualmente el desarrollo tecnológico de diversos códigos de simulación por medio de programas computacionales ha sido una de las mayores herramientas para el análisis de plasmas y su comportamiento en los reactores experimentales.

Estos códigos poseen una gran diversidad, dependiendo de lo requerido existen códigos de equilibrio, estabilidad, transporte e incluso códigos "generales" que incluyen dentro de ellos diversos aspectos del comportamiento y características del plasma.

Los códigos de transporte nos ayudarán para determinar el cómo se distribuyen las partículas, el momento y la energía en el volumen del plasma, todo respecto a los procesos de transporte y campo eléctrico presentes en el plasma. Para esta tesis se hizo uso del código ASTRA.

# 3.1. Código ASTRA

El código ASTRA (Automatic System for TRansport Analysis o Sistema automático para el análisis de transporte) es un código abierto de transporte flexible que permite la elaboración de modelos de transporte para un análisis de la evolución del plasma bajo condiciones dadas en dichos modelos. Igualmente posee la capacidad de procesar y comparar datos experimentales  $\frac{1}{2}$  $\frac{1}{2}$  $\frac{1}{2}$  de diversos aparatos de fusión nuclear. Este programa posee diversos modelos para variables o procesos físicos buscados al momento de analizar diferentes modelos de transporte.

Lo que llega a diferenciar a ASTRA de otros tipos de códigos similares es que permite la posibilidad de tener un código interactivo. Es decir, permite el ajuste de diversas constantes y variables a lo largo de una descarga de simulación, permitiendo así la observación de la evolución de un modelo con ciertas condiciones y cómo estas afectan los modelos en comparación a datos experimentales.

Actualmente ASTRA posee una basta biblioteca de diferentes modelos de transporte, hecha por la comunidad de física de plasmas, así como otros modelos de fenómenos físicos que en consecuencia resulta en una extensa base de datos con capacidad de modelaje y ajuste para casi cualquier modelo de transporte actualmente desarrollado. Además, permite incluir de manera expedita, cualquier otro modelo que no se encuentre en su biblioteca.

## 3.2. Fundamento físico-matemático

ASTRA, si bien se puede usar para obtener otras magnitudes físicas, se enfoca en la obtención de las dependencias espaciales y temporales para las variables de densidad de electrones  $n_e$ , temperatura de electrones  $T_e$ , temperatura de iones  $T_i$  y el flujo magnético poloidal  $\psi$ , las cuales están determinadas por las ecuaciones de dos fluidos de conservación de partículas y energía, junto a la ecuación de inducción electromagnética. Estas se escriben en términos de coordenadas magnéticas de acuerdo a la deducción presentada en [\[15\]](#page-111-1). Dichas ecuaciones asumen una geometría simétrica toroidal, de ahí que este código fun-cione principalmente con tokamaks <sup>[2](#page-2-0)</sup>. Debido a esta simetría, se pueden hacer promedios sobre superficies magnéticas de modo que las ecuaciones resultan dependientes de una sola variable espacial, equivalente al radio menor del tokamak y del tiempo.

 $^1$ Inicialmente pensado únicamente para Tokamaks, aunque puede ser adaptado para su uso en stellarator en modelados 1D[\[26\]](#page-112-0)

<sup>2</sup>Aunque se pueden hacer adaptaciones para stellarators

La estructura básica de las 4 ecuaciones de transporte unidimensionales en las coordenadas magnéticas, se basa en la descripción de transporte, para una razón de aspecto grande  $(1/\epsilon)$ , tomando en cuenta un campo magnético toroidal variacional  $B_0$  [\[15\]](#page-111-1), para las variables de densidad de electrones  $n_e$ , temperatura de electrones e iones  $T_{e,i}$  y el flujo poloidal  $\psi$ , tomándonos su dependencia en las variables espaciales del radio menor de la superficie magnética  $\rho$  y el volumen de la superficie magnética V así como su derivada respecto a  $\rho$  $V'$ , igualmente se da una dependencia del tiempo  $t$ , teniendo :

<span id="page-45-0"></span>
$$
\frac{1}{V'}(\frac{\partial}{\partial t} - \frac{\dot{B_0}}{2B_0}\frac{\partial}{\partial \rho}\rho)(V'n_e) + \frac{1}{V'}\frac{\partial}{\partial \rho}\Gamma_e = S_e \quad , \tag{3.1}
$$

En la ecuación  $\boxed{3.1}$   $\boxed{26}$  se puede observar la relación que determina a  $n_e$ , donde se observa el flujo de electrones  $\Gamma_e$ . Esto lleva a la ecuación a estar influenciada por un término de difusión que lleguemos a desarrollar, dependiente del modelo de transporte que tomemos en cuenta. Del lado izquierdo de la ecuación se tiene los términos de fuente de electrones  $S_e$  que incluyen los términos de velocidad de recombinación, y la velocidad de ionización por impacto de electrones e iones.

<span id="page-45-1"></span>
$$
\frac{3}{2}(V')^{-5/3}\left(\frac{\partial}{\partial t} - \frac{\dot{B}_0}{2B_0}\frac{\partial}{\partial \rho}\rho\right) \left[ (V')^{5/3} n_e T_e \right] + \frac{1}{V'} \frac{\partial}{\partial \rho} (q_e + \frac{5}{2} T_e \Gamma_e) = P_e \quad , \tag{3.2}
$$

Para la ecuación  $\boxed{3.2}$   $\boxed{26}$  se tiene ahora la relación de  $T_e$ , donde vemos esta igualmente ligada al flujo de electrones  $\Gamma_e$ , a la densidad previamente vista  $n_e$  y a un flujo de calor de electrones  $q_e$  por lo que ahora también estaremos influenciados por coeficientes de conductividad térmica en nuestros cálculos de transporte. En esta ocasión en el lado izquierdo se encuentran los términos fuentes de energía para electrones  $P_e$ , en los cuales podemos meter todo tipo de calentamiento ya sea ganancias, como calentamientos óhmicos y externos, y perdidas, como lo son radiación o intercambio de calor de electrones a iones.

<span id="page-46-0"></span>
$$
\frac{3}{2}(V')^{-5/3}\left(\frac{\partial}{\partial t} - \frac{\dot{B}_0}{2B_0}\frac{\partial}{\partial \rho}\rho\right) \left[ (V')^{5/3}n_i T_i \right] + \frac{1}{V'}\frac{\partial}{\partial \rho}(q_e + \frac{5}{2}T_i \Gamma_i) = P_i \quad , \tag{3.3}
$$

La ecuación  $\overline{3.3}$   $\overline{26}$  es la versión para iones de la ecuación  $\overline{3.2}$ , teniendo ahora un flujo de iones  $\Gamma_i$ , un flujo de calor  $q_i$  y términos fuentes ahora para iones  $P_i$  que para estos únicamente tenemos ganancias, como lo son los calentamientos externos para iones y por procesos atómicos.

<span id="page-46-1"></span>
$$
\sigma_{\parallel}(\frac{\partial \psi}{\partial t} - \frac{\rho \dot{B_0}}{2B_0} \frac{\partial}{\partial \rho} \rho) = \frac{J^2 R_0}{\mu_0 \rho} \frac{\partial}{\partial \rho} (\frac{G_2}{J} \frac{\partial \psi}{\partial \rho}) - \frac{V'}{2\pi \rho} (j_{BS} + j_{CD}) \quad . \tag{3.4}
$$

La última ecuación [3.4,](#page-46-1) refiere al flujo poloidal  $\psi$  dado por densidades de corriente J y el promedio del flujo sobre la superficie magnética  $G_2$ . Para este caso notamos especialmente el uso de una conductividad paralela  $\sigma_{\parallel}$ , la densidad de corriente de bootstrap  $j_{BS}$  y la densidad de corriente por fuentes externas  $j_{CD}$  las cuales podemos dar experimentalmente o por medio de teorías de transporte que elijamos.

De esta forma tenemos 4 ecuaciones de transporte que podemos utilizar y maniobrar en el código ASTRA<mark>[3](#page-2-0)</mark>.

<span id="page-46-2"></span>La información presente en estas ecuaciones sobre el transporte se puede representar por medio de términos de difusión y conductividad térmica por medio de derivadas termodinámicas respecto a ρ, utilizando una matriz de transporte de la forma:

$$
\begin{pmatrix}\n\frac{\Gamma_e}{n_e} \\
\frac{q_e}{n_e T_e} \\
\frac{q_i}{n_i T_i} \\
V' G_1 \frac{\mu_0 j_{BS}}{B_p}\n\end{pmatrix} = -V' G_1\n\begin{pmatrix}\nD_n & D_e & D_i & D_E \\
\chi_n^e & \chi_e & \chi_i^e & \chi_E^e \\
\chi_n^i & \chi_e^i & \chi_i^i & \chi_E^i \\
\chi_n^i & \chi_e^i & \chi_i & \chi_E^i \\
C_n & C_e & C_i & 0\n\end{pmatrix} \cdot \begin{pmatrix}\n\frac{1}{n_e} \frac{\partial n_e}{\partial \rho} \\
\frac{1}{T_e} \frac{\partial T_e}{\partial \rho} \\
\frac{1}{T_i} \frac{\partial T_i}{\partial \rho} \\
\frac{E_{\parallel}}{\partial \rho} \\
\frac{E_{\parallel}}{\partial \rho}\n\end{pmatrix}
$$

Figura 3.1: Matriz de transporte a solucionar por ASTRA.

<sup>3</sup>Para un resumen y derivación de términos utilizados se puede consultar el Apéndice C Capitulo 3.

La matriz [3.1](#page-46-2) contiene todo valor esperado a utilizar para la solución de las ecuaciones [3.1-](#page-45-0)[3.4.](#page-46-1) Aquí que podemos utilizar el Apéndice C, para tener una noción de la simbología y variables utilizadas.

Notamos en la matriz [3.1,](#page-46-2) como hacemos el uso de los coeficientes de transporte para la solución de nuestras ecuaciones. De aquí que se priorice hacer uso de distintos modelos de transporte para poder denir los coecientes más ecientes y cercanos a los datos experimentales.

Se pueden dar condiciones iniciales necesarias para correr y analizar la evolución del plasma a través de diversos procesos de tránsito, así como en su comparación a datos experimentales. Para nuestras variables de las ecuaciones  $[3.1]$  -  $[3.4]$  las definimos como:  $n_{e0}(\rho)$ ,  $T_{e0}(\rho)$ ,  $T_{i0}(\rho)$  y  $\psi_0(\rho)$ .

De igual manera se pueden tener condiciones de frontera dependientes de la geometría del problema. Al tener un toroide, se considera al eje magnético como  $\rho = 0$  el cual se puede definir como el punto donde el flujo magnético es igual a 0 es decir las superficies magnéticas toroidales degeneran en una curva cerrada. Es en este punto donde se deben anular los flujos de partículas y de calor.

Para el caso de un punto  $\rho = \rho_B$  tenemos nuestras variables de frontera:  $n_{eB}(t)$  densidad, $\Gamma_{eB}(t)$ flujo de partícula, $T_{eB}(t)$  temperatura de electrones, $q_{eB}(t)$  carga de electrones, $T_{iB}(t)$  temperatura de iones y  $q_{iB}(t)$  carga de iones

Ahora, aquí existe un problema pues de las ecuaciones  $3.133.4$  no conocemos los valores para  $V(\rho,t),\,J(\rho,t),\,G_{1,2}(\rho,t).$  Para conocer los promedios se necesita conocer la función de flujo  $\psi$  la cual se puede obtener resolviendo la ecuación de Grad-Shafranov (que representa el equilibrio MHD toroidal), que podemos escribir para el caso de ASTRA como [\[26\]](#page-112-0):

<span id="page-47-0"></span>
$$
\Delta^* \psi = 2\pi \mu_0 R_0 \left[ \frac{J}{\langle B^2/B_0^2 \rangle} (j_{\parallel} + \frac{R_0 J}{B_0 \rho \mu} \frac{\partial p}{\partial \rho}) - \frac{r^2}{B_0 R_0 \rho \mu} \frac{\partial p}{\partial \rho} \right] , \qquad (3.5)
$$

siendo  $\Delta^*$  el laplaciano modificado en coordenadas cilíndricas:

$$
\Delta^* = \rho \frac{\partial}{\partial \rho} \left( \frac{1}{\rho} \frac{\partial \psi}{\partial \rho} \right) \frac{1}{\rho^2} \frac{\partial^2 \psi}{\partial \phi^2} + \frac{\partial^2 \psi}{\partial z^2}
$$
(3.6)

y

$$
\frac{\langle B^2 \rangle}{B_0^2} = G_3 J^2 + \frac{4\pi^2 G_2 \rho^2 \mu^2}{V'} . \tag{3.7}
$$

De esta manera obtenemos un sistema cerrado donde todas las funciones a utilizar están bien definidas. Así el código ASTRA hace uso de las ecuaciones  $\overline{3.1}$  -  $\overline{3.4}$  junto con  $\overline{3.5}$ para resolver y estudiar la evolución del plasma dentro del tokamak o stellarator.

Adicionalmente el código ASTRA permite la implementación de ecuaciones "extra" para poder modelar procesos de los plasmas no incluidos en las ecuaciones mencionadas. Estas tienen una forma general [\[26\]](#page-112-0) :

<span id="page-48-0"></span>
$$
\frac{\partial}{\partial t}(V'f_j) = \frac{\partial}{\partial \rho} \left[ V' \langle (\nabla \rho)^2 \rangle \left( D_j \frac{\partial f_j}{\partial \rho} - v_j f_j \right) \right] + V'S_j \quad . \tag{3.8}
$$

Donde  $j=1,2,3$ , permitiendo así hasta 3 ecuaciones extra para poder ser agregadas en los modelos de transporte.

## 3.2.1. Notación ASTRA

Todas las ecuaciones comentadas deben ser reescritas en un lenguaje que comprenda el código<sup>[4](#page-2-0)</sup> bajo una nueva notación, cuya traducción simplificada se puede consultar en el Apéndice D [\[26\]](#page-112-0). Aplicando esta traducción las 4 ecuaciones fundamentales de ASTRA [3.1-](#page-45-0)[3.4](#page-46-1) toman la forma:

<span id="page-48-1"></span>
$$
\widehat{D}_n[NE] + \frac{\partial}{\partial V}(QN) = SN + SNN * NE \quad , \tag{3.9}
$$

<sup>4</sup>ASTRA se encuentra escrito en el lenguaje de programación Fortran 95.

<span id="page-49-1"></span>
$$
\widehat{D}_T[NE * TE] + \frac{\partial}{\partial V}(625 * QE + \frac{5}{2} * \gamma_e * TE * QN) = 625 * (PE + PET * TE) \quad , \quad (3.10)
$$

$$
\widehat{D}_T[NI*TI] + \frac{\partial}{\partial V}(625*QI + \frac{5}{2}*\gamma_i*\frac{NI*TI}{NE}*QN) = 625*(PI + PIT*TI) \quad , \tag{3.11}
$$

<span id="page-49-0"></span>
$$
2\pi \rho * CC * \widehat{D}_{\psi}[FP] + V' * (CUBS + CD) = 5 * IPOL^{2} \frac{\partial}{\partial \rho} [G22 \frac{\partial}{\partial \rho}(FP)] , \qquad (3.12)
$$

Por lo tanto, podemos reescribir la matriz  $\overline{3.1}$  de la siguiente forma:

| $-$ SLAT $*$ GNX<br>$G11 * NE$ |  | DN | HN | XN             | $\text{CN}$ | $1\,$ $\partial$ NE<br>NE $\partial \rho$ |
|--------------------------------|--|----|----|----------------|-------------|-------------------------------------------|
| $625 * QE$<br>$G11 * NE * TE$  |  | DE |    | HE XE CE       |             | $\partial TE$<br>TE $\partial \rho$       |
| $625 * QI$<br>$G11 * NI * TI$  |  | DI |    | HI XI CI       |             | $\partial T I$<br>TI $\partial \rho$      |
| $0.4\pi$<br>-∗CUBS             |  |    |    | $DC$ HC $XC$ 0 |             |                                           |

Figura 3.2: Matriz  $\boxed{3.1}$  en notación ASTRA.

De igual manera se puede tomar la ecuación [3.8](#page-48-0) y reescribirla de la forma:

$$
\frac{1}{V'}\frac{\partial}{\partial t}(V' * Fj) + \frac{\partial}{\partial V}(QFj) = SFj + SFFj * Fj \quad , \tag{3.13}
$$

teniendo:

$$
QFj = G11 * \left(VFj * Fj - DFj\frac{\partial}{\partial \rho}(Fj)\right) \quad . \tag{3.14}
$$

Una vez reescritas nuestras ecuaciones, se puede hacer uso practico de ASTRA.

## 3.3. Uso

Para correr ASTRA se le tiene que proporcionar información a través de dos archivos:

El primero y más directo es el archivo de datos o archivo experimental, en el cual se presenta datos experimentales o en el que se presentan los parámetros que caracterizan a la máquina a analizar y la distribución radial de algunas cantidades conocidas del plasma y sus posibles cambios en el tiempo. Este tipo de datos se utilizan para denir condiciones de frontera y condiciones geométricas. Los perles introducidos pueden ser usados para comparar los resultados obtenidos en el modelaje.

El segundo archivo<sup>[5](#page-2-0)</sup>, es en el que se presenta el modelo que seguirá ASTRA para la resolución de las ecuaciones previamente comentadas. En este archivo se definirán los perfiles iniciales, sus parámetros, condiciones de frontera, así como cualquier otra ecuación que se quiera utilizar para obtener algún perfil buscado no definido en las ecuaciones  $\boxed{3.9}$ -[3.12.](#page-49-0) De igual forma se dan los coeficientes de transporte y otras cantidades relevantes para la solución de las ecuaciones , para las cuales se pueden utilizar diversos modelos presentes en la basta librería que ofrece ASTRA, así como combinaciones de éstos para cada variable por resolver.

De igual forma en este archivo definiremos las cantidades a graficar en función del tiempo y perfiles que queremos graficar, su escala y posición respecto a otras gráficas, lo cual es muy útil al momento de querer comparar gráficas de modelo y gráficas experimentales.

En el modelo T-10 utilizado para esta tesis, como se puede ver en el apéndice B, podemos apreciar un ejemplo del archivo de modelo utilizado por ASTRA, en donde inicialmente se definen ciertos parámetros de solución y normalización de funciones a utilizar en general. Esto es seguido por las definiciones dadas de los coeficientes de transporte de las densidades de electrones NE y las temperaturas de electrones e iones TE y TI respectivamente.

<sup>5</sup>Usualmente llamado archivo modelo.

Una vez definidos estos dos archivos podemos correr ASTRA, el cual nos devolverá las grácas y datos solicitados, los cuales irán evolucionando con el tiempo, un ejemplo de esto se puede ver en la figura [3.3.](#page-51-0) En ella los valores obtenidos del plasma son demostrados de una forma valor vs posición, donde tenemos la posición dentro del aparato, del radio interno al radio externo en el eje horizontal y los valores de nuestros parámetros en el eje vertical, los cuales varían dependiendo de lo pedido y construido en el modelo a utilizar.

Como principal herramienta podremos cambiar valores de los diversos parámetros dentro del modelo en tiempo real sin necesidad de salir de la simulación<mark>®.</mark> Para observar el peso que tendrán, o no, los parámetros utilizados y cómo afectan estos a los modelos y por ende a la evolución del plasma.

<span id="page-51-0"></span>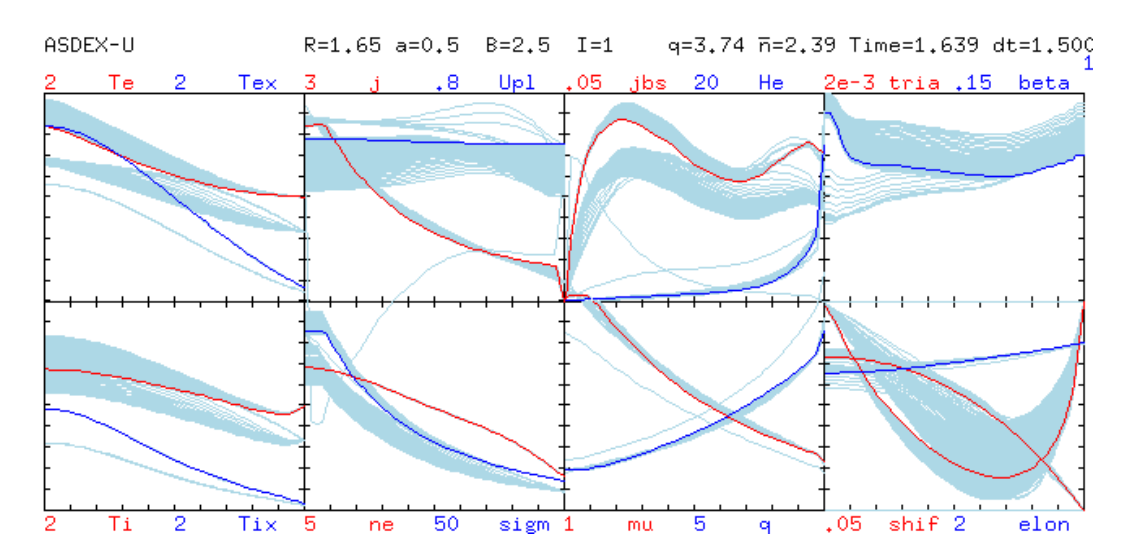

Figura 3.3: Ejemplo de las gráficas generadas por ASTRA basadas en un modelo de ASDEX-U. En ella notamos que coloca valores fijos del tokamak simulado como lo es su radio mayor  $R=1.65m$ , radio menor a=0.5m, su campo magnético toroidal B=2.5T, su corriente óhmica I=1kA, seguidos del valor q, su tiempo de medición t y su salto de tiempo que utiliza en cada medición dt. Como se puede apreciar, ASTRA no presenta las unidades de cada valor calculado, esto debido a que varían dependiendo a como se describen en los modelos utilizados, por lo que estas deben ser descritas a parte de la gráfica obtenida.

Habiendo definido la teoría y uso de ASTRA, ahora podemos hacer uso de este programa para el modelado de datos obtenidos del Tokamak utilizado en esta tesis.

 $6E$ sto únicamente disponible para los parámetros de constantes o perfiles de variables "directas" utilizadas en los modelos, para el caso de querer cambiar un modelo utilizado por otro completamente nuevo es necesario parar y terminar la simulación para modificar el archivo de modelo.

# Capítulo 4

# Simulaciones y Modelos

En este capítulo se presenta una descripción general del tokamak T-10, así como los métodos de inyectado de energía para calentamiento auxiliar. Se analizarán dos descargas de plasma realizadas en el tokamak T-10 para el estudio del comportamiento del plasma calentado en diferentes potencias de energía.

Se mostrará el uso del código ASTRA para analizar las descargas experimentales, desarrollando modelos exploratorios. De esta forma se obtendrán gráficas de los perfiles a partir de las simulaciones las cuales se utilizarán para comprar los datos analizados y datos experimentales.

# 4.1. Tokamak T-10

El tokamak T-10 es un aparato de fusión nuclear diseñado en 1968 y terminado de ensamblar en 1975 [\[28\]](#page-112-1) ubicado actualmente en el Instituto Kurchatov, Rusia. Éste fue construido bajo las ideas de los mecanismos del calentamiento del plasma y pérdidas de energía de su tiempo las cuales apuntaban a la relación entre la energía guardada en las bobinas toroidales y la máxima temperatura posible de alcanzar. Esto llevó a realizar un diseño para una corriente de alta densidad del plasma y un aumento casi del doble de las dimensiones del tokamak respecto a sus antepasados, teniendo así las siguientes dimensiones y parámetros del T-10  $[22]$ :

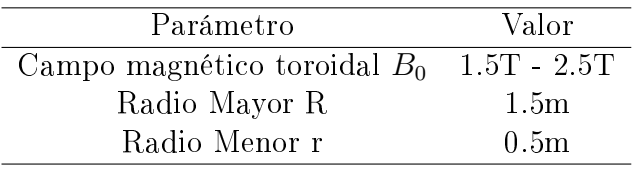

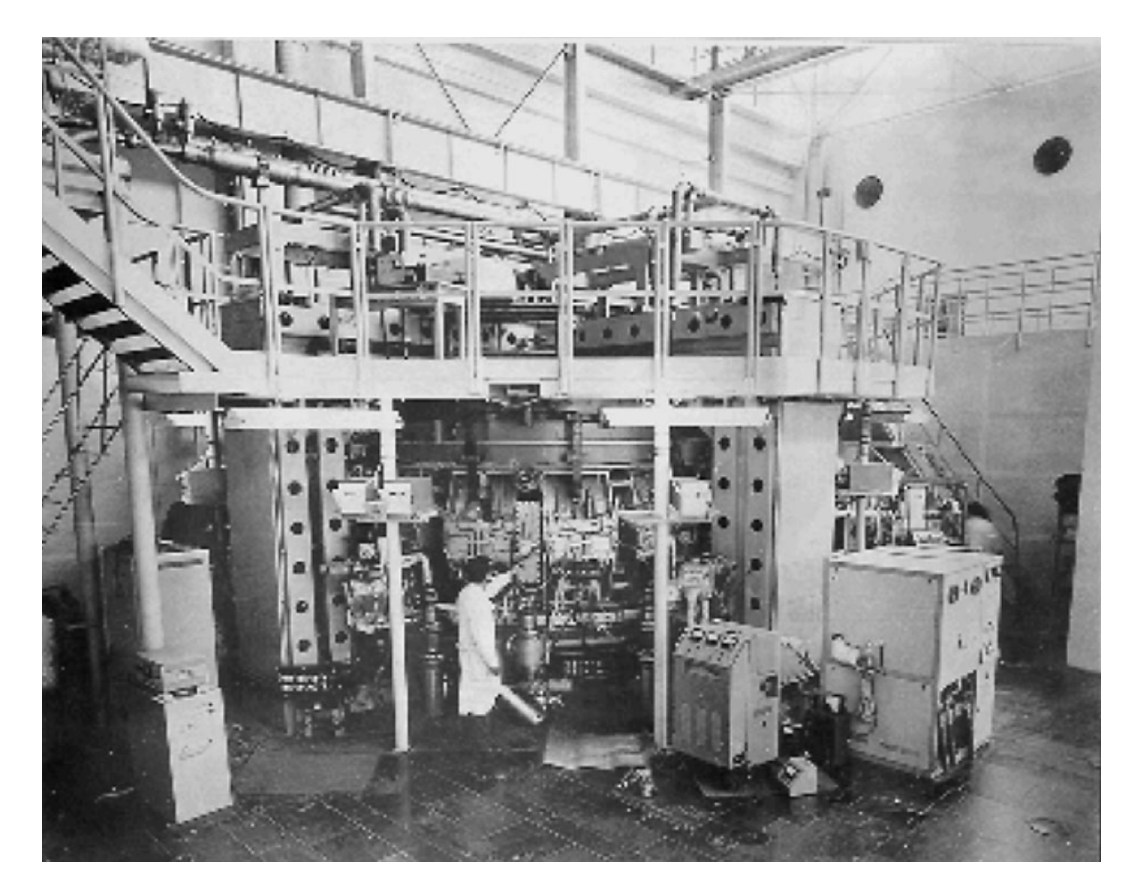

Figura 4.1: Tokamak T-10 después de ser puesto en operación,1975, junto con sus diversos detectores agregados [\[28\]](#page-112-1).

El T-10 tuvo como principal investigación el calentamiento óhmico para un plasma puro. Este tipo de calentamiento resultó en datos poco favorables a lo buscado, por lo cual, se decidió aplicar métodos de calentado externo junto con el calentamiento óhmico<sup>[\[28\]](#page-112-1)</sup>. De estos el seleccionado fue el calentamiento por medio de la frecuencia ciclotrón del electrón o ECRH previamente comentado. <mark>[1](#page-2-0)</mark>

Los datos experimentales utilizados en esta tesis fueron obtenidos y proporcionados por el equipo actual del T-10 del Instituto Kurchatov.

 $1$ Entre los propuestos estaba la inyección de haces neutros, descartada por las características estructurales del aparato y el calentamiento por frecuencia ciclotrón de iones el cual no obtuvo los resultados esperados [\[28\]](#page-112-1)

### 4.1.1. La sonda de diagnóstico HIBP

Cuando se es llevado un experimento de plasmas es indispensable la obtención de información de las características y condiciones del plasma para lo cual se utilizan diversos aparatos de diagnóstico del estado del plasma. Estos pueden variar según lo que se requiera medir. Algunos requieren introducir sondas dentro del plasma, lo cual puede alterar las condiciones de este, mientras otros son no invasivos y usualmente utilizan emisiones del plasma (electromagnéticas o partículas).

De especial importancia es la sonda HIBP (Heavy Ion Beam Probe o Sonda de iones pesados), la cual fue utilizada en la obtención de datos presentes en esta tesis, cuyo esquema general se puede ver en la figura [4.2.](#page-55-0)

La función de la sonda en específico es la medición de potenciales eléctricos dentro del plasma[\[22\]](#page-111-2) con bastante precisión en zonas desde el centro del toro hasta los bordes.

Su funcionamiento  $[22]$  se basa en el lanzamiento de un haz de iones pesados<sup>[2](#page-2-0)</sup> acelerado a una energía  $E_1$  especifica dentro del tokamak. Este ión  $(T I^+)$ , véase figura  $\overline{4.2}$ , se verá afectado por las condiciones físicas que encuentre durante su trayectoria dentro del plasma como lo son , temperatura, densidad, campos eléctricos y magnéticos, etc... . Esto afectará su salida del tokamak como un nuevo haz de iones con energía  $E_2$   $(T I^{++})$  la cual será detectada por el resto de la sonda HIBP. Teniendo los datos de los dos haces se pueden analizar para obtener un potencial local en una zona específica junto con diversos datos como la temperatura, densidad y energía presentes en dicho punto. Si se modifica el ángulo y energía del primer haz de iones, se puede mapear toda una zona de diagnóstico, teniendo así un conjunto de datos de nuestro plasma con el cual trabajar.

<sup>2</sup>Normalmente es utilizado Cesio una vez ionizado

<span id="page-55-0"></span>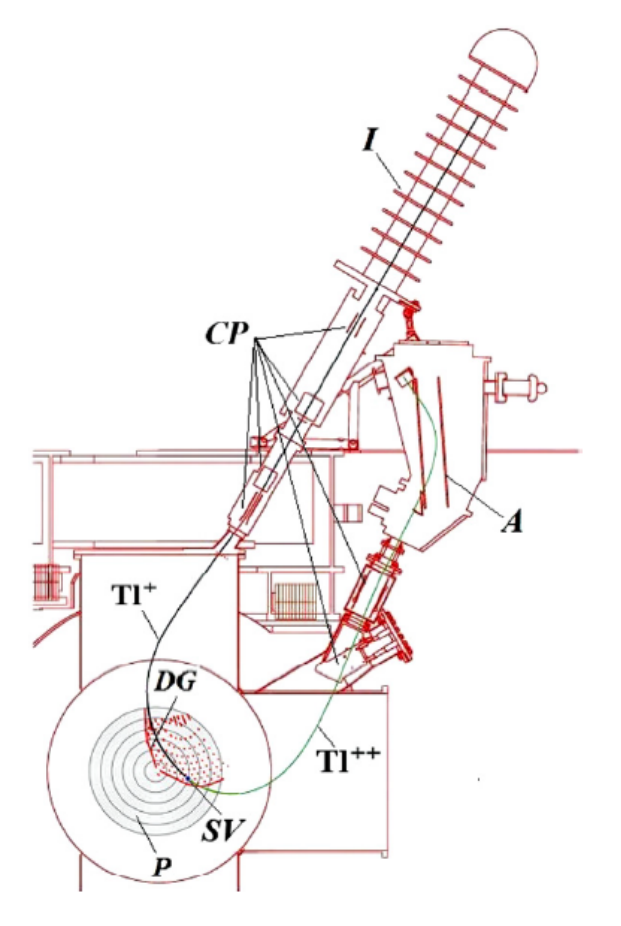

Figura 4.2: Esquema de la sonda HIBP, actualmente instalada en el T-10 del Instituto Kurchatov, Rusia, para el tokamak T-10. Siendo A: Analizador de energía.  $TI^+$ : el haz primario.  $TI^{++}$ : Haz secundario. SV: Volumen de muestra. DG: Red de detector. CP: Planos de control. P: Plasma. I: Inyector. [\[22\]](#page-111-2).

## 4.2. Descargas

Utilizando el tokamak T-10 se realizaron dos descargas de plasma, identificadas como #7[3](#page-2-0)198 y #73204 $^{\mathrm{g}}$ de las cuales ambas presentan una combinación de calentamiento óhmico y ECRH en distintas potencias de energía depositada al plasma.

Ambas descargas se presentan en gráficas donde comparamos diversos regímenes a lo largo del tiempo (ms), siendo los datos obtenidos:  $I_{pl}kA$  para la corriente poloidal medida,  $T_e$  la temperatura de electrones,  $n_e$  la densidad de electrones y  $W_{dia}$  la potencia diamagnética registrada, medidos en el centro del plasma, es decir en r=0cm.

<sup>3</sup>Los datos en notación ASTRA de cada descarga se pueden consultar en el Apéndice B

### <span id="page-56-0"></span>4.2.1. Descarga  $\sharp 73198$  T-10

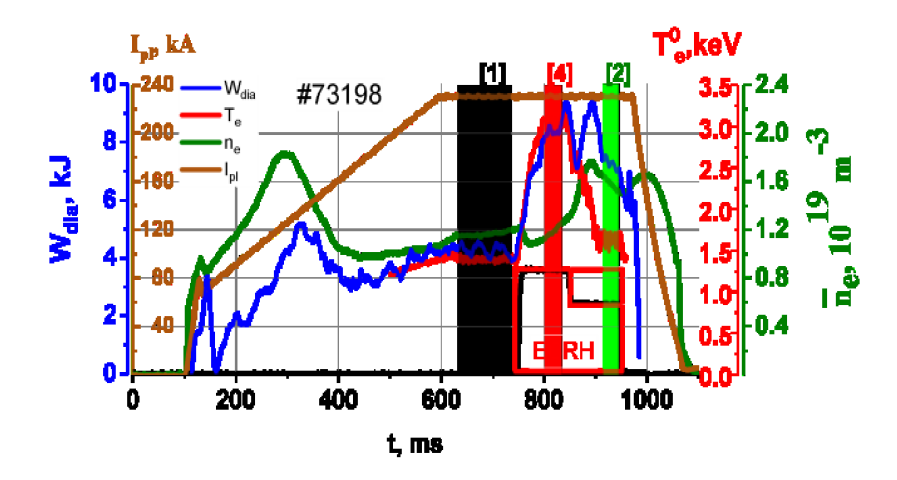

Figura 4.3: Descarga  $\sharp 73198$  llevada a cabo en el T-10

En la descarga  $\sharp 73198$ , véase la figura  $\overline{4.3}$ , tenemos inicialmente una formación del plasma sin calentamiento externo, así como un aumento de la corriente utilizada para generar el calentamiento óhmico hasta un punto máximo de 230kA donde permanece constante hasta pasados los 1000ms<sup>[4](#page-2-0)</sup>. En el primer régimen [1] (columna negra) donde únicamente tenemos calentamiento óhmico entre los tiempos 620 a 740 ms, se tomaron las mediciones de los perfiles de densidad, temperaturas y potencial eléctrico.

A continuación, se inicia el calentamiento auxiliar ECRH con potencia alta de 2.2 MW (bloque rojo) que va del tiempo 730ms a 850ms. Es durante este periodo que se toma el régimen [4] (columna roja) en el cual se tomaron las mediciones de perfiles radiales de los parámetros del plasma en el intervalo 780-840ms.

Finalmente tenemos el período de calentamiento bajo, en dicho periodo se encuentra el régimen [2] (columna verde) en el cual el calentamiento auxiliar ECRH es disminuido a una potencia de 0.5 MW. Después de esto el calentamiento auxiliar es retirado, quedando únicamente el calentamiento óhmico y los datos recabados se detienen.

 ${}^{4}$ Es a partir de este punto de corriente constante que realizamos todas las observaciones de los diferentes modelos de simulación y sus respectivos cambios.

En la gura [4.3](#page-56-0) se muestra la evolución de los parámetros del plasma. Inicialmente se puede observar que la temperatura de electrones (línea roja) tuvo un primer aumento con el calentamiento óhmico seguido de un aumento considerable cuando el calentamiento auxiliar posee su potencia máxima, finalmente tiene un aumento menor con la potencia de calentamiento auxiliar baja de 0.5 MW.

Un comportamiento similar se observa para la energía diamagnética (línea azul) contenida en el plasma. Por otro lado, la densidad de electrones (línea verde) se mantiene sin grandes cambios hasta el final de la descarga.

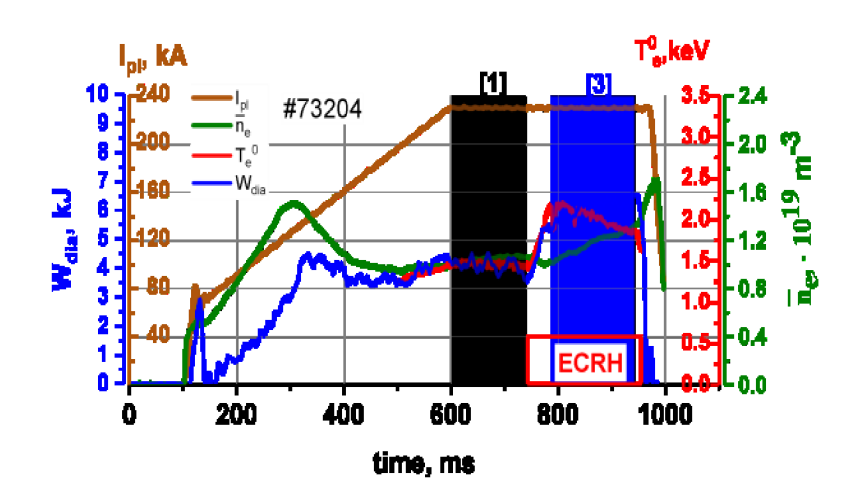

#### <span id="page-57-0"></span>4.2.2. Descarga  $\sharp 73204$  T-10

Figura 4.4: Descarga  $\sharp 73204$  llevada a cabo en el T-10

En la descarga  $173204$ , véase figura [4.4,](#page-57-0) tenemos únicamente dos regímenes  $\begin{bmatrix} 1 \\ 1 \end{bmatrix}$  y  $\begin{bmatrix} 3 \\ 5 \end{bmatrix}$  (columna verde). Siendo el primero  $\lceil 1 \rceil$  idéntico a la descarga  $\sharp 73198$ . Seguido se encuentra el régimen [3], se compone del calentamiento óhmico y el auxiliar ECRH con una potencia de 1.7 MW en el periodo de 790-940 ms. De igual forma tenemos un retirado del calentamiento y un acabado de los datos.

En esta descarga podemos notar un aumento menor de la temperatura de electrones en comparación a la primer descarga, así como una aparente "estabilidad" de las otras variables presentes.

## 4.2.3. Perfil de potenciales

Al ser la sonda HIBP una sonda de diagnóstico para potenciales, estos son los parámetros mejor conocidos que obtenemos durante las descargas.

Se puede presentar una gráfica, véase figura  $\overline{4.5}$ , para los perfiles de potencial obtenidos para ambas descargas (siendo cada régimen de distinto color), donde notamos en especial la variación de valores positivos y valores negativos según las características de las descargas.

<span id="page-58-0"></span>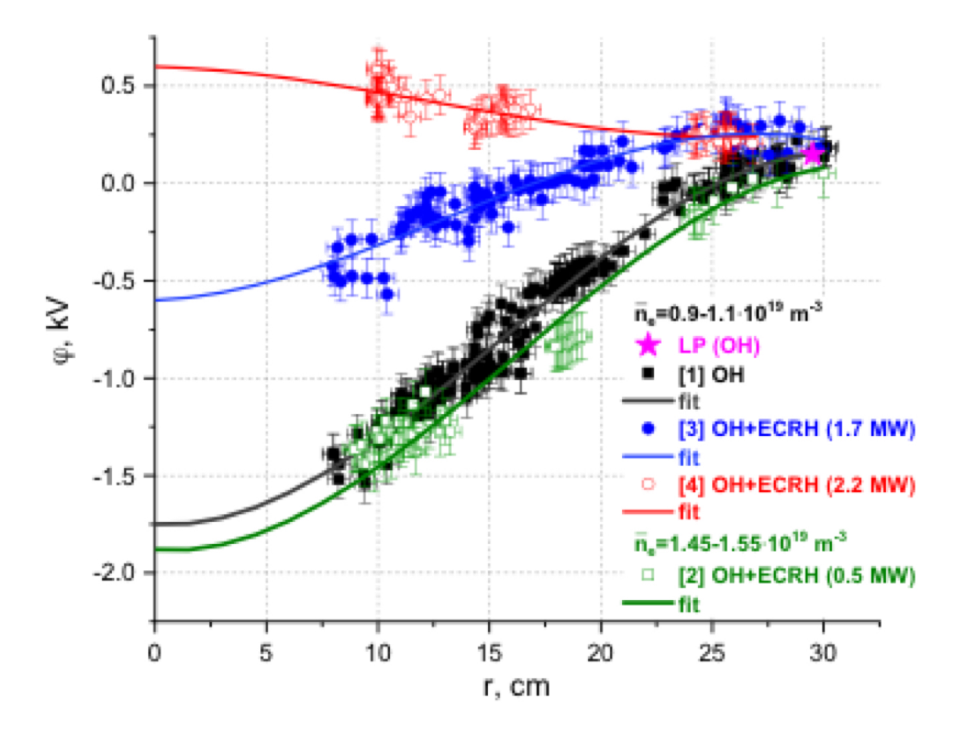

Figura 4.5: Perfiles de potenciales presentes en ambas descargas.

Las mediciones del potencial eléctrico en función del radio del plasma obtenidos por la sonda HIBP proporcionan perfiles de potencial radial y campo  $E_r$  que pasan de negativos a positivos al aumentar el calentamiento.

Los parámetros que incluyen las dos descargas del T-10, ordenados con base en la potencia de calentamiento auxiliar, se pueden resumir en el cuadro  $\overline{4.1}$ :

<span id="page-59-0"></span>

| Régimen                      | $n_e 10^{19}$ | $P_{EC}$ MW | $W_{dia}$ kJ | Duración       | $T_e(0)$ keV | $T_i(0)$ keV |
|------------------------------|---------------|-------------|--------------|----------------|--------------|--------------|
| $\mathbf{1}$                 |               |             | 4.3          | $620 - 740$ ms | 1.4          | $0.45\,$     |
| $\left\lceil 2 \right\rceil$ | 1.6           | 0.5         | 72           | $915-950$ ms   | 1.75         | 0.6          |
| $\lceil 3 \rceil$            | 12            | 1.7         | 6.1          | $790 - 940$ ms | 2.0          | 0.4          |
| $\left[ 4\right]$            | 19            | 2.2         | 83           | $780 - 840$ ms | 3.2          | 0.325        |

Cuadro 4.1: Parámetros utilizados en las descargas, teniendo  $B_t = 2.2T$ ,  $I_{pl} = 230kA$ con un error experimental de 10 % . Donde tenemos valores numéricos para las variables previamente comentadas con la potencia de calentado externo en cada régimen  $P_{EC}$  y la temperatura de iones  $T_i$ . La numeración del régimen corresponde a las indicadas en las figuras  $\overline{4.3}$  y  $\overline{4.4}$  siendo los regímenes  $\overline{11}$ ,  $\overline{21}$ ,  $\overline{4}$  pertenecientes a la descarga  $\sharp 73198$  y  $\overline{3}$  a la descarga  $\sharp$ 73204

En el cuadro [4.1](#page-59-0) se observan 4 regímenes que analizar. Estos definidos por el tipo de calentamiento y magnitud presentes en cada uno de ellos, siendo que cada régimen tiene una duración aproximada de 50 milisegundos(ms). Para un mayor análisis se puede describir en detalle cada descarga.

## 4.3. Modelo T-10

Construimos con la ayuda de ASTRA un modelo para recrear los datos obtenidos en las descargas  $\sharp 73198 \times \sharp 73204$ . Nuestro archivo modelo a utilizar lo llamamos T10  $d1$ , este se puede consultar completamente en el Apéndice B.

<span id="page-59-1"></span>Bajo el uso de este modelo se resuelve las 4 ecuaciones 3.9.[3.12](#page-49-0) y la matriz [3.1](#page-46-2) que se reduce a una matriz diagonal:

$$
\begin{pmatrix}\n\Gamma_e/n_e \\
q_e/n_eT_e \\
q_i/n_iT_i \\
V'G_1\frac{\mu_0 j_{BS}}{B_p}\n\end{pmatrix} = -V'G_1\n\begin{pmatrix}\nD_n & 0 & 0 & 0 \\
0 & \chi_e & 0 & 0 \\
0 & 0 & \chi_i & 0 \\
0 & 0 & 0 & 0\n\end{pmatrix} \cdot \begin{pmatrix}\n\frac{1}{n_e} \frac{\partial n_e}{\partial \rho} \\
\frac{1}{T_e} \frac{\partial T_e}{\partial \rho} \\
\frac{1}{T_i} \frac{\partial T_i}{\partial \rho} \\
\frac{E_{\parallel}}{\partial \rho}\n\end{pmatrix}
$$

Figura 4.6: Matriz dada a ASTRA para los parámetros buscados en las descargas.

Diversos valores utilizados en la matriz  $\overline{4.6}$  se pueden igualar a 0. Esto debido a que éstos pueden ser ignorados por la aproximación previamente comentada en la ecuación [4.18](#page-65-0) donde el resto de componentes poseen una magnitud mucho menor a los encontrados en la diagonal para lo buscado en esta tesis<sup>[5](#page-2-0)</sup>l

De igual forma tenemos que para las condiciones iniciales se utilizaron los datos experimentales recabados por la sonda HIBP en el T-10.

En este modelo se hizo énfasis en la obtención de los perfiles de densidad de electrones y temperatura de electrones e iones. Por lo que el principal objetivo es la elección de modelos de transporte para el coeficiente de difusión  $D$  de la densidad de electrones, los coeficientes de conductividad térmica  $\chi_{e,i}$  de electrones e iones. Todos estos modelos llevaran consigo constantes multiplicativas ajustables<sup>[6](#page-2-0)</sup> llamadas CHE.

A continuación, definimos los modelos utilizados y su explicación.

## 4.3.1. Perfiles densidad de electrones  $n_e$

Para los perfiles de densidad de electrones, dónde la mayor influencia a estos es dada por parte de los coeficientes de difusión, se construyó un modelo en notación ASTRA como:  $DN = CHE1*HAPUE + HNGSE$  que incluye una componente de transporte neoclásica **HNGSE** y una componente anómala **HAPUE** teniendo un valor de  $CHE1 = 0.038$ .

 $5$ Para este caso nos enfocamos más en el campo  $E_r$  y la temperatura y densidad de electrones.

 $6Cada$  uno de ellos se obtuvo teniendo en cuenta que los valores elegidos no superen un valor "grande" puesto que se busca que el mejor modelo no se vea considerablemente afectado por ajustes de constantes. Buscamos dentro del rango de 2-0.01 .

### HAPUE

El modelo HAPUE [\[24\]](#page-112-2) (Heat Conductivity Anomalous Parail- yUshmanov-Esipchuk) Es un modelo basado en el transporte anómalo debido a las fluctuaciones electromagnéticas que afectan estocásticamente principalmente a los electrones de banana bajo el efecto de la velocidad de deriva toroidal de curvatura del campo magnético. Esto describe tanto la difusión de partículas como la conductividad de calor. Este se puede escribir de la forma:

$$
\chi_e = 2 * \left(\frac{c}{\omega_p}\right)^2 * v_{te} * \frac{q}{R_t} * \sqrt{\epsilon} \quad . \tag{4.1}
$$

Que desarrollando y escribiendo en notación de ASTRA obtiene la forma:

$$
HAPUE = 70 * \frac{\sqrt{T_e}}{n_e * R_t * q} * \sqrt{\epsilon} \quad . \tag{4.2}
$$

#### **HNGSE**

El modelo HNGSE<sup>[\[11\]](#page-110-3)</sup> (Heat Conductivity Neoclassical Galeev-Sagdeev Electron) Es un modelo de transporte neoclásico, es decir, basado en las colisiones de las partículas del plasma bajo una interpolación de los regímenes de colisionalidad comentados en el capítulo 2, para la conducción de calor por parte de los electrones. Las primeras 3 expresiones corresponden a los 3 regímenes de colisionalidad de Pfirsch-Schluter, de banana y de plateau respectivamente, siendo la última expresión la interpolación, de la forma  $\boxed{11}$ :

$$
HNPSE = NUE * \frac{1.14x10^{-8} * T_e}{B_t^2} * (1 + \frac{1.6}{q^2}) \quad , \tag{4.3}
$$

$$
H NBE = \frac{NUE * 2.36x10^{-8} * (B_t \cdot q)^2 * T_e}{\sqrt{\epsilon}^3} , \qquad (4.4)
$$

$$
HNPE = \frac{0.35 * \sqrt{T_e} * T_e}{B_t^2 * q * R_t} , \qquad (4.5)
$$

$$
HNGSE = HNPSE + \frac{HNPE + 1}{HNEE} \quad . \tag{4.6}
$$

De esta forma utilizamos la combinación de los dos modelos teniendo una forma:

$$
D_n = 0.038 * 70 * \frac{\sqrt{T_e}}{n_e * R_t * \mu} * \sqrt{\epsilon} + HNPSE + \frac{HNPE + 1}{HNBE} \quad . \tag{4.7}
$$

## 4.3.2. Perfiles  $T_e$

Para los perfiles de temperatura de electrones, en este caso el coeficiente que nos interesa es el de conductividad térmica por electrones. Se utilizó una construcción en ASTRA de la forma  $HE = CHE2 * HASDL + HNGSE$  que incluye una componente neoclásica **HNGSE** y una componente anómala-fenomenológica**HASDL** teniendo  $CHE2 = 0.14$ .

#### HASDL

El modelo HASDL<sup>[\[21\]](#page-111-3)</sup> (*Heat Conductivity Anomalous based on ASdex*) Es un modelo de transporte anómalo-fenomenológico<sup>[7](#page-2-0)</sup> basado en datos obtenidos del tokamak ASDEX. Se basa en las predicciones dadas por un "modelo estándar"desarrollado por el Instituto Max-Planck[\[21\]](#page-111-3) en el régimen no colisional con una dependencia espacial extra debido a los ajustes hechos para el modelado. Este "modelo estándar"se basa en la propuesta que el transporte de energía a escalas microscópicas en las regiones internas del plasma es debido a los "Trapped-Electron"previamente comentados<sup>[8](#page-2-0)</sup> y a los modos  $\eta_i$  vistos en las inestabilidades ITG-I.

 $7E<sub>S</sub>$  decir proviene de pruebas experimentales y no de un modelo teórico.

<sup>8</sup>Esto incluye a ambos CTEM y DTEM.

El modelo HASDL describe la conducción de calor escrito de la forma [\[21\]](#page-111-3):

$$
HASDL = 1.5 * \frac{T_e^{3/2}}{(1.1 - (\rho/\rho_B)^2)^4} * \frac{11.62 * B_t^2}{R_t} \quad . \tag{4.8}
$$

Combinando los dos modelos descritos, usando el previamente descrito HNGSE, se puede describir el coeficiente HE como:

$$
\chi_e = 0.14 * \frac{1.5 * T_e^{3/2} * 11.62 * B_t^2}{(1.1 - (\rho/\rho_B)^2)^4 * R_t} + A1 + \frac{1}{\frac{A2}{A3 + 1}} \tag{4.9}
$$

Además del coeficiente HE se puede agregar un modelo para incluir al calor que reciben los electrones debido al calentamiento. Este es descrito en joules.

### PJOUL

El modelo PJOUL (*Joule heat sourse*) Es utilizado para definir las fuentes de calor en joules:

$$
PJOUL = \frac{j_{tor} * U_{pl}}{(2\pi * R_t)} \qquad . \tag{4.10}
$$

De igual forma agregamos un modelo para tomar en cuenta el intercambio de calor debido a colisiones coulombianas.

## PEICL

El modelo PEICL (Electron ion heat exchange due to Coulomb collisions ) Es utilizado para denir colisiones columbianas debido a la interacción electrones-iones escrita de la forma:

$$
PEICL = 0.00246 * COULG * n_e * n_i * Z_m^2 * \frac{T_e - T_i}{A_m * T_e^{3/2}} \tag{4.11}
$$

## 4.3.3. Perfiles  $T_i$

Para los perfiles de temperatura de iones, y por lo tanto el coeficiente de conductividad térmica por iones, se construyó un modelo en formato ASTRA como  $XI = CHE3$  $HAALC + HNGSI$  que incluye una componente neoclásica  $HNGSI$  y una componente anómala HAALC, teniendo  $CHE3 = 0.2$ .

#### HAALC

El modelo HAALC $\Box$  (Heat conductivity Anomalous ALCator) Es un modelo de transporte anómalo-fenomenológico para la conducción de calor, basado en experimentos realizados en el tokamak Alcator, basándose en regímenes de altas densidades, escrito de la forma  $|\mathbf{l}|$  :

$$
HAALC = \frac{5}{n_e * i} \quad . \tag{4.12}
$$

#### **HNGSI**

El modelo HNGSI<sup>[\[11\]](#page-110-3)</sup> (*Heat Conductivity Neoclassical Galeev-Sagdeev Ion*) Es un modelo de transporte neoclásico, que al igual que HNGSE está interpolado en los 3 regímenes de colisionalidad previamente comentados, para la conducción de calor, siendo la versión para iones de HNGSE escrita de la forma [\[11\]](#page-110-3) :

$$
HNGSP = 12. * \sqrt{A_m} * \frac{T_i^{3/2}}{(B_t \cdot Z_m)^2 \cdot q \cdot R_t} , \qquad (4.13)
$$

$$
HNGSB = NUI * 1.2x10^{-5} * A_m * \frac{(Z_m \cdot B_t \cdot q)^2 \cdot T_i}{\sqrt{\epsilon}^3} , \qquad (4.14)
$$

$$
HNPSI = NUI * 2.1x10^{-5} * A_m * \frac{T_i}{(B_t \cdot Z_m)^2} * (1 + \frac{1.6}{q^2}) , \qquad (4.15)
$$

$$
HNGSI = \frac{HNGSP + 1}{HNGSB} + HNPSI \quad . \tag{4.16}
$$

Una vez combinados estos modelos se obtiene la forma:

$$
\chi_i = 0.2 * \frac{5}{n_e * i} + \frac{HNGSP + 1}{HNGSB} + HNPSI \quad . \tag{4.17}
$$

## 4.3.4. Perfiles  $E_r$

Para el caso de la obtención de un perfil del campo eléctrico radial  $\mathcal{E}_r$ presente en el T-10 utilizamos la ecuación de balance de fuerzas [2.7,](#page-38-2) comentada previamente, la fórmula que desarrollamos para este caso es:

<span id="page-65-0"></span>
$$
E_r = \frac{\nabla P_i}{Z_i e n_i} + v_{it} B_p - v_{ip} B_t \approx \frac{\nabla P_i}{Z_i e n_i} - v_{ip} B_t \quad , \tag{4.18}
$$

donde hemos expandido el termino  $\overline{V} \times \overline{B}$  en sus componentes poloidales y toroidales respectivamente. La aproximación tomada del lado derecho proviene directamente del equipo del T-10 que reporta que no se tiene una rotación toroidal medible del plasma, por lo que podemos decir  $V_{it} = 0$ .

Observando [4.18,](#page-65-0) tenemos que esta ecuación proviene de la teoría de dos fluidos que se aplica para cualquier tipo de transporte, neoclásico o anómalo. Vemos que todos los componentes son valores conocidos o calculados en los perles mostrados previamente exceptuando a  $\nabla P_i$  y  $v_{ip}$ .

Para el caso de  $\nabla P_i$  se puede definir una simple comparación utilizando las densidades y temperaturas de los electrones e iones teniendo en una interpretación para ASTRA:

$$
\nabla P_i = 1000. * \frac{(T_i(j+1) * n_i(j+1) - T_i(j) * n_i(j))}{HRO} * \frac{4(Z_m(j) + Z_m(j+1))}{(n_i(j) + n_e(j+1))} . \tag{4.19}
$$

Donde j representa la ubicación en la red simulada donde se evalúa la presión. Observamos que aquí estará fuertemente implicado el perfil que obtuvimos de las temperaturas y densidades. Por lo que nuestro campo  $E_r$  es fuertemente influenciado por los modelos utilizados.

Es así que únicamente se tiene la búsqueda de la forma de obtención de  $V_p$ . Ésta, en un primer modelo se puede dar de manera directa como un perfil de distribución gaussiano, esto basándose en la forma que se presenta el campo  $E_r$  en los datos experimentales. Este tipo de modelo es esperado a ser bastante similar a los datos recabados, pero carece de una interpretación físico-matemática al no estar basado en ningún modelo de transporte, siendo que la contribución poloidal al campo  $E_r$  será constante, lo cual no es lo esperado.

Otra forma de obtener el perfil de campo  $E_r$  es por medio de la condición de ambipolaridad, comentada previamente, la cual nos puede dar una contribución ambipolar del campo E<sup>r</sup> sin necesidad de utilizar la formula  $\boxed{4.18}$ . Para obtener este campo  $E_r$  por medio de la condición de ambipolaridad podemos utilizar un subprograma llamado Flux Er.

#### Flux Er

La rutina  $Flux$   $Er^{\mathbb{S}}$ , nos permite suponer la no ambipolaridad en el tokamak suponiendo que el campo magnético B no fuera axisimétrico debido a la presencia de un rizo<sup>[10](#page-2-0)</sup> en éste. Así, de igual forma a lo comentado de stellarators, se puede imponer un campo  $E_r$  que genere la ambipolaridad teniendo una condición  $\Gamma_e(E_r) = \Gamma_i(E_r)$ . O resolviendo nuestra ecuación [2.12.](#page-41-0)

El programa Flux Er correrá una simulación del plasma con rizo, buscando los puntos o momentos en que se cumple la condición de ambipolaridad por medio del flujo.

A su vez teniendo estos puntos resolverá la ecuación diferencial [2.12](#page-41-0) nos devolverá un valor para Er. Esto utilizando un modelo neoclásico basado en Kovrizhnykh [\[20\]](#page-111-4).

<sup>9</sup>Se puede consultar de forma completa en Apéndice B.

 $10$ Esto normalmente ocurre, en grado, debido a la distancia que existe entre las bobinas colocadas a lo largo del tokamak lo que puede generar la no axisimetria del campo B.

Para este caso se debe considerar que al tratarse de Tokamaks este rizo en el que se basa la condición de ambipolaridad es de magnitudes pequeñas por lo que se espera su "contribución al campo  $E_r$  sea pequeña.

#### Modelo combinado

De esta forma se tienen ahora dos modelos de obtención del campo Er, ambos aproximados, pero con problemas. Una manera de obtener un perfil de  $E_r$  más exacto a lo esperado por los datos experimentales es la unión de estos dos modelos en uno solo, manteniendo un concepto neoclásico. Enfocándonos nuevamente en la obtención de una velocidad poloidal  $V_p$  qué utilizar en  $\overline{4.18}$ .

Es aquí donde se puede modificar la condición de ambipolaridad $\boxed{1}$ , para obtener los valores de  $V_p$  suponiendo una nueva función  $E_r(V_p)$ . Esta nueva función implicará un cambio a la condición de ambipolaridad de la forma  $\Gamma_e(V_p) = \Gamma_i(V_p)$ . Al hacer esto una vez devueltos los resultados tendremos un valor  $V_p$  el cual nos dará, utilizando  $\sqrt{4.18}$ , nuestro valor buscado  $E_r$ .

Generalmente hablando, la condición de ambipolaridad llega a establecerse en un intervalo de tiempo corto y es la que determina el cálculo de  $V_p$  por parte de Flux Er. Por otro lado, los cambios en ∇P<sup>i</sup> son en la escala de transporte, que es mucho más lenta. Entonces, de los dos términos del campo  $E_r$  obtenido por la ecuación [4.18,](#page-65-0)  $\nabla P_i$  es lento y puede considerarse constante al calcular  $E_r$  a partir de  $V_p$ , que es lo que se hace en la estimación de  $E_r$ . Por lo tanto, los perfiles obtenidos son aceptables para la comparación con los datos experimentales.

De igual forma, una vez obtenido este valor de campo radial  $E_r$  se puede integrar dicho valor en el volumen utilizado del tokamak para la obtención del potencial  $\phi_r$  comparándolo de igual forma a los datos experimentales obtenidos de este<sup>[[12](#page-2-0)</sup>].

 $11$ Modificando la rutina Flux Er.

<sup>12</sup>En si los datos originalmente obtenidos por la sonda HIBP son para el potencial eléctrico experimental  $\phi_r$ x, siendo los datos experimentales del campo  $E_r$  obtenidos mediante un gradiente del potencial de  $\phi_r$ x.

# Capítulo 5

# Resultados

Una vez dada la matriz  $\overline{4.6}$  podemos pedir una graficación de los perfiles obtenidos. Nos enfocamos en las temperaturas de iones, electrones, densidad de electrones y en los perfiles de campo  $E_r$  y potencial  $\phi$ . Al utilizar las ecuaciones  $\boxed{3.9}$  [3.10](#page-49-1) estos perfiles estarán acoplados entre sí por lo que es necesario analizarlos juntos y su relación con los coeficientes de transporte en los tiempos de regímenes de las descargas.

Mostramos las gráficas en los regímenes  $[1],[2],[4]$  para la descarga  $\sharp 73198$  y agregamos una gráfica para el tiempo cuando se retira el calentamiento auxiliar.

En estas gráficas se muestran los perfiles obtenidos por medio de modelo y simulación como líneas continuas  $\boxed{1}$  $\boxed{1}$  $\boxed{1}$  y los perfiles obtenidos por medio de datos experimentales como cruces.

Los ejes presentados son, como se había comentado previamente en el capítulo 3, la posición (cm) del valor del plasma en el aparato (eje horizontal) y los valores del parámetro (eje vertical) cuyos valores y posiciones numéricos se pueden consultar, en su totalidad, en el apéndice A.

## 5.0.1. Perfiles  $n_e$ ,  $T_{e,i}$

Mostramos inicialmente los perfiles obtenidos de la densidad de electrones  $n_e(m^{-3})$ , temperatura de electrones  $T_e(KeV)$ , temperatura de iones  $T_i(KeV)$  teniendo en las gráficas inferiores al coeficiente de difusión para los electrones  $Dn(m/s^2)$  y los coeficientes de conductividad térmica  $He(\frac{W}{m},\frac{W}{m})$  $\frac{W}{m\cdot K}$ ) y  $Hi(\frac{W}{m\cdot I})$  $\frac{W}{m \cdot K}$ ) para electrones e iones respectivamente.

 $1$ Para cada perfil obtenido se puede dar una escala, el número que se encuentra al lado izquierdo del nombre de perl, para ambos datos simulados y experimentales, esto para mejorar la presentación y sea más sencillo el análisis y comparación de modelos.

En el primer régimen [1], figura [5.1,](#page-69-0) de calentamiento óhmico, se nota la tendencia esperada al tener valores de mayor magnitud en el centro de nuestro tokamak, donde el radio es menor<sup>[2](#page-2-0)</sup> a las partes externas de mayor radio donde todos nuestros valores tienden a 0, esto debido a que los coeficientes de transporte aumentan en esta zona.

<span id="page-69-0"></span>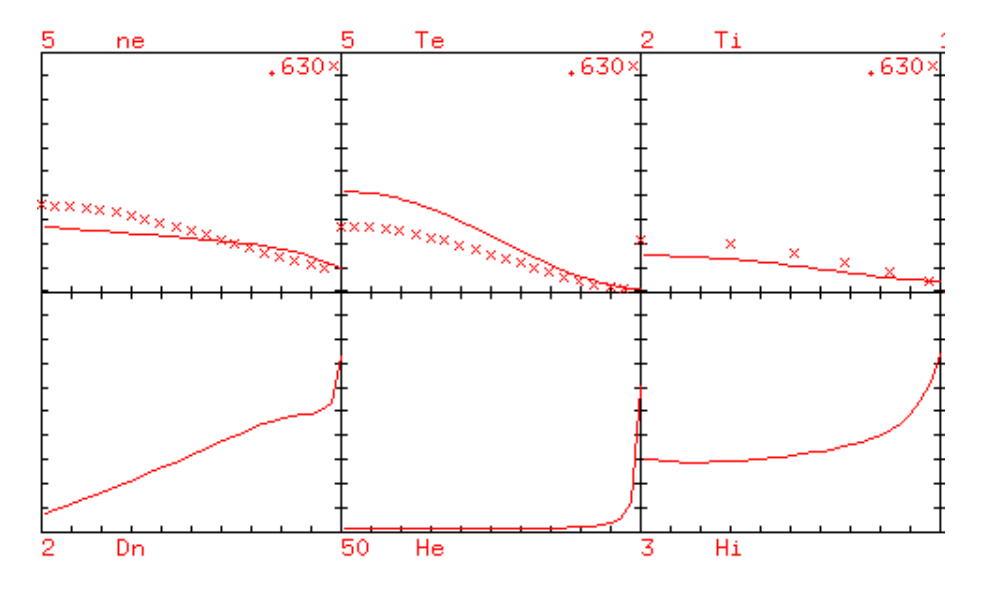

Figura 5.1: Gráficas obtenidas de los perfiles  $n_e$ ,  $T_e$ ,  $T_i$  por ASTRA en el régimen [1], t=700ms para  $\sharp 73198$ 

Para el caso del régimen [4], de alto calentamiento auxiliar, figura  $5.2$ , notamos un aumento en todos nuestros valores, en especial la temperatura  $T_e$ . Esto es esperado puesto que el calentamiento ECRH afecta principalmente a los electrones en conjunto. Nuestros modelos utilizados mantienen una similitud aceptable para el caso de densidad y temperatura de iones, mostrando una ligera diferencia para la temperatura de electrones, pero manteniendo una forma similar, no en magnitud, a lo esperado de éstos.

 $2$ Esto se puede leer como radio menor a mayor de izquierda a derecha en las gráficas

<span id="page-70-0"></span>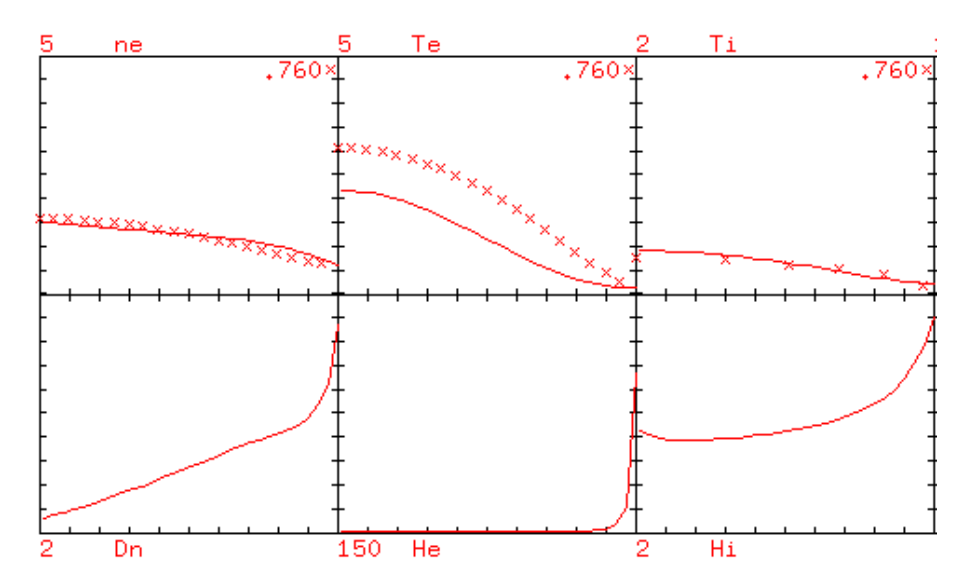

Figura 5.2: Gráficas obtenidas de los perfiles  $n_e$ ,  $T_e$ ,  $T_i$  por ASTRA en el régimen [4], t=800ms #73198

Para el régimen [2], donde tenemos un calentamiento auxiliar pequeño, los datos experimentales reducen su valor. Como resultado obtenemos que los perfiles simulados mantienen su magnitud con ligeros cambios ajustándose cada vez más a los valores experimentales.

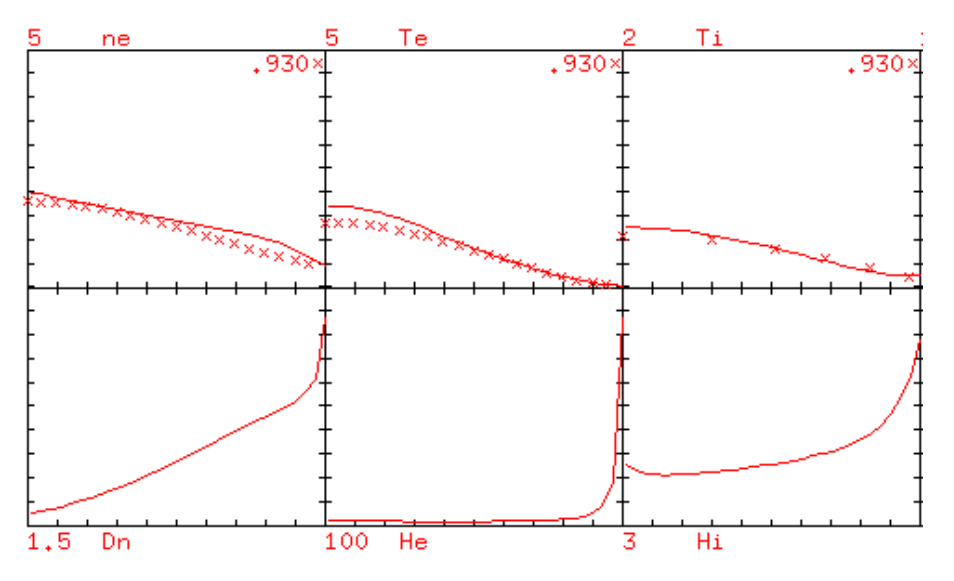

Figura 5.3: Gráficas obtenidas de los perfiles  $n_e$ ,  $T_e$ ,  $T_i$  por ASTRA en el régimen [2], t=930ms #73198

Para el final de la descarga una vez retirado el calentamiento, figura [5.4,](#page-71-0) los valores bajan a su punto más bajo y los perles simulados alcanzan su máxima similitud.

<span id="page-71-0"></span>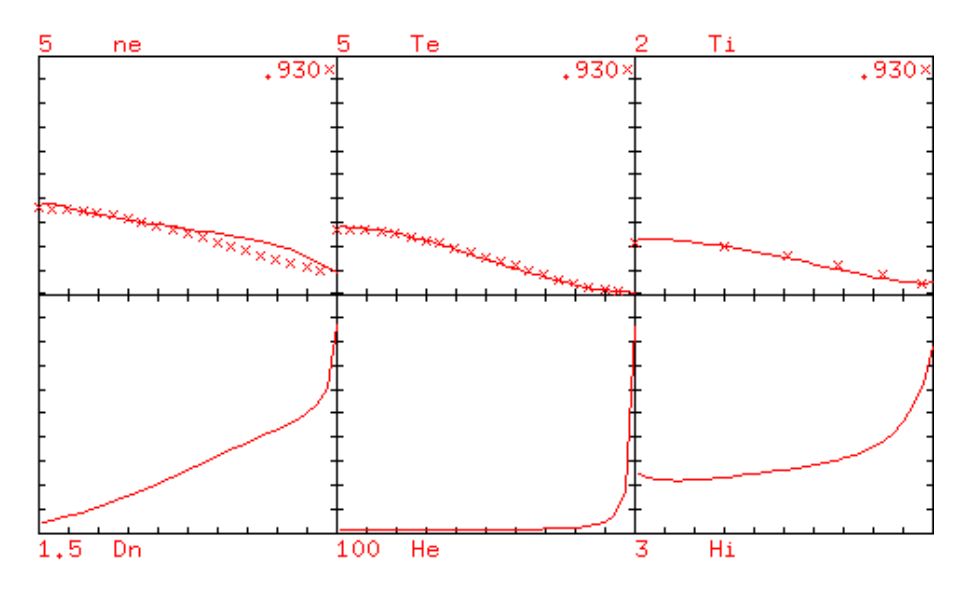

Figura 5.4: Gráficas obtenidas de los perfiles  $n_e$ ,  $T_e$ ,  $T_i$  por ASTRA después del retirado del calentamiento externo, t=980ms  $\sharp 73198$ 

Una vez observadas las gráficas obtenidas, corremos nuestros perfiles haciendo uso ahora los perfiles  $[1]$  y  $[3]$  de la descarga  $\sharp 73204$ .

Para el caso del primer régimen [1], figura  $\overline{5.5}$  calentamiento óhmico, tenemos valores similares a la descarga  $\sharp 73198$ , por lo que nuestros perfiles simulados de igual forma se asemejan a los experimentales, únicamente diferenciándose en magnitud, pero manteniendo una "forma" bastante similar a la buscada.

<span id="page-71-1"></span>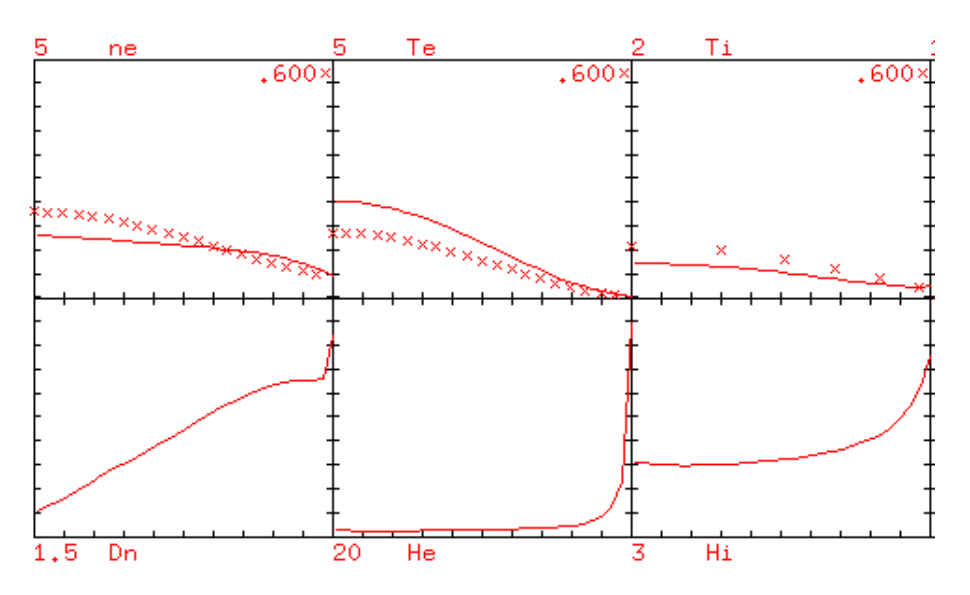

Figura 5.5: Gráficas obtenidas de los perfiles  $n_e$ ,  $T_e$ ,  $T_i$  por ASTRA en el régimen [1] t=700ms #73204
Para el caso del régimen [3], figura [5.6,](#page-72-0) siendo un calentamiento auxiliar intermedio, al ser de menor calentamiento al régimen [2] los datos experimentales de T<sup>e</sup> no aumentan de forma tan grande como lo visto en [2], tomando en cuenta que nuestro perfil simulado ahora se encuentra elevado a estos datos en el centro del tokamak. Los otros dos perfiles de  $.n_e$ y $T_i$  mantienen una semejanza aceptable a sus perfiles experimentales.

<span id="page-72-0"></span>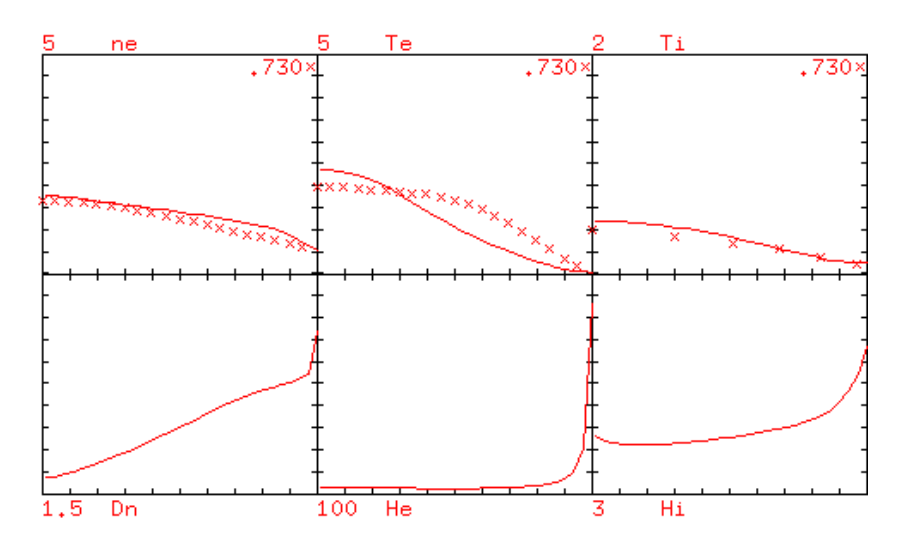

Figura 5.6: Gráficas obtenidas de los perfiles  $n_e$ ,  $T_e$ ,  $T_i$  por ASTRA en el régimen [3] t=830ms #73204

<span id="page-72-1"></span>Finalmente, una vez retirado el calentamiento auxiliar, figura  $5.7$ , los perfiles experimentales caen a su mayor aproximación de los perles simulados, al igual que la descarga ]73198.

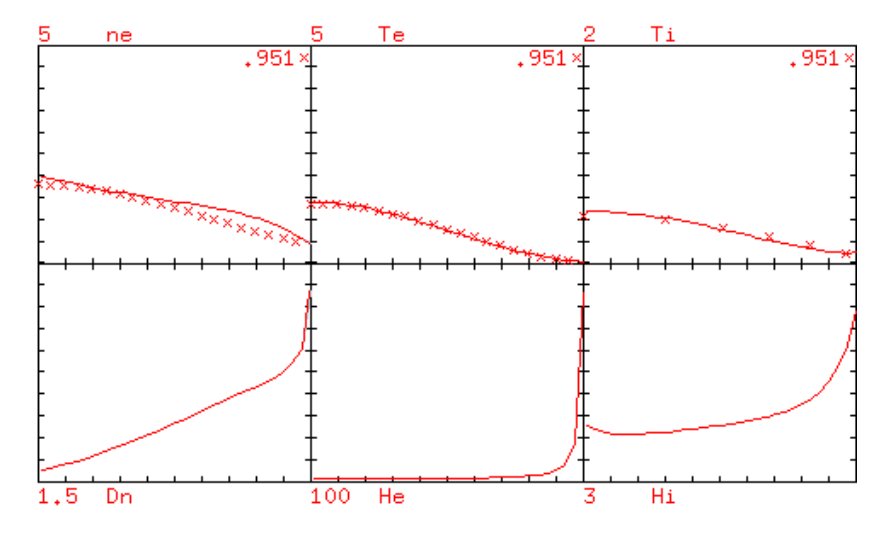

Figura 5.7: Gráficas obtenidas de los perfiles  $n_e$ ,  $T_e$ ,  $T_i$  por ASTRA en el momento t=960ms #73204

Estas dos descargas muestran una eficiencia aceptable del modelo T-10 creado. Siendo este factible no únicamente a una sola forma de descarga si no a cualquier tipo de descarga que involucre calentamiento auxiliar dentro del rango de los regímenes [1] y [4].

## 5.0.2. Perfiles  $E_r$  y  $\phi_r$

Ahora obtenemos las gráficas para los perfiles (líneas) del campo eléctrico radial  $E_r(V/m)$ y el potencial eléctrico radial  $\phi_r(V)$  junto con sus perfiles experimentales (taches).

Para el caso del primer y segundo método de obtención de E<sup>r</sup> se puede enfocar nuestra atención únicamente a una sola descarga  $\sharp 73204$ .

Observamos las gráficas de la figura [5.8](#page-73-0) para el caso del primer modelo donde se le dio un perfil de distribución gaussiana a la velocidad poloidal  $V_p$  en la ecuación  $\overline{4.18}$  enfocándonos en los regímenes [1],[4],[2].

<span id="page-73-0"></span>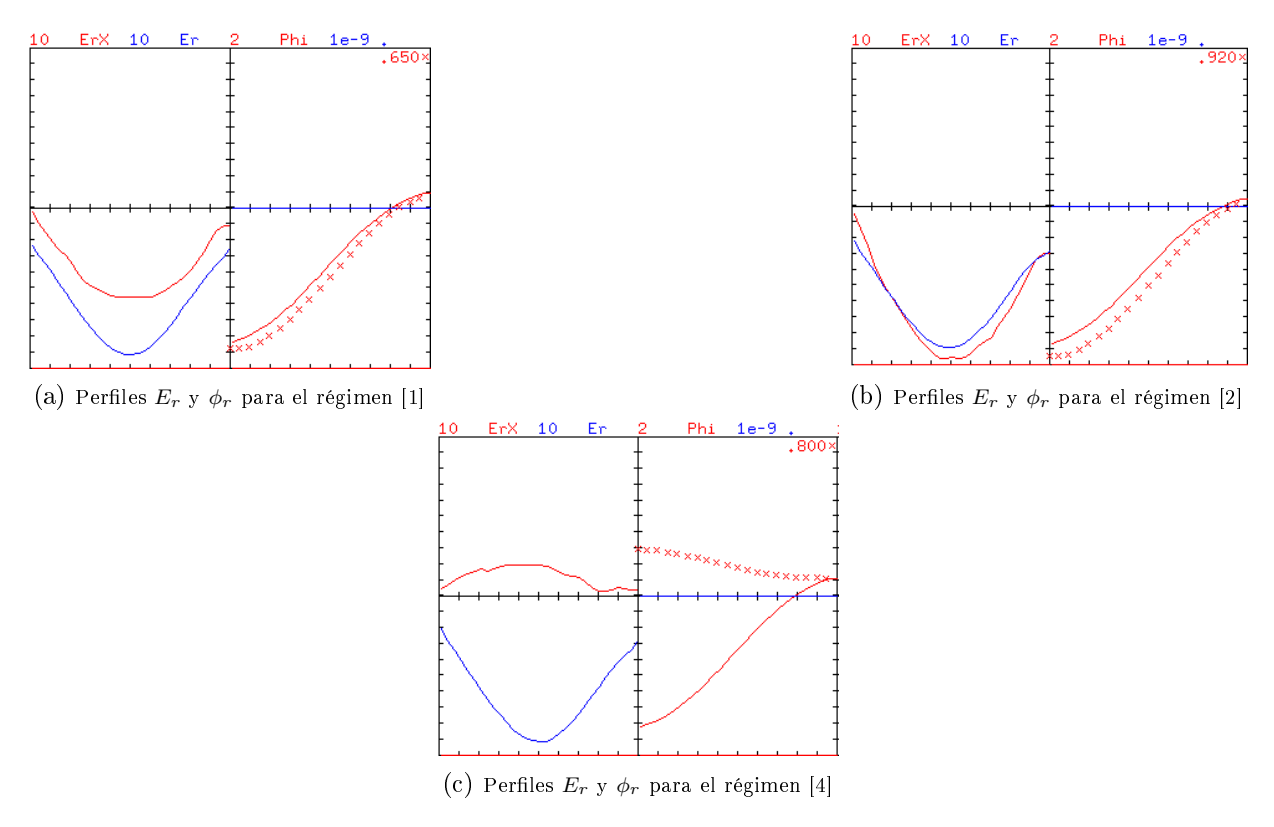

Figura 5.8: Modelo de balance de fuerzas utilizando un perfil gaussiano para  $V_p$ 

Para el caso del primer modelo se observa como el perfil gaussiano se asemeja al perfil experimental de E<sup>r</sup> durante el calentamiento óhmico. Pero al agregar el calentamiento alto externo de 2.2 MW notamos un cambio de signo de nuestro perfil experimental "invirtiendo" su curvatura mientras nuestro perfil modelado mantiene, y no cambia significativamente durante todo el proceso su forma en todos los regímenes. Finalmente, al volver a un calentamiento externo bajo de 0.5 MW, nuestros perles tanto de campo eléctrico como potencial se ajustan a sus datos experimentales.

Analizando el campo E<sup>r</sup> obtenido se puede observar que este cambio de signo está relacionado al dominio de las partículas que intentan escapar de nuestro confinamiento. Como previamente se había comentado, al tener un campo E<sup>r</sup> negativo reducirá la velocidad de electrones para alcanzar una ambipolaridad con los iones y viceversa para el caso de un campo  $E_r$  positivo. Esto nos puede ayudar a identificar el tipo de transporte al observar que partículas dominan o tienen un mayor flujo.

Utilizando este primer modelo podemos notar la contribución al campo de  $E_r$  de la velocidad poloidal sobre el gradiente de presión a los datos simulados. De igual manera vemos que con este modelo obtenemos un perfil  $E_r$  que no parece evolucionar junto a los datos, esto debido a que se le da un perfil constante gaussiano a  $V_p$ .

Para el caso del segundo modelo, donde utilizamos la condición de ambipolaridad, ecuación  $2.12$  y el programa Flux Er, obtenemos la figura  $5.9$ .

<span id="page-74-0"></span>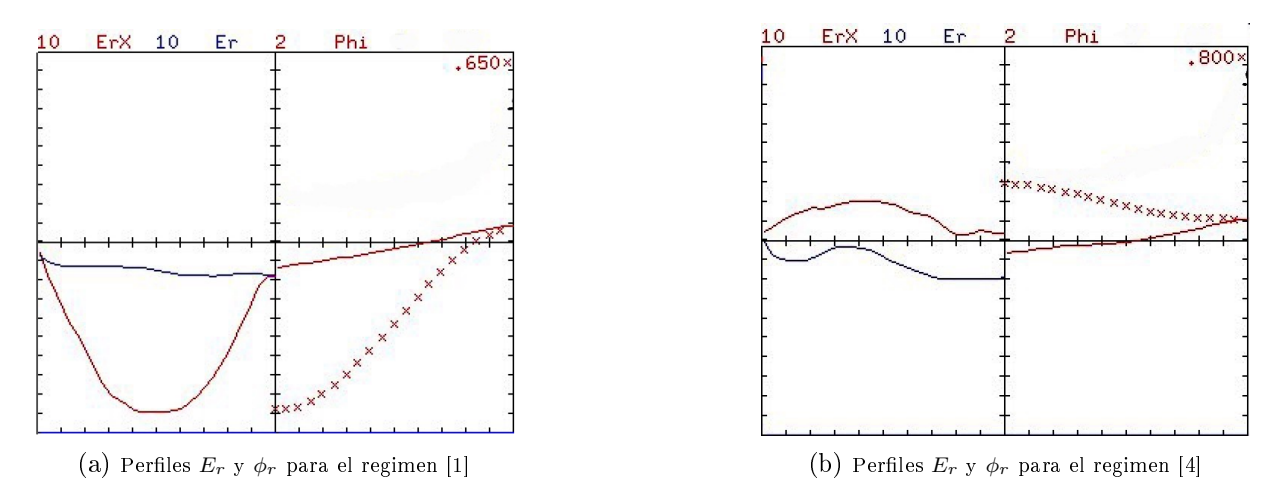

Figura 5.9: Modelo basado en la condición de ambipolaridad.

Para el caso del modelo basado en la condición de ambipolaridad, figura [5.9,](#page-74-0) se puede notar un perfil de campo eléctrico casi recto que no posee una precipitación como lo tiene el perfil experimental durante el calentamiento óhmico. En este caso el modelo si muestra una evolución junto con el perfil experimental en el caso del calentamiento externo alto acercándose bastante a un cambio de signo más no lográndolo.

Observando el segundo modelo se puede notar que tenemos una evolución cercana a la esperada mas no un ajuste "correcto" de los perfiles modelados a los experimentales. Siguiendo la idea de una mayor contribución por parte de la velocidad $V_p$ al campo  $E_r$ , utilizamos el tercer modelo, combinación del primero y segundo, para obtener nuevos perles.

<span id="page-75-0"></span>Para el caso del tercer modelo lo corremos en ambas descargas en los 4 regímenes previamente comentados y al tiempo una vez retirado el calentamiento auxiliar.

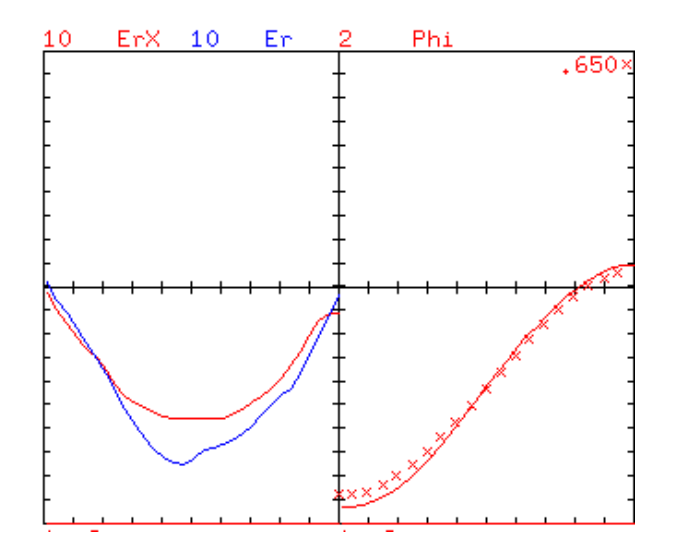

Figura 5.10: Gráficas obtenidas de los perfiles  $n_e$ ,  $T_e$ ,  $T_i$  por ASTRA en el régimen [1] t=700ms

Utilizando únicamente un calentamiento óhmico, figura [5.10,](#page-75-0) se puede observar que las tendencias de nuestro perfil simulado (azul) siguen en buena aproximación al campo  $E_r$ experimental (rojo) el cual posee una naturaleza gaussiana. Igualmente, los valores del  $\phi_r$ tienen una semblanza entre experimentales y simulados.

Algo que se puede observar en las gráficas es que tratamos con un campo eléctrico y potencial en su mayoría negativos<sup>[3](#page-2-0)</sup>, siendo estos únicamente positivos en sus extremos.

 ${}^{3}$ Esto se nota siendo que los valores graficados se encuentran por debajo de la línea divisora presente

<span id="page-76-0"></span>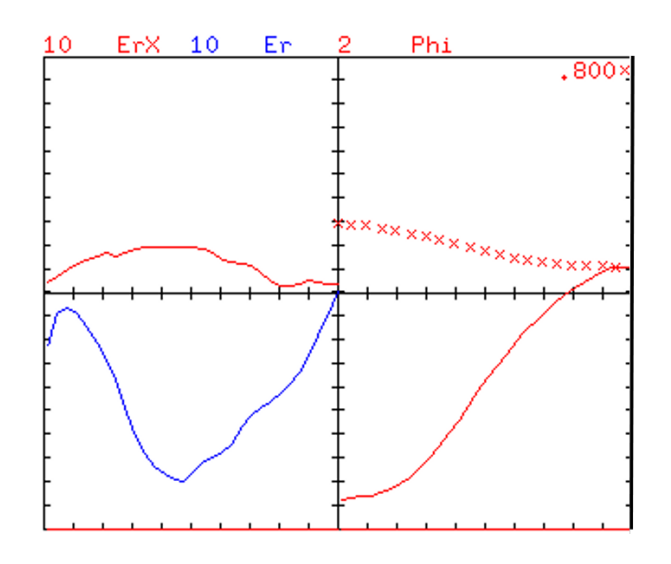

Figura 5.11: Gráficas obtenidas de los perfiles  $n_e,\,T_e,\,T_i$  por ASTRA en el régimen [4] t=800ms

Una vez incluido el alto calentamiento del régimen [4], figura [5.11,](#page-76-0) ocurre nuestra mayor discrepancia entre perfiles simulados y experimentales. Nuestro potencial y campo eléctrico aumentan rápidamente de valor y pasan a ser positivos manteniendo su naturaleza gaussiana para el caso del campo eléctrico. Mientras nuestros perles simulados mantienen su naturaleza, igualmente aumentando de valor, pero manteniéndose negativo.

<span id="page-76-1"></span>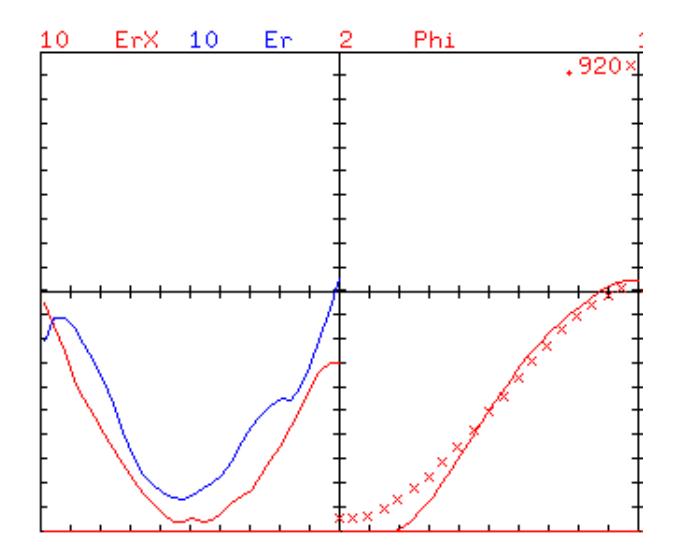

Figura 5.12: Gráficas obtenidas de los perfiles  $n_e$ ,  $T_e$ ,  $T_i$  por ASTRA en el régimen [2] t=930ms

en la gráfica, siendo que los valores por encima de esta poseen un signo positivo.

<span id="page-77-0"></span>Una vez disminuido el calentamiento auxiliar, figura  $\overline{5.12}$ , nuestros valores de campo y potencial vuelven a tener valores negativos y los perles simulados una vez más muestran una similitud aceptable, aunque separada, de los valores experimentales.

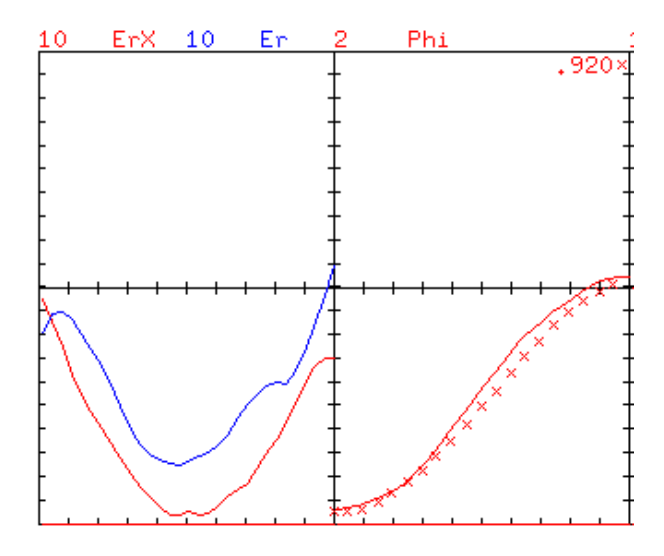

Figura 5.13: Gráficas obtenidas de los perfiles  $n_e$ ,  $T_e$ ,  $T_i$  por ASTRA una vez retirado el calentamiento auxiliar, t=980ms

Cuando se haya retirado el calentamiento auxiliar, figura [5.13,](#page-77-0) nuestros valores bajan y tenemos un ajuste bastante cercano para el potencial obtenido. Para el caso del campo eléctrico tenemos una ligera diferencia en magnitudes, considerando que nuestros perfiles simulados se encuentran por arriba de los valores experimentales.

Nuevamente para comprobar la certeza de nuestro modelo construido, volvemos a correr las simulaciones utilizando ahora los regímenes  $\begin{bmatrix} 1 \end{bmatrix}$  y  $\begin{bmatrix} 3 \end{bmatrix}$  de la descarga  $\sharp 73204$ .

<span id="page-78-0"></span>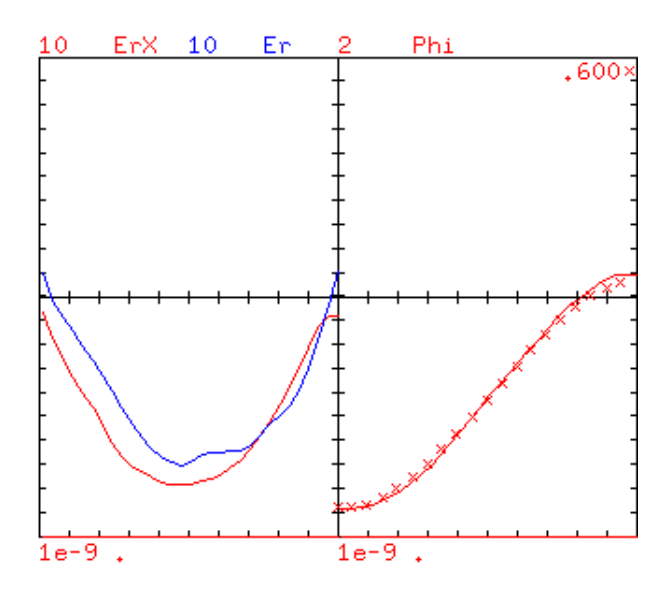

Figura 5.14: Gráficas obtenidas de los perfiles  $n_e$ ,  $T_e$ ,  $T_i$  por ASTRA en régimen [1] t=700ms

<span id="page-78-1"></span>Para el caso del régimen [1], figura  $5.14$ , volvemos a tener una similitud bastante aproximada a la experimental, volviendo a tener la naturaleza gaussiana del campo E<sup>r</sup> con valores negativos. Esto de igual manera presente en el potencial. Únicamente con valores positivos en los bordes del tokamak.

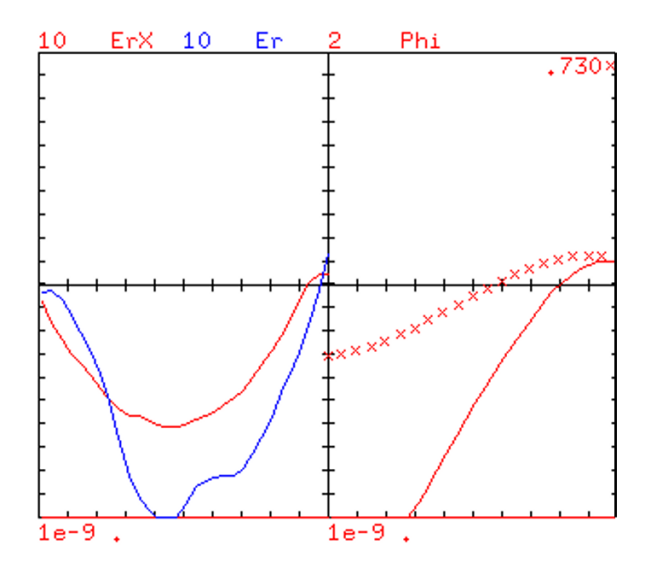

Figura 5.15: Gráficas obtenidas de los perfiles  $n_e$ ,  $T_e$ ,  $T_i$  por ASTRA régimen [3] t=800ms

Para el caso del régimen [3], figura  $\overline{5.15}$ , a diferencia del [4] nuestro campo eléctrico  $E_r$ obtiene un aumento menor, sin llegar a cambiar de signo. E inmediatamente procede a

<span id="page-79-0"></span>aumentar de valor negativo, mientras nuestro perfil simulado aumenta de valor, sin cambiar de signo, y se nota una separación de los valores esperados. Esto se puede notar sobre todo en el potencial que obtiene una separación pues esta es aún mayor que la primer descarga.

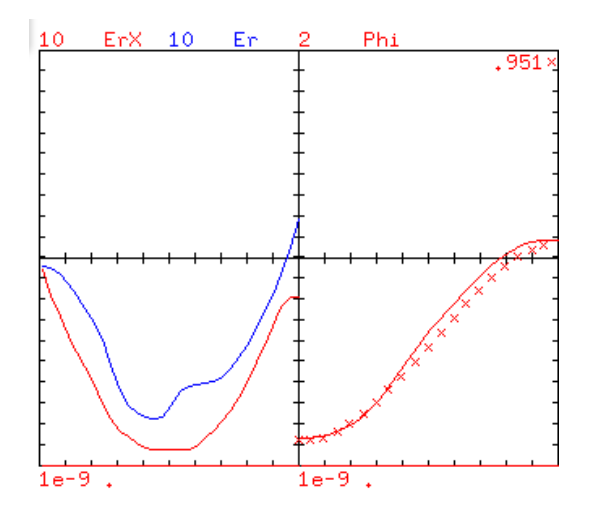

Figura 5.16: Gráficas obtenidas de los perfiles  $n_e$ ,  $T_e$ ,  $T_i$  por ASTRA una vez retirado el calentamiento auxiliar t=980ms

Finalmente, al retirar el calentamiento auxiliar, figura  $5.16$ , vemos ambos perfiles, en especial el potencial, volver a semejarse a lo experimental teniendo únicamente diferencias de magnitud presentes en el capo  $E_r$ .

Viendo las simulaciones se puede observar que los perfiles simulados mantienen una forma similar a los experimentados con diferencia de magnitudes de valor en ambas descargas. Esto implica, como en los perfiles de temperatura y densidad, la efectividad del modelo generado para las descargas de plasma utilizando ECRH.

Unicamente en el caso del régimen [4] se observa el cambio de signo del campo  $E_r$  más no en el régimen [3] lo que podría implicar que dicho cambio de signo ocurre en energías mayores a 2MW por parte del ECRH.

Un mecanismo que podría ser utilizado para el análisis de este modelo es utilizando la naturaleza previamente mencionada del gradiente ∇Er, pues al estar relacionado a las uctuaciones de densidad, y por lo tanto al transporte anómalo, se podría generar un modelo que analice dicho gradiente y las cizallas o cortes generadas por este y su capacidad de reducir el transporte del plasma, mejorando el confinamiento del plasma.

# Capítulo 6

# **Conclusiones**

En este trabajo se estudió el transporte del plasma en el tokamak T-10, realizando pruebas de simulación por medio de diversos modelos de transporte haciendo uso del código ASTRA. Estas fueron comparadas a los datos obtenidos por medio de dos descargas experimentales realizadas en el tokamak T-10, las cuales presentaban calentamiento óhmico y calentamiento externo ECRH cuya energía depositada variaba en distintos regímenes.

Las gráficas obtenidas en el capítulo 5 muestran una similitud aceptable de los perfiles de densidad de electrones, temperatura de iones y electrones simulados a los experimentales, mostrando únicamente una separación de estos, debido a un cambio de signo en el campo  $E_r$  en el régimen de alto calentamiento de 2.2 MW.

Los modelos utilizados para la creación de estas gráficas se obtuvieron por medio de una combinación de transporte neoclásico (HNGSE y HNGSI) como base para distinguir entre electrones e iones y anómalo (HAPUE, HASDL y HAALC), siendo este último utilizado como una corrección o ajuste para asemejarse correctamente a los datos experimentales.

Se utilizó inicialmente el método de obtención del campo electro  $E_r$  por medio de la fórmula de balance de fuerzas  $\overline{4.18}$  utilizando un perfil gaussiano fijo para la velocidad poloidal, mostrando la mayor similaridad a los datos en los momentos de solamente calentamiento óhmico presente. Al haber calentamiento externo el perfil experimental se alejó completamente del perfil simulado.

El segundo método, por medio de la condición de ambipolaridad, mostraba un valor considerablemente menor a lo esperado del perfil experimental  $E_r$ . En este método se logró obtener que el perfil simulado mutara junto con el experimental, aunque no similarmente, respecto a los diferentes tipos de calentamiento y magnitudes de estos.

Se desarrolló un tercer método de obtención de  $E_r$  combinando los dos anteriores. En este método se obtuvo la velocidad poloidal por medio de la condición de ambipolaridad, similar a los stellarators aplicada al T-10, que, junto a la ecuación de balance de fuerzas, obtuvo un perfil del campo eléctrico  $E_r$  y en consecuencia el perfil del potencial  $\phi_r$ . Ambos mostraron rangos negativos en el centro del tokamak y valores positivos en los bordes. Se mostró una diferencia únicamente en magnitud en los regímenes sin calentamiento y con calentamiento bajo y medio.

En el caso del régimen de calentamiento alto de 2.2MW se observó un cambio de signo del campo  $E_r$  experimental alejándose de los perfiles simulados. Esto puede deberse a distintos fenómenos no tomados en cuenta , una posible explicación sería la aparición de partículas supertérmicas lo cual ocurre en stellarators.

La elaboración de un modelo de transporte que incluya este fenómeno de cambio de signo del campo  $E_r$  y sus consecuencias, junto con la elaboración de un análisis de  $\nabla E_r$  para el confinamiento del plasma, queda como posible paso a seguir y desarrollar en futuros proyectos.

# Apéndice A: Datos obtenidos

Se presentan los datos obtenidos, de los cuales se obtienen las gráficas presentadas, de ambas descargas. Cada uno en su respectivo régimen-tiempo. Para la presentación de estos datos se utilizó el tercer modelo simulado del campo eléctrico radial y potencial radial. Utilizamos la notación:

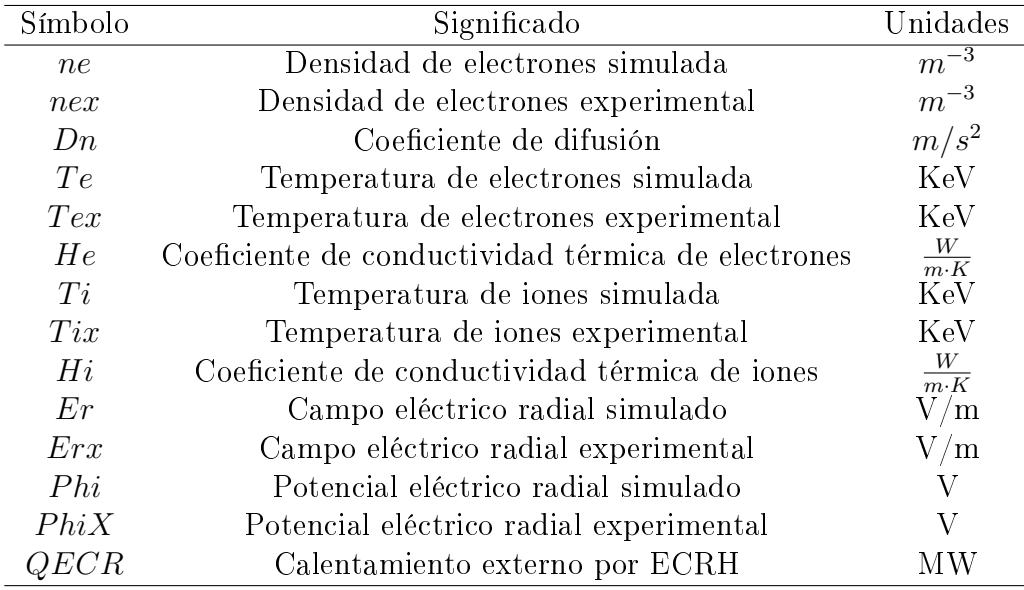

### Descarga #73198 régimen [1] t=.7009 s

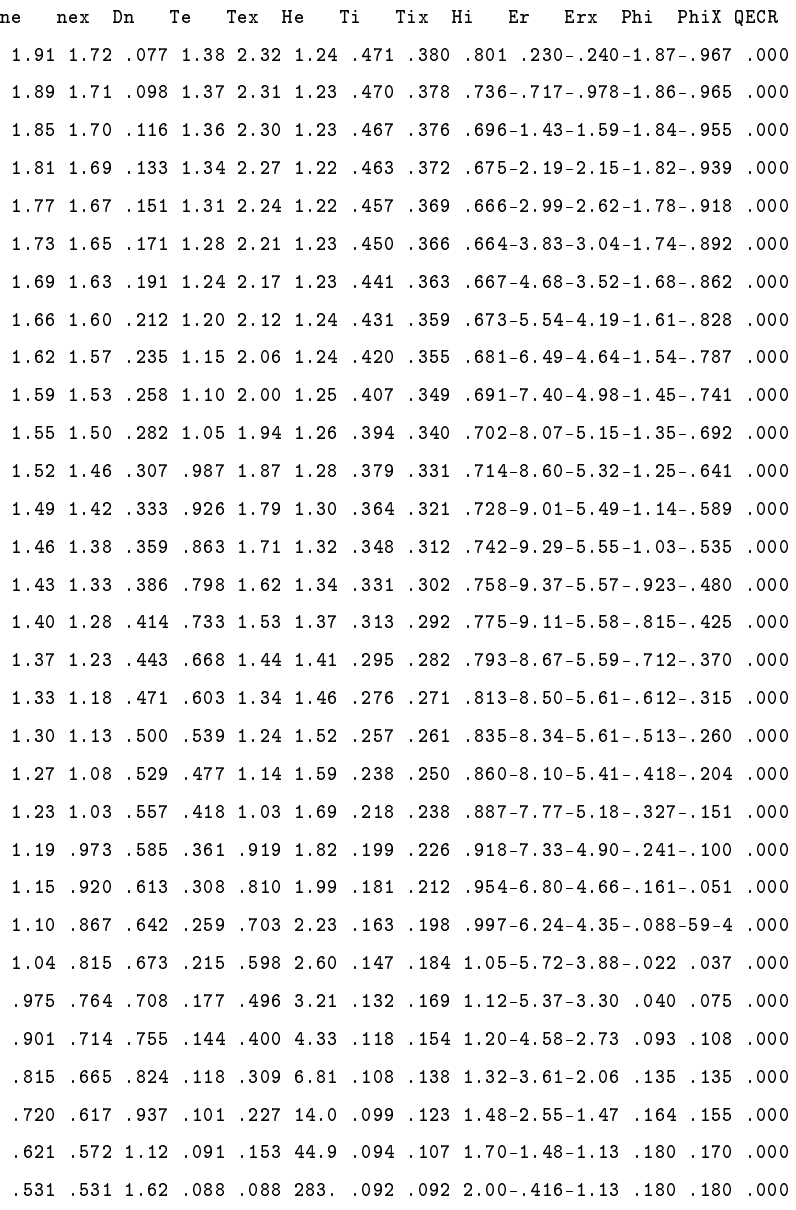

### Descarga #73198 t=.8000 s

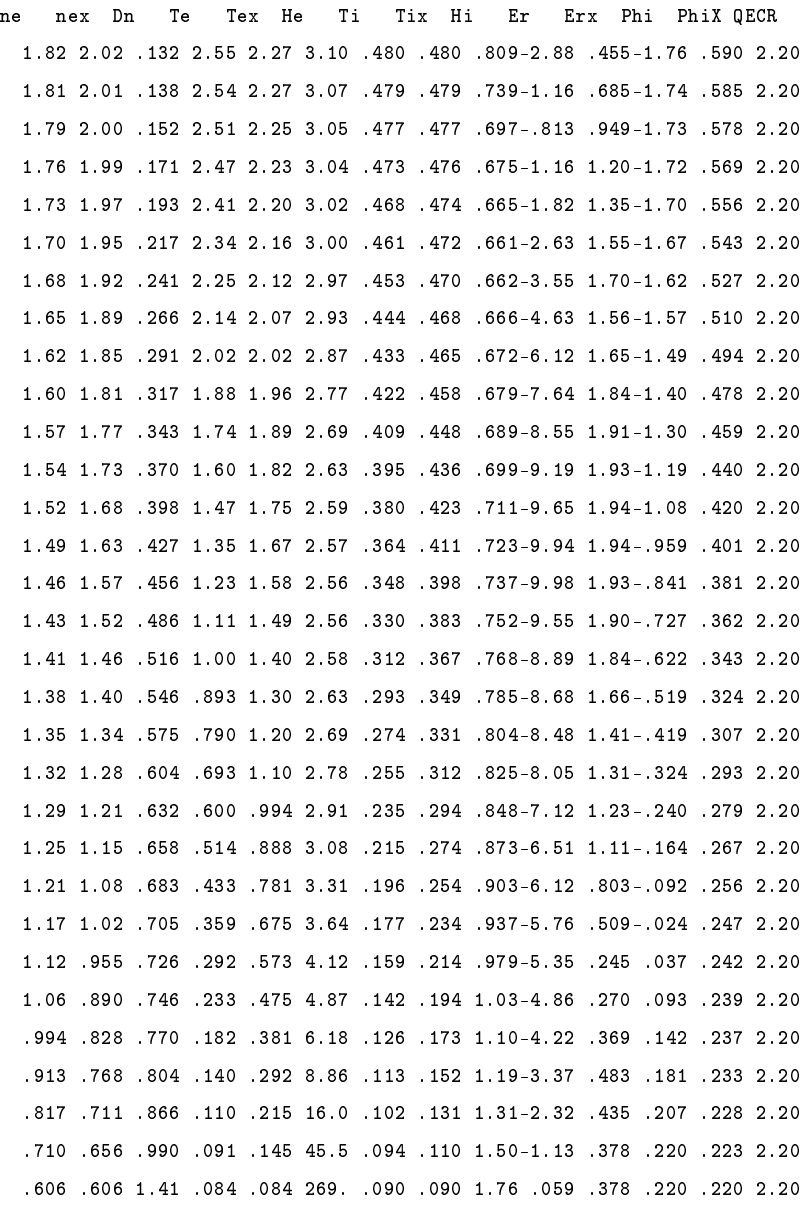

### Descarga #73198 t=.9303

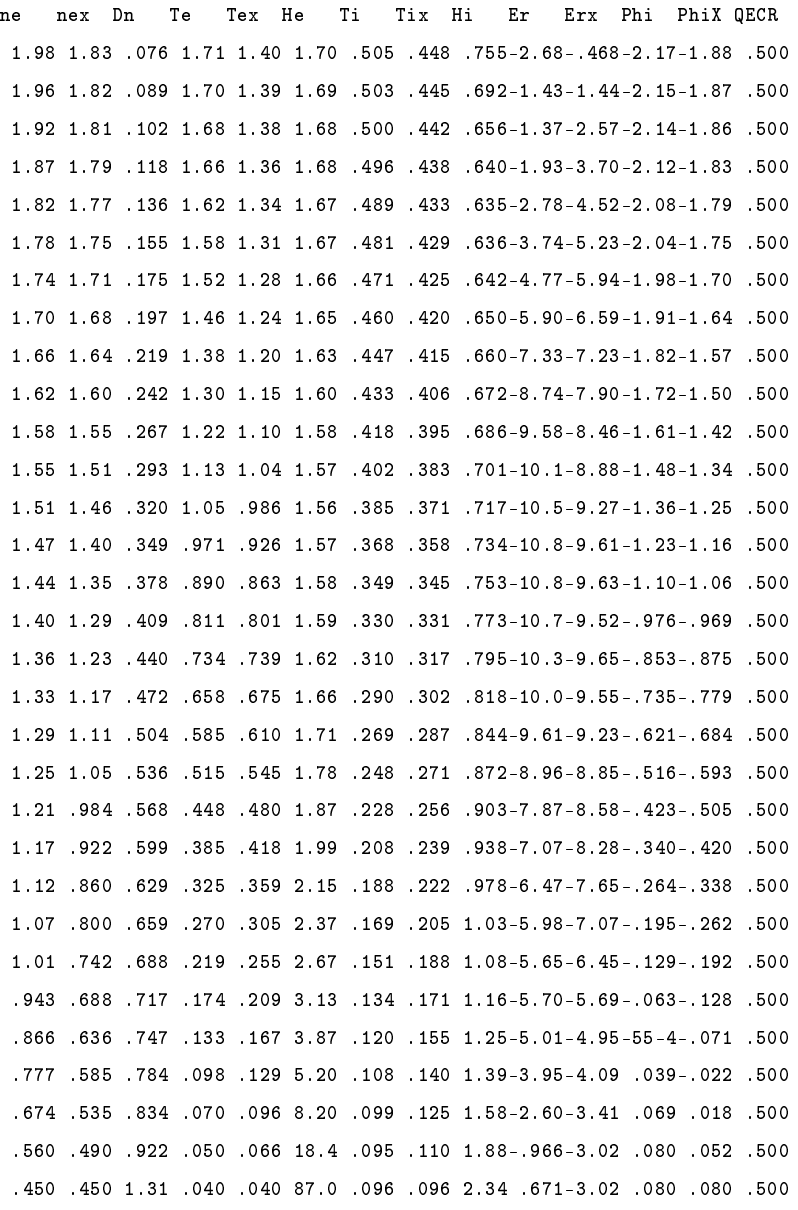

### Descarga #73198 t=.9808

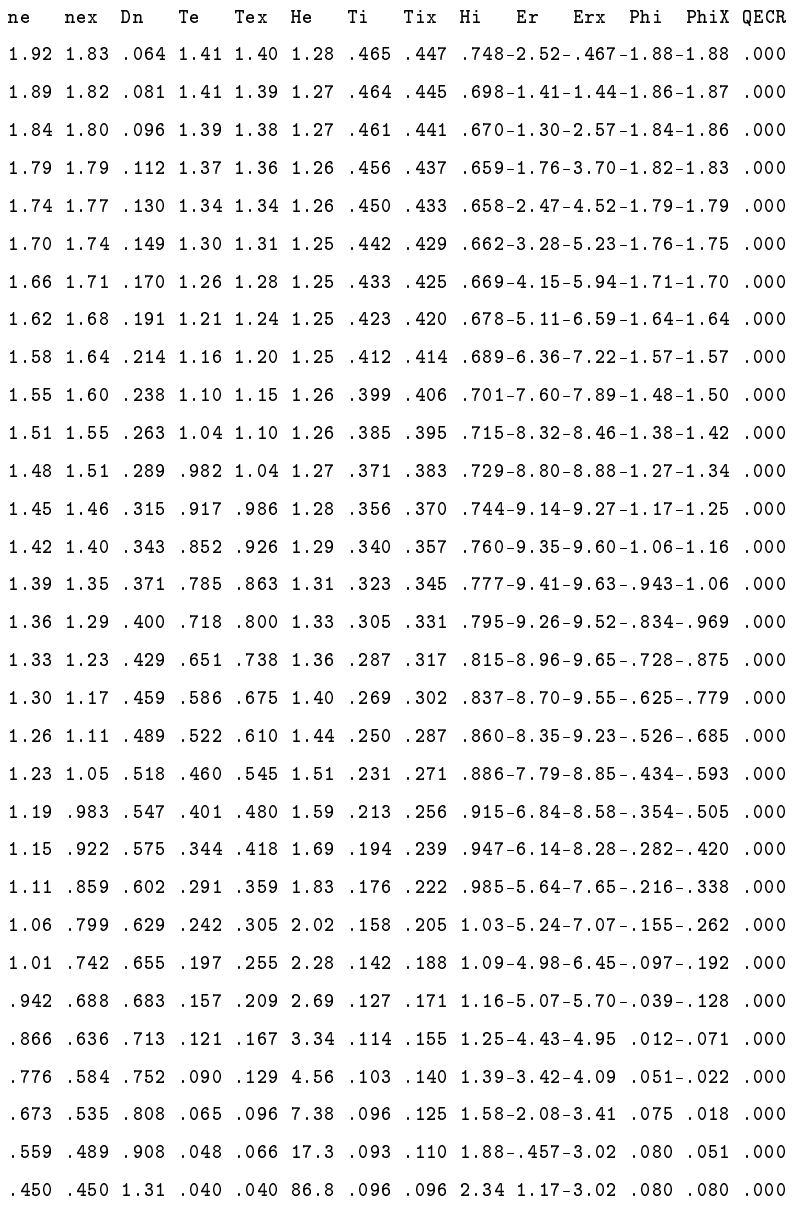

#### Descarga #73204 t=.7009

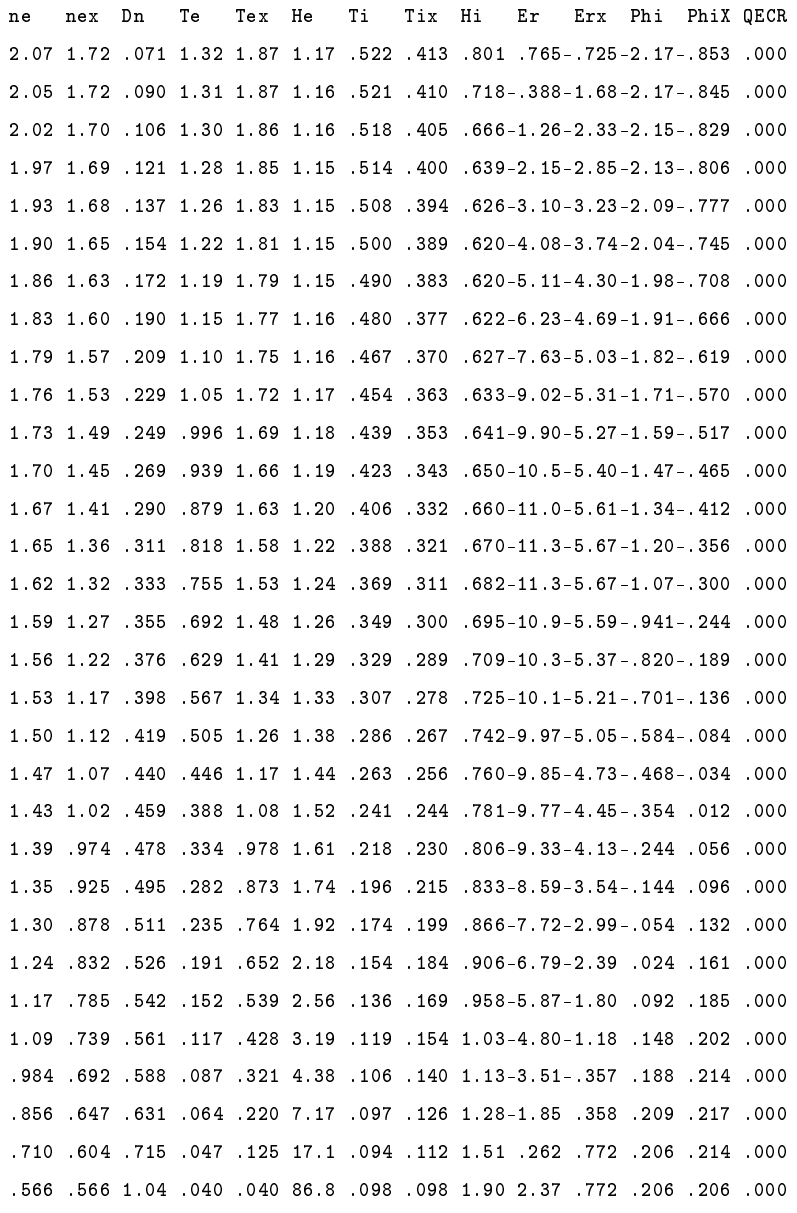

#### Descarga #73204 t=.8200

ne nex Dn Te Tex He Ti Tix Hi Er Erx Phi PhiX QECR 1.83 1.75 .109 2.36 1.76 2.75 .496 .421 .793-.377-.693-2.05-1.06 1.70 1.81 1.74 .117 2.34 1.76 2.72 .495 .418 .725-.291-1.71-2.05-1.05 1.70 1.79 1.73 .131 2.32 1.75 2.71 .492 .413 .686-.631-2.44-2.04-1.04 1.70 1.76 1.71 .150 2.28 1.74 2.69 .488 .408 .667-1.28-3.06-2.03-1.01 1.70 1.72 1.70 .170 2.23 1.72 2.68 .483 .403 .659-2.10-3.54-2.00-.981 1.70 1.70 1.68 .192 2.16 1.70 2.67 .476 .398 .658-3.03-4.10-1.97-.946 1.70 1.67 1.65 .215 2.08 1.67 2.64 .467 .393 .660-4.06-4.71-1.92-.905 1.70 1.64 1.62 .238 1.98 1.65 2.61 .458 .387 .665-5.31-5.22-1.86-.859 1.70 1.61 1.58 .262 1.87 1.62 2.55 .447 .381 .672-7.14-5.65-1.77-.807 1.70 1.58 1.55 .286 1.74 1.59 2.47 .434 .373 .681-9.03-6.00-1.66-.751 1.70 1.56 1.51 .312 1.61 1.56 2.41 .421 .363 .691-10.0-6.04-1.54-.691 1.70 1.53 1.46 .338 1.49 1.52 2.36 .406 .352 .703-10.6-6.19-1.42-.631 1.70 1.50 1.42 .366 1.37 1.48 2.32 .391 .341 .715-11.0-6.41-1.28-.570 1.70 1.47 1.37 .394 1.25 1.43 2.30 .375 .330 .729-11.2-6.48-1.15-.506 1.70 1.45 1.33 .424 1.14 1.38 2.29 .357 .318 .743-11.1-6.49-1.02-.442 1.70 1.42 1.28 .453 1.03 1.32 2.29 .339 .307 .759-10.5-6.43-.894-.377 1.70 1.39 1.23 .484 .930 1.26 2.31 .321 .295 .776-9.54-6.25-.781-.313 1.70 1.36 1.17 .514 .829 1.19 2.35 .301 .284 .795-9.29-6.11-.671-.251 1.70 1.33 1.12 .545 .733 1.11 2.40 .281 .272 .815-9.20-5.96-.562-.190 1.70 1.30 1.07 .575 .642 1.03 2.48 .261 .259 .837-9.15-5.62-.454-.131 1.70 1.27 1.01 .604 .555 .939 2.58 .240 .246 .862-9.18-5.32-.346-.075 1.70 1.23 .961 .631 .474 .847 2.73 .219 .232 .889-8.86-4.97-.242-.022 1.70 1.19 .909 .655 .399 .753 2.92 .199 .216 .921-8.27-4.39-.145 .026 1.70 1.15 .859 .677 .329 .657 3.18 .179 .200 .958-7.51-3.83-.057 .070 1.70 1.10 .811 .696 .265 .559 3.56 .161 .185 1.00-6.59-3.18 .018 .109 1.70 1.04 .763 .712 .208 .462 4.11 .143 .169 1.06-5.37-2.53 .080 .140 1.70 .972 .715 .727 .158 .367 4.98 .128 .154 1.13-4.43-1.87 .132 .166 1.70 .887 .667 .742 .115 .276 6.52 .114 .140 1.23-3.39-1.02 .171 .184 1.70 .785 .621 .763 .079 .191 9.84 .104 .125 1.38-2.03-.264 .194 .194 1.70 .664 .577 .808 .053 .111 20.3 .097 .111 1.60-.170 .176 .196 .197 1.70 .539 .539 1.10 .040 .040 86.8 .097 .097 1.98 1.68 .176 .196 .196 1.70

#### Descarga #73204 t=.9500

ne nex Dn Te Tex He Ti Tix Hi Er Erx Phi PhiX QECR 1.69 1.83 .070 1.53 1.40 1.45 .392 .447 .759-.533-.582-1.38-1.74 .000 1.67 1.82 .088 1.52 1.39 1.44 .391 .445 .727-.520-1.80-1.37-1.74 .000 1.63 1.80 .105 1.51 1.38 1.43 .389 .441 .711-.667-2.84-1.37-1.72 .000 1.60 1.79 .123 1.48 1.36 1.42 .385 .437 .706-1.04-3.81-1.35-1.69 .000 1.56 1.77 .143 1.44 1.34 1.41 .381 .433 .707-1.55-4.58-1.34-1.66 .000 1.53 1.74 .164 1.40 1.31 1.40 .375 .429 .712-2.14-5.30-1.31-1.61 .000 1.50 1.71 .186 1.35 1.28 1.40 .369 .425 .718-2.82-6.10-1.28-1.56 .000 1.48 1.68 .209 1.30 1.24 1.39 .361 .420 .726-3.69-7.03-1.23-1.50 .000 1.45 1.64 .233 1.24 1.20 1.39 .353 .414 .736-5.02-7.75-1.17-1.43 .000 1.43 1.60 .258 1.18 1.15 1.38 .343 .406 .745-6.40-8.36-1.10-1.35 .000 1.41 1.55 .283 1.11 1.10 1.38 .333 .395 .756-7.10-8.64-1.01-1.27 .000 1.39 1.51 .310 1.04 1.04 1.38 .322 .383 .767-7.52-8.91-.925-1.18 .000 1.36 1.46 .337 .971 .986 1.39 .310 .370 .780-7.78-9.17-.833-1.09 .000 1.34 1.40 .365 .899 .926 1.40 .297 .357 .793-7.89-9.26-.739-1.00 .000 1.32 1.35 .393 .826 .863 1.41 .284 .345 .807-7.79-9.29-.647-.910 .000 1.30 1.29 .422 .754 .800 1.43 .270 .331 .822-7.24-9.29-.562-.818 .000 1.28 1.23 .451 .682 .739 1.46 .256 .317 .839-6.49-9.27-.485-.726 .000 1.25 1.17 .481 .612 .675 1.49 .241 .302 .857-6.30-9.22-.411-.634 .000 1.23 1.11 .510 .544 .610 1.54 .225 .287 .877-6.25-9.08-.338-.543 .000 1.20 1.05 .538 .478 .545 1.60 .209 .271 .899-6.24-8.73-.264-.453 .000 1.17 .984 .566 .416 .480 1.68 .193 .256 .925-6.33-8.35-.190-.366 .000 1.14 .922 .593 .357 .418 1.78 .178 .239 .955-6.16-7.88-.118-.283 .000 1.10 .859 .619 .301 .359 1.92 .162 .222 .990-5.79-7.36-.051-.205 .000 1.05 .799 .644 .250 .305 2.11 .147 .205 1.03-5.28-6.75 .010-.132 .000 .999 .742 .669 .203 .255 2.39 .133 .188 1.09-4.63-5.91 .063-.065 .000 .937 .688 .695 .161 .209 2.80 .120 .171 1.16-3.68-5.07 .106-68-4 .000 .863 .636 .725 .124 .167 3.47 .109 .155 1.25-2.90-4.27 .140 .043 .000 .775 .584 .761 .092 .129 4.71 .100 .140 1.38-1.96-3.32 .162 .085 .000 .673 .535 .815 .066 .096 7.56 .094 .125 1.58-.716-2.41 .170 .119 .000 .559 .489 .913 .048 .066 17.5 .092 .110 1.88 .914-1.87 .160 .143 .000 .450 .450 1.31 .040 .040 86.8 .096 .096 2.33 2.55-1.87 .160 .160 .000

# Apéndice B : Códigos

# Datos T-10

### Descarga #73198

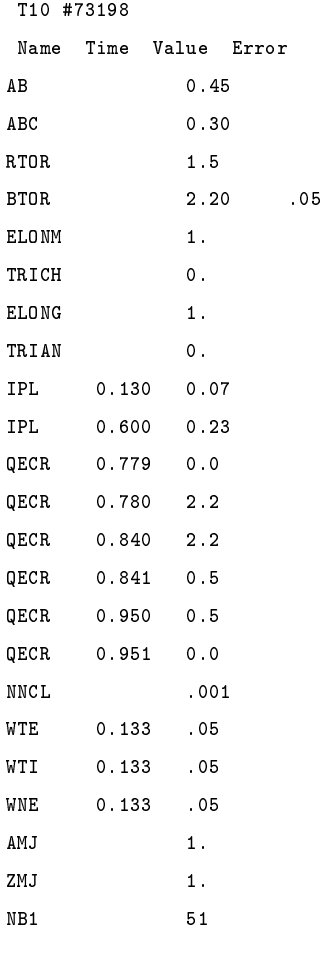

Tres etapas óhmica t=0,65 s alta ECH 2,2 MW t=0,80 s baja ECH 0,5 MW t=0,92 s

## Descarga 73204

T10 #73204 Name Time Value Error AB 0.45 ABC 0.30 RTOR 1.5 BTOR 2.20 .05 ELONM 1. TRICH 0. ELONG 1. TRIAN 0. IPL 0.130 0.07 IPL 0.600 0.23 QECR 0.729 0.0 QECR 0.730 1.7 QECR 0.950 1.7 QECR 0.951 0.0 NNCL .001 WTE 0.133 .01 WTI 0.133 .01 WNE 0.133 .02 AMJ 1.  $ZMJ$  1. NB1 51

Dos etapas Óhmica t = 0,60s Medio alta ECH 1,7 MW,  $t = 0,79 s$ 

## Modelo T-10

!Se definen las constantes de ajuste utilizadas CHE1=.038; CHE2=.14; CHE3=.2;

Densidad del Electrón

----------------

NE:E; NEB=NEXB; ! Se toma los datos iniciales de los datos experimentales

! Origen de la ionización y NBI SNN=SNNEU;

#### Difusión

DN=CHE1\*HAPUE+HNGSE; ! Damos nuestra combinación de modelos neoclásicos y anómalos.

! Velocidad de Pinch (Positivo significa dirección hacia afuera.) CN=-VP\*ENHH1 ! Ware pinch

Temperatura de Electrón

--------------------

TE:E; TEB=TEXB; TE=TEX; !Condiciones iniciales y de frontera ! tomadas de datos experimentales

HE=CHE2\*HASDL+HNGSE; !Damos una conductividad térmica neoclásica y anómala.

PEECR=QECR\*(1-XSTEP(0.3)); !Cantidad de calor depositada por el calentamiento externo ECRH=QECR.

! Calentamiento Óhmico, transferencia de Coulomb y perdida de ionizaciones PE=PJOUL-PEICL-CAR3+PEECR;

Temperatura de Iones

---------------

TI:E; TIB=TIXB; TI=TIX; !Condiciones iniciales obtenidas de datos experimentales.

XI=CHE3\*HAALC+HNGSI;

! Neutral beam heating from gaussian function PI=PEICL+CAR2 !Coulomb heat exchange explicit and CX losses

> Flujo Poloidal -------------

CU=CC; !CU=CUX;

!Coeficientes de la corriente de bootstrap

HC=HCHR; DC=DCHR; XC=XCHR;

Perfiles Auxiliares -------------------

! Se normaliza a una función gaussiana de 1 MW: CAR4=P0\*exp{-[(r-cf10)/(a\*cf5)]^2}; CAR4=GAUSS(.5,.4); !Creamos un perfil de distribución gaussiana.

F2=CAR4 !!Damos un perfil para la velocidad Vp como una distribución gaussiana ! para el primer modelo de campo E\_r

EPSDRV(CAR11,CAR14,CAR13,ER):; !Obtenemos nuestro campo E\_r para el primer y segundo modelo ! dependiendo del valor dado a V\_p

CAR12=ER/VR/GRADRO/1000 !Se define nuestro perfil simulado del potencial del plasma ! en base al campo E\_r simulado.

CV7=0.029; ! Damos condiciones de rizo presente en el Tokamak.  $CV8=2;$ 

!Se le llama al subprograma Flux\_Er para la obtención del campo E\_r ! por medio de ambipolaridad(segundo modelo) y para combinación de modelos (tercer modelo)

```
FLUX_Er(1,CAR19,CAR20,CAR18,CV7,CV8,0):;
```
CAR8=-grad(CAR12X)! Campo E\_r experimental donde CAR12X=HIBP es el potencial del plasma en kV

### FLUX ER

```
C======================================================================|
subroutine FLUX_ER(MODEL,YDN_NC,YHE_NC,YXI_NC,YCONST,YEXPON,
    & YG_ISLAND_MAX)
C----------------------------------------------------------------------|
c Calculates electric field dependent fluxes and/or transport
c coefficients.
c
c Starting from NCTJ2 subroutine written by G. Pereverzev, Feb-2005
c More modifications: 29-Feb-2008 (D. Lopez-Bruna=DLB)
c 02-May-2009 (J. Martinell)
c 02-Feb-2010 (DLB)
c 28-Jan-2016 (DLB)
c model: choice of model for flux using ambipolarity condition.
c 1- Neoclassical based upon effective toroidal and helical ripple
c 2- Neoclassical expressions given by Kovrizhnykh
c 3- Neoclassical expression for island given by Shaing
c YCONST, YEXPON: constant and exponent in effective ripple formulation
c YG_ISLAND_MAX: Maximum flux of electrons (may change to ions) in island localization
c
implicit none
include 'for/parameter.inc'
include 'for/const.inc'
include 'for/status.inc'
integer j,jrw,jiw,jwork(21),lrho,model,opcion,MASS_ION
double precision yt,ydt,yy,ydot,ywork(36),NUE,NUEE,COULG
double precision YGE,YGI,YCO(4,4),YNE,YNI,YTE,YTI,YH,YCONST
    & ,YEXPON,yyconst,yyexpon,YG_ISLAND_MAX,YYG_ISLAND_MAX
```

```
c double precision YEH(NA1),YET(NA1) ! DLB (2-2-10) toroidal and helical ripple from exp file
double precision YDN_NC(NA1),YHE_NC(NA1),YXI_NC(NA1) !,YCN_NC(NA1) ! To be exchanged with ASTRA
double precision dn_nc, he_nc, xi_nc, cn_nc ! These are necessary to keep transport coefs
! from fluxmodel procedure,
        ! which is also the reason to have them in a common block. The list
        ! can be extended to the full neoclassical matrix if needed.
data jiw/21/ jrw/36/
common /A_NCTJ2/lrho,yge,ygi,yco,dn_nc,he_nc,xi_nc,cn_nc
    & ,yyconst,yyexpon,YYG_ISLAND_MAX,mass_ion
common /MODELO/ opcion ! To keep the model accesible from "fluxmodel". The reason is that, since
! "fluxmodel" is called from the standard procedure "lsode", it must have its arguments
! defined in a fixed way, so the model should not be passed as an argument. Instead,
! the model is accessed through the common memory space.
C----------------------------------------------------------------------|
10 continue
       YYCONST=YCONST
       YYEXPON=YEXPON
       YYG_ISLAND_MAX=YG_ISLAND_MAX
       MASS_ION=AMJ
       opcion=model
       j = 1include 'fml/nue'
       ydt = 100000./NUE ! Initially set to 5./NUE
! if(opcion.eq.1)
! & write(*,*) 'Updating ambipolar Er at t=',TIME,
! & ' s, (Beidler''s model)'
! if(opcion.eq.2)
! & write(*,*) 'Updating ambipolar Er at t=',TIME,
! & ' s, (Kovrizhnykh''s model)'
       do j=1, NAlrho = j
          yt = 0.! YH=HRO
! if (j .eq. NA) YH = HROA
! yy=VPOL(j)+1.d-3 !-Hacemos un cambio definiendo una nueva función E_r (V_p)
```

```
! yy = ER(j)+1.d-3 !Funcion original de ambipolaridad
         call markloc("in ESolver"//char(0))
! write(*,*) 'Entering Esolver'
11 continue
         call ESolver(yt,ydt,1,yy,jrw,ywork,jiw,jwork)
         call fluxmodel (1, yt, yy, ydot)
! Note! The limit for ydot should be consistent (at least by an
! order of magnitude larger than) with yatol in ESolver
         if (abs(ydot) .gt. 1.d-1) then
           goto 11
           print*, 'inconsistent limit for ydot'
         end if
! write(*,*) 'After fluxmodel; j=', j
! GP(j)=YH*(NE(j+1)+NE(j))*0.5! ER(j) = yy ! This is already an ASTRA array
        ER(j) = -yy ! (DLB 4-3-10) Because equation solved is for -ER
! ER(j)=((TI(j+1)*NE(j+1)-TI(j)*NE(j))/(YH*(NE(j+1)+NE(j)))) !Damos nuestra ecuación
! + *1.d3 -yy*BTOR !de balance de fuerzas.
! VPOL(j)=yy !Definimos nuestra velocidad poloidal para el tercer modelo.
         YDN_NC(j)=dn_nc
         YHE_NC(j)=he_ncYXI_NC(j)=xi_nc
! YCN_NC(j) =cn_nc ! Not exchanged for now
! Boundaries are defined below, after the 'do' loop.
       enddo
! Boundaries for NC coeficcients and Er to be returned to Astra
         YDN_NC(NA1) =YDN_NC(NA)
         YHE NC(NA1) = YHE NC(NA)YXI_NC(NA1) = YXI_NC(NA)
! YCN_NC(j) =YCN_NC(NA)
ER(NA1) = ER(NA)ER(NA1) = 2.*ER(NA)-ER(NA-1) !Obtenemos nuestros E_r dependiendo del modelo utilizado.
! VPOL(NA1)=VPOL(NA)
```
return

end C======================================================================| subroutine fluxmodel(neq,yt,yy,ydot) !----------------------------------------------------------------------| ! dy/dt = f(t,y) , or, in component form, !  $dy(i)/dt = f(i) = f(i, t, y(1), y(2), ..., y(NEq))$  (i = 1,...,NEQ). !----------------------------------------------------------------------| implicit none include 'for/parameter.inc' include 'for/const.inc' include 'for/status.inc' double precision yt, yy(\*), ydot(\*), NUE, NUEE, COULG integer j,neq,lrho, opcion,mass\_ion double precision YCO(4,4),YGE,YGI,YH,YNE1,YNI1,YTE1,YTI1 ! The transport coefficients are different from those used by the ! ASTRA procedure ! because the call to flux\_Efield must only calculate neoclassical (NC) ! fluxes. ! VERY IMPORTANT: The NC transport coefficients (diagonal, for now) ! are returned ! to ASTRA and then evolved with other transport coefficients. Since ! the ion density does ! not evolve, there is consistency because transport evolution in ASTRA ! is by definition ! ambipolar. Discrepancies between electron and main ion fluxes may ! come from impurity evolution. ! However, the electron flux in the NCCOEFF subroutines may be ! obtained with the ! full NC matrix, while in ASTRA the fluxes may evolve only based upon ! diagonal elements. ! This is not a concern for now. double precision YNC\_DE,YNC\_HE,YNC\_XE,YNC\_CE double precision YNC\_DI,YNC\_HI,YNC\_XI,YNC\_CI double precision YNC\_DN,YNC\_HN,YNC\_XN,YNC\_CN double precision YBT,YNE,YNI,YTE,YTI,YER,YMU,YRO,YRT,YZI double precision YG\_ISLAND\_MAX

```
double precision dn_nc,he_nc,xi_nc,cn_nc,YA
       double precision YEH,YET,yconst,yexpon,ymetrics
       common /A_NCTJ2/lrho,yge,ygi,yco,dn_nc,he_nc,xi_nc,cn_nc
    & ,yconst,yexpon,YG_ISLAND_MAX,mass_ion
       common /MODELO/ opcion
!----------------------------------------------------------------------|
         call markloc("in fluxmodel"//char(0))
       YBT = BTOR
       if(ZMJ.GE.1.00)YZI = ZMJif(ZMJ.LT.1.00)YZI = 1.YRT = RTOR
       YA = RHO(NA1)j = 1rho
       YRO = j*HRO
? YEH = 5.d-2YET = 5.d-2! YET = 0.003+YCONST*(YRO/YA)**YEXPON ! y = .003+Yconst* x^(Yexpon) (JMB 23-8-22)
! YEH = YCONST*(YRO/YA)**YEXPON ! y = Yconst* x^(Yexpon) (DLB 3-3-10)
      YEH = YCONST*10**(YEXPON*YRO/YA) \cdot y = Yconst*10^(Yexpon*x)
! (DLB 2013)
      YET = .06*(YRO/YA)**1.0 ! y = Yconst* x^(Yexpon) (DLB 9-1-15)
! YET = .095*10**(.55*YR0/YA) ! y = 0.094661 * x^(0.54574)! R= 0.99384 (DLB 3-3-10)
YER = YY(1)YH = HROif (j \text{ .eq. NA}) YH = HROA! YER = ((TI(j+1)*NE(j+1)-TI(j)*NE(j))/((NE(j)+NE(j+1))*0.5*YNE! + *YH)) -YY(1)*YBT
YER = YY(1)*YBTYNE = (NE(j)+NE(j+1))*0.5 ! To be used in j+1/2 points
       YNI = (NI(j)+NI(j+1))*0.5YTE = (TE(j) + TE(j+1)) * 0.5YTI = (TI(i)+TI(i+1))*0.5YMU = (MU(j) + MU(j+1)) * 0.5YNE1 = YNE*1.d19 : Units should be redefined in NCCOEFF.
```

```
YNI1 = YNI*1.d19
       YTE1 = YTE*1.d3YTI1 = YTI*1.d3! YER = (TI(j+1)*NE(j+1)-TI(j)*NE(j))/((NE(j)+NE(j+1))*1.d3*YNE
! + *YH) -YY(1)*YBT
       call markloc("nccoeff"//char(0))
       if (opcion.eq.1) call NCCOEFF ! Beidler's model
    + (YCO,YBT,YNE1,YNI1,YTE1,YTI1,YER,YEH,YET,YMU,YRO,YRT,YA,YZI
    + ,mass_ion)
       call markloc("nccoeffk"//char(0))
       if (opcion.eq.2) call NCCOEFFK ! Kovryzhnikh's model
       if (opcion.eq.1) call NCCOEFF ! Beidler's model
    + (YCO,YBT,YNE1,YNI1,YTE1,YTI1,YER,YEH,YET,YMU,YRO,YRT,YA,YZI
    + ,mass_ion)
       call markloc("nccoeffk"//char(0))
       if (opcion.eq.2) call NCCOEFFK ! Kovryzhnikh's model
    + (YCO,YBT,YNE1,YNI1,YTE1,YTI1,YER,YEH,YMU,YRO,YRT,YA,YZI
    + ,mass_ion)
       call markloc("nccoeffi"//char(0))
       if (opcion.eq.3) call NCCOEFFI ! Shaing's model for island (under development)
    + (YCO,YBT,YNE1,YNI1,YTE1,YTI1,YER,YEH,YMU,YRO,YRT,YA,YZI
    + ,mass_ion,YG_ISLAND_MAX)
       if (opcion.gt.3) stop
       call markloc("in fluxmodel"//char(0))
       YH=HRO
       if (j .eq. NA) YH=HROA
       YNC\_DE = YCO(2,1) ! For electron heat flux
       YNC HE = YCO(2,2)YNC\_XE = YCO(2,4)YNC_CE = YCO(2,1)*YER/YTE1-+ YCO(2,3)*(YZI*YER/YTI1+(NI(J+1)-NI(J))/YNI/YH)
       YNC\_DI = YCO(4,1) ! For ion heat flux
       YNC_HI = YCO(4,2)YNC_XI = YCO(4,4)
```

```
YNC_CI = YCO(4,1)*YER/YTE1-+ YCO(4,3)*(YZI*YER/YTI1+(NI(J+1)-NI(J))/YNI/YH)
      YNC\_DN = YCO(1,1) ! For electron flux
       YNC_HN = YCO(1,2) ! Thermodiffusion
       YNC\_XN = YCO(1,4)YNC_CN = YCO(1,1)*YER/YTE1-+ YCO(1,3)*(YZI*YER/YTI1+(NI(J+1)-NI(J))/YNI/YH)
! Now that NC coefficients are calculated through NCCOEF
! procedures depending on model,
! the (minus) NC fluxes (times NE) are:
! ymetrics=1.
      ymetrics = G11(j)/VRS(J)/GRADRO(J) | Ojo: deben estar en la malla intermedia, como VRS
      YGE = ymetrics*(YNC_DN*(NE(J+1)-NE(J))+ ! Include metrics (dlb April-2017)
    1 (YNC_HN*(TE(J+1)-TE(J))/YTE+
    2 YNC_XN*(TI(J+1)-TI(J))/(YTI)*YNE)/YH-3 YNC_CN*YNE
       YGI = ymetrics*(YCO(3,3)*(NI(J+1)-NI(J))+ !
! Include metrics (dlb April-2017)
    1 (YCO(3,1)*(NE(J+1)-NE(J))/YNE+2 YCO(3,2)*(TE(J+1)-TE(J))/YTE+
    3 YCO(3,4)*(TI(J+1)-TI(J))/(YTI)*YNI)/YH-4 (YCO(3,1)/YTE1-YCO(3,3)*YZI/YTI1)*YER*YNI
! 4 (YCO(3,1)/YTE1-YCO(3,3)/YTI1)*YER*YNI ! Cesar G-T, marzo 2010
c
c Different options for island effect
c Gaussian centered at resonance increasing electron flux
c YGE = YGE - YG_ISLAND_MAX*exp( -( (RHO(j)/RHO(NA1)-0.76)/02 )**2 )
c YGE = YGE - YG_ISLAND_MAX*exp( -( (RHO(j)/RHO(MA1)-0.82)/.01 )**2 )
c & *( ( RHO(j)/RHO(NA1)-0.71 )/.04 )**6
c Hat function starting at resonance increasing ion flux
c YGI=YGI-.25*YG_ISLAND_MAX*(1+tanh((RHO(j)/RHO(NA1)-.76)/.01))*
c & (1+tanh((.85-RHO(j)/RHO(NA1))/(.1))c Idem, narrower
c YGI=YGI-.25*YG_ISLAND_MAX*(1+tanh((RHO(j)/RHO(NA1)-.76)/.006))*
c & (1+tanh((.8-RHO(j)/RHO(NA1))/(.1))
```
### CAPÍTULO 6. CONCLUSIONES 97

```
c Shaing's model for tokamak perturbed with one-island helicity is done for now in separate routine
c Inserted electrode driving radial current instead of island effect.
c Factor 1/SLAT/1.6 is used to interpret YG_ISLAND_MAX as electrode current in A
YGE = YGE - YG_ISLAND_MAX/SLAT(j)/1.6& *exp( -( (RHO(j)/RHO(NA1)-0.97)/.03 )**2 )
c Prompt losses from NBI, approximated by wide hat
c YGI=YGI-.25*YG_ISLAND_MAX*(1+tanh((RHO(j)/RHO(NA1)-.1)/.2))*
c & (1+tanh((.8-RHO(j)/RHO(NA1))/.4))c Diffusive part in Er equation: (1/V') d_rho [ V' D*rho d_rho (Er/rho) ]
include 'fml/nue'
c ydot(1) = -(YGE-YGI*ZMJ)*NUE/NE(j)/NE(j) ! Cesar G-T, marzo 2010
ydot(1) = (YGE-YGI*YZI)*NUE/NE(j)/NE(j) ! (DLB 4-3-10) Fluxes above have opposite sign
! and are calculated for -Er (JM 9-3-10),
! then we re-interpret Er Ð> -Er
! Also: perp dielectric funtion makes 1/NE contribution
C Here the common variables for Astra NC coefs are loaded:
      dn_nc = YNC_DNhe\_nc = YNC\_HExi_n = YNC_XIcn_nc = YNC_Creturn
end
C======================================================================|
subroutine ESolver(yt,ydt,neq,yy,jrw,ywork,jiw,jwork)
C----------------------------------------------------------------------|
implicit none
external fluxmodel,jacdummy
integer neq,jrw,jiw,jtol,jstat,jopt,jt,jtask,jwork(jiw)
double precision yy(*),time,yt,ytout,tau,ydt
double precision yrtol,yatol,ywork(jrw)
C----------------------------------------------------------------------|
call markloc("in lsode"//char(0))
jtask = 1
```

```
jtol = 1jstat = 1
jopt = 0yrtol = 0. ! Yera 0.
yatol = 1.d-6 ! Yera 1.d-6
ytout = yt+ydt
C jt = 10 ! lsode
C call lsode(fluxmodel,neq,yy,yt,ytout,jtol,yrtol,yatol,jtask,
C + jstat,jopt,ywork,jrw,jwork,jiw,jacdummy,jt)
jt = 2 ! dlsoda
call dlsoda(fluxmodel,neq,yy,yt,ytout,jtol,yrtol,yatol,jtask,
    1 jstat,jopt,ywork,jrw,jwork,jiw,jacdummy,jt)
C jstat = 2 if DLSODA was successful, negative otherwise.
C -1 means excess work done on this call (perhaps wrong JT).
C -2 means excess accuracy requested (tolerances too small).
C -3 means illegal input detected (see printed message).
C -4 means repeated error test failures (check all inputs).
C -5 means repeated convergence failures (perhaps bad Jacobian
C supplied or wrong choice of JT or tolerances).
C -6 means error weight became zero during problem. (Solution
C component i vanished, and ATOL or ATOL(i) = 0.)
C -7 means work space insufficient to finish (see messages).
if (jstat .eq. 2) return
write(*, *) "Time =", yt, " LSODA Exit code =", jstat
end
C======================================================================|
subroutine jacdummy (NEQ, YT, YY, ML, MU, PD, NROWPD)
C----------------------------------------------------------------------|
double precision YT, YY(*), PD(NROWPD,*)
end
C=================KOVRYZHNIKH=======================================|
     subroutine nccoeffk
         (NC_{c0}, b, ene, eni, te, ti, efi, eh, aiota,r,r0,a,z,massion)c
c Model in Kovrizhnykh's compilation [Plas. Phys. Rep. 32, 988 (2006)]
```

```
c output:4x4 coeff matrix (similar to eq 60 of the manual)
c input:
c b : magnetic field (T)
c ene: electron density (m-3)
c eni: ion density (m-3)
c te : electron temperature (eV)
c ti : ion temperature (eV)
c efi: Radial electric field (V/m)
c eh : helical ripple
c aiota: rot transform /(2*pi)=1/q
c r : minor radius (m)
c r0 : major radius (m)
c a : LCMS minor radius (m)
c z : atomic number
c
     implicit real*8 (a-h,o-z)
     integer massion
     double precision NC_co(4,4),bessi
     external bessi
c
c write(*,*) 'Kovrizhnykh''s model'
     e=1.602e-19
     me=9.11e-31
     mi_me=massion*1836.
     e_me=0.1758e12
     pi=acos (-1.)
     de10=a/r0m=4l=1wce=176.*b*1.e9 ! e-cyclotron freq
     wci=wce/mi_me ! i-cyclotron freq
     vE=abs(z*efi/te) ! e-field wavenumber
     vthe=sqrt(e_me*te)
     vthi=sqrt(e_me*ti/mi_me)
     ele=24.-log(sqrt(ene*1.e-6)/te)
     anue=2.9e-12*z*ene*ele/te**1.5
```

```
c anue=8.2e-13*ene*ele/te**1.5
      eli=ele
      anui=4.8e-14*eni*eli/ti**1.5
c anui=1.9e-14*eni*eli*z*z*sqrt(1.)/ti**1.5
     factorial_l = 1if(l.eq.1)goto 6
     DO i = 2,l
      factorial_l = factorial_l * iEND DO
 6 eps=eh*(del0*m)**l/(2.**l*factorial_l)
     zl=2**l*factorial_l/(del0*m)*bessi(l,m*r/r0)
C zl=r/r0/del0
      d0=sqrt(pi/2)/(aiota*r0)
     de=d0*vthe**3/wce**2
      di=d0*vthi**3/wci**2
      ak=sqrt(pi/2)*aiota*(r/r0)**1.5/r0ake=ak*vthe/anue
      aki=ak*vthi/anui
      om0=1.34*(r/r0)**2/sqrt(eps*zl)
      ome=om0*anue
      omi=om0*anui
     u0=r/(sqrt(5.)*eps*zl)
     ue=u0*anue*wce/vthe**2
     ui=u0*anui*wci/vthi**2
c Axisymmetric coefficients (automatically ambipolar: does not depend on efi)
c electrons
      dte=de/(1.+ake/3.16)
      ate=1.5-0.596*ake/(1.+ake/3.16)
     xte=3*de/(1.+0.852*ake)
     bte=2.5-1.615*ake/(1.+0.85*ake)
c ions
```

```
dt = di / (1.+aki / 1.1)ati=1.5-1.518*aki/(1.+aki/1.1)
```

```
xti=3*di/(1.+2.055*aki)
     bti=2.5-3.602*aki/(1.+2.055*aki)
c non-axisymmetric coeff. (depend on electric field)
c electrons
     dhe=2.41*ome/(vE**2+5.227*ue**2)
     ahe=3.4-2.8*vE*vE/(vE**2+ue**2)
     xhe=5.06*ome/(vE**2+2.207*ue**2)
     bhe=4.5-3.06*vE*vE/(vE**2+ue**2)
c ions
     dhi=omi/((te*vE/ti)**2+ui**2)
     ahi=3.5-2.75*vE*vE/(vE**2+(ti*ui/te)**2)
     xhi=2.25*omi/((te*vE/ti)**2+0.46*ui**2)
     bhi=4.4-3.*vE*vE/(vE**2+(ti*ui/te)**2)
c change to ASTRA code system (eq. 60 of the manual)
     NC_{c}co(1,1)=dte+dhe ! Dn_e
     NC_{c0}(1,2)=dte*ate+dhe*ahe ! De_e
     NC_{c0}(1,3)=0.
     NC_{c0}(1,4)=0.
     NC_{c0}(2,1)=xte+xheNC_{c}o(2,2)=xte*bte+xhe*bhe ! Chi_{e}NC_{C0}(2,3)=0.NC_{c0}(2,4)=0.
     NC_{c0}(3,1)=0.
     NC_{c0}(3,2)=0.NC_{c}co(3,3)=dti+dhi ! Dn_i
     NC_{c0}(3,4)=dti*ati+dhi*ahi ! De_i
     NC_{c0}(4,1)=0.
     NC_{c0}(4,2)=0.
     NC_{c0}(4,3)=xti+xhiNC_co(4,4)=xti*bti+xhi*bhi ! Chi_i
     return
      end
```
# Apéndice C: Simbología de Formulas

# Capítulo 2

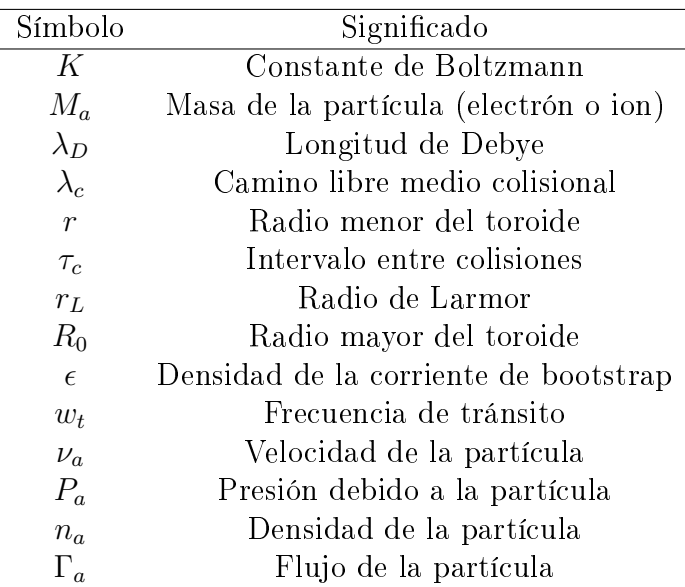

# Capítulo 3

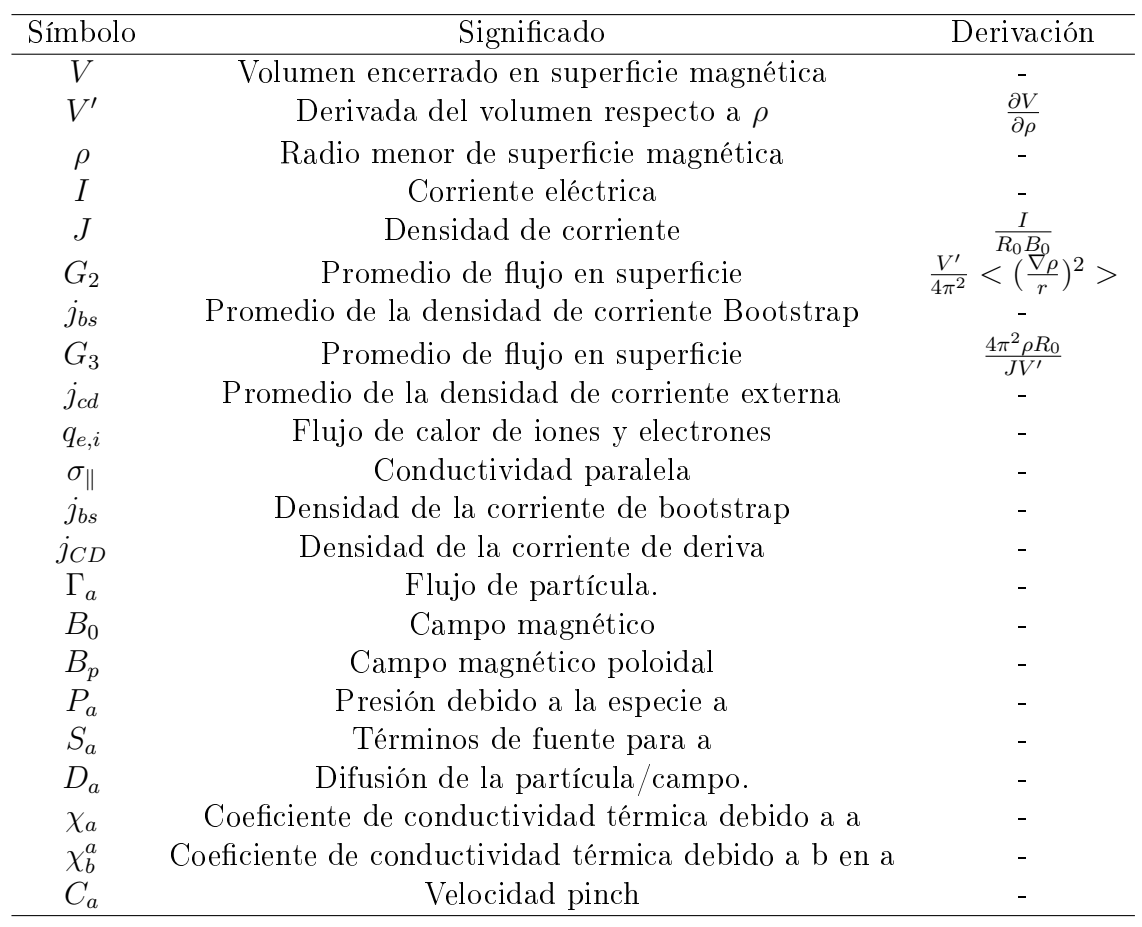
## Capitulo 4

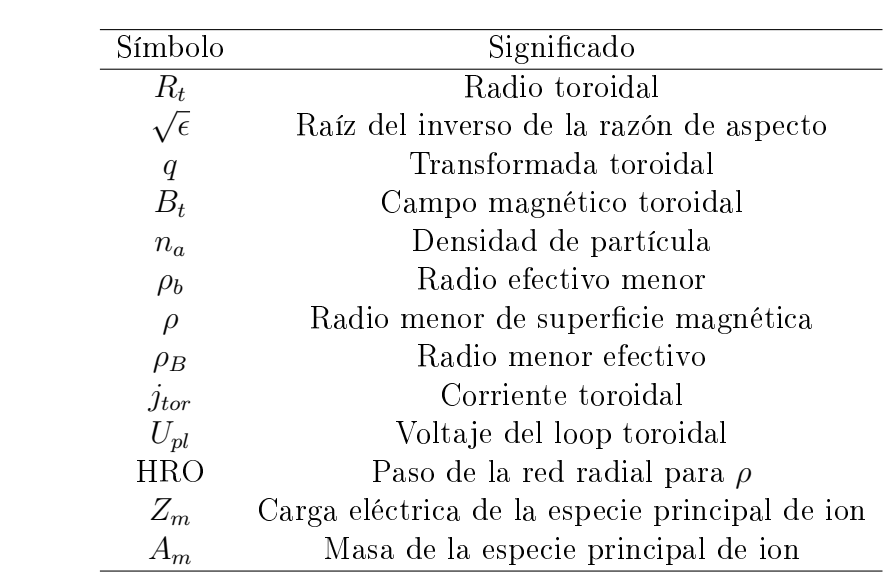

## Apéndice D: Tabla comparativa Simbología-Lenguaje ASTRA

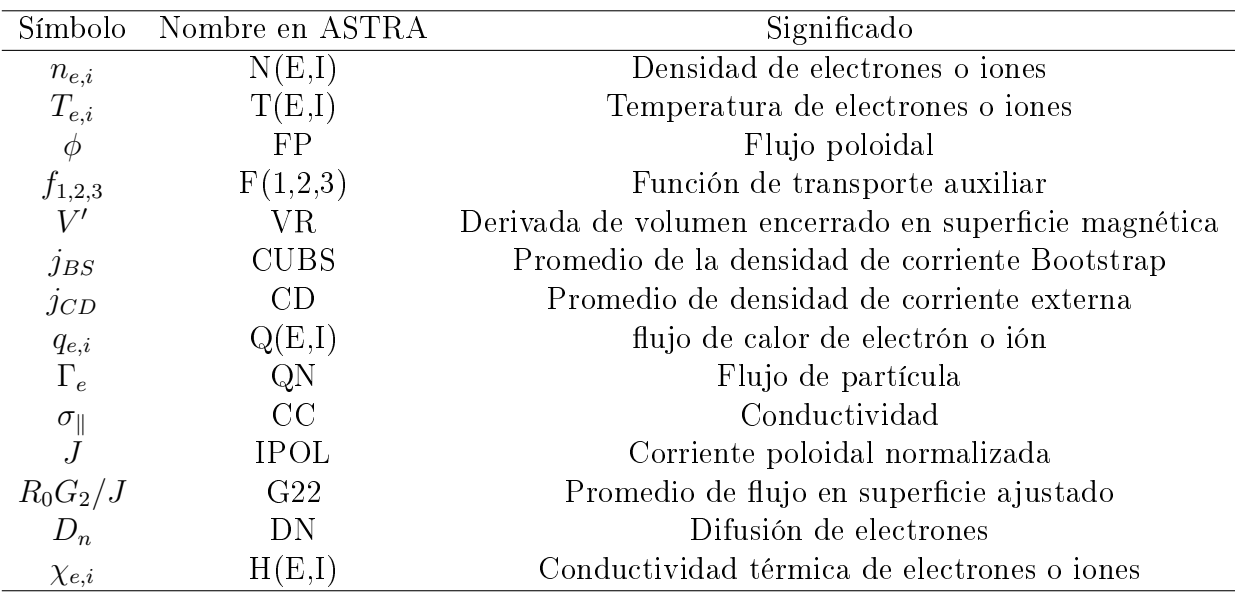

## Bibliografía

- [1] E. Apgar et al. High density collisional plasma regimes in the alcator program. Plasma physics and controlled nuclear fusion reserach 1976, 1:247, 1977.
- [2] W. N. Association. Storage and disposal of radioactive waste, 2023. URL [https://world-nuclear.org/information-library/nuclear-fuel-cycle/](https://world-nuclear.org/information-library/nuclear-fuel-cycle/nuclear-waste/storage-and-disposal-of-radioactive-waste.aspx) [nuclear-waste/storage-and-disposal-of-radioactive-waste.aspx.](https://world-nuclear.org/information-library/nuclear-fuel-cycle/nuclear-waste/storage-and-disposal-of-radioactive-waste.aspx) Recuperado 14 mayo 2023.
- [3] Bellan and P.M. Fundamentals of Plasma Physics. Cambridge University Press, UK, 2008.
- [4] T. Boyd and J. Sanderson. The Physics of Plasmas. Cambridge University Press, 2003.
- [5] T. Bruckner and I. Bashmakov. Energy systems. IPCC, 7, 2014.
- [6] K. Chandra. Measurements of Edge Parameters and Fluctuations in the TJ-II Stellarator. PhD thesis, 07 2008.
- [7] F. F. Chen. An Indispensable Truth: How Fusion Power Can Save the Planet. Springer, New York, USA, 2011.
- [8] F. F. Chen. Introduction to Plasma Physics and Controlled Fusion. Springer International Publishing, 2015.
- [9] D. Clery. A piece of the Sun The quest for fusion energy. Overlook Duckworth, Peter Mayers Publishers, Inc., USA, UK, 2013.
- [10] W. contributors. Toroidal and poloidal coordinates Wikipedia, the free encyclopedia, 2022. URL [https://en.wikipedia.org/w/index.php?title=Toroidal\\_and\\_](https://en.wikipedia.org/w/index.php?title=Toroidal_and_poloidal_coordinates&oldid=1087073247) [poloidal\\_coordinates&oldid=1087073247.](https://en.wikipedia.org/w/index.php?title=Toroidal_and_poloidal_coordinates&oldid=1087073247) Recuperado: 30-Mayo-2023.
- [11] A. Galeev and R. Sagdeev. Theory of neoclassical diffusion. Reviews of Plasma Physics, 7:257, 1979.
- [12] R. Goldston. Fusion Physics. IAEA, Austria, 2012.
- [13] M. R. Hannah Ritchie and P. Rosado. Co2 and greenhouse gas emissions. Our World in Data, 2020. https://ourworldindata.org/co2-and-other-greenhouse-gas-emissions.
- [14] P. Helander and D. J. Sigmar. Collisional Transport in Magnetized Plasmas. Cambridge University Press, 2005.
- [15] F. Hinton and R. Hazeltine. *Reviews of Modern Physics*, 48, No. 2:239–308, April 1978.
- [16] W. Horton. Turbulent Transport in Magnetized Plasmas. World Scientific Publishing, 2012.
- [17] IEA. Global data centre energy demand by region, 2010- 2022. URL [https://www.iea.org/data-and-statistics/charts/](https://www.iea.org/data-and-statistics/charts/global-data-centre-energy-demand-by-region-2010-2022) [global-data-centre-energy-demand-by-region-2010-2022.](https://www.iea.org/data-and-statistics/charts/global-data-centre-energy-demand-by-region-2010-2022) Recuperado 18 Junio 2022.
- [18] O. W. in Data. Share of electricity production by source, world. 2000-2020. URL [https://ourworldindata.org/grapher/share-elec-by-sourcetime=2000.](https://ourworldindata.org/grapher/share-elec-by-source time=2000..latest) [.latest.](https://ourworldindata.org/grapher/share-elec-by-source time=2000..latest) Recuperado 18 Junio 2022.
- [19] M. Keilhacker, A. Gibson, and all. High fusion performance from deuterium-tritium plasmas in jet. Nuclear Fusion 39, 2, pages  $209-234$ , 1999.
- [20] L. M. Kovrizhnykh. Modeling of transport processes in stellarators. Plasma Physics Reports, 32 Issue 12:988-995, 2006.
- [21] K. Lackner et al. Confinement regime transitions in asdex. *Plasma Phys. Control.* Fusion, 31 No.  $10:1629-1648$ , 1989.
- [22] A. V. Melnikov. et al. Electric potential dynamics in Ohmic and ECRH plasmas in the T-10 tokamak. Nuclear Fusion, 53(093019), 2013.
- [23] J. Ongena. Fusion: A true challenge for an enormous reward. EPJ Web of Conferences, 98:05004, 01 2015. doi: 10.1051/epjconf/20159805004.
- [24] V. Parail and P. Yushmanov.  $JETP$  Letters, 42 No. 7:343-346, 10 October 1985.
- [25] J. Parisi and J. Ball. The Future of Fusion Energy. World Scientific Publishing Europe Ltd, London, UK, 2019.
- [26] G. V. Pereverzev and P. N. Yushmanov. ASTRA Automated System for TRansport Analysis. Aspen Technology, Inc, San Diego, USA, 2002.
- [27] A. Scheinberg. Ion temperature gradient instability, 2016. URL [http://](http://fusionwiki.ciemat.es/wiki/Ion_Temperature_Gradient_instability) [fusionwiki.ciemat.es/wiki/Ion\\_Temperature\\_Gradient\\_instability.](http://fusionwiki.ciemat.es/wiki/Ion_Temperature_Gradient_instability) Recuperado: 30-Mayo-2023.
- [28] V. S. Strelkov. History of the t-10 tokamak: Creation and development. May 14 2001. doi: 10.1134/1.1409715.